**1. ANTECEDENTES.**

#### **1. ANTECEDENTES**

#### **1.1. El problema.**

La ciudad de Yacuiba atraviesa problemas en la educación inicial, ya que existe la demanda de instalaciones (Aulas), por razones como el crecimiento poblacional, el aumento de estudiantes en aulas en unidades educativas existentes, turnos compartidos con el nivel secundario, etc. Estas razones pueden provocar a los niños efectos como el ingreso tardío a primero de primaria, problemas para leer y escribir, problemas de concentración, hasta la deserción escolar. Es por estas circunstancias quese plantean soluciones tales como: el alquiler de instalaciones, ampliaciones de unidades educativas, y la Construcción de una nueva infraestructura de nivel inicial.

#### **1.1.1. Formulación.**

La solución viable, es la construcción de una nueva unidad educativa de nivel inicial, ya que de esta manera no solamente se podrá albergar a los estudiantes, sino también se podrá dar las condiciones requeridas para el aprendizaje, con los ambientes recreativos, necesarios para la estimulación cerebral de los estudiantes, en esta etapa inicial del aprendizaje.

#### **1.2. Objetivos.**

#### **1.2.1. General.**

Realizar el Diseño estructural de unidad Educativa de nivel inicial "José Mariano Serrano", en la ciudad de Yacuiba, determinar el presupuesto necesario para su construcción y la duración del proyecto.

#### **1.2.2. Específicos.**

- Realizar una inspección previa al lugar de emplazamiento.
- Realizar el Levantamiento Topográfico del lugar de emplazamiento.
- Realizar el estudio de suelos correspondiente.
- Definir las cargas actuantes, hipótesis de carga y realizar el análisis

Estructural.

- Diseñar las estructuras de H°A° con la norma CBH-87.
- Diseñas las viguetas pretensadas con la norma AASHTO LRFD (2017).
- Diseñar las estructuras metálicas, con la norma NB 1225004-1 (2019).
- Calcular los volúmenes de obra y realizar sus especificaciones técnicas.
- Calcular el costo aproximado del emplazamiento físico de la obra y la duración de la construcción de la edificación.

#### **1.3. Justificación.**

#### **1.3.1. Académica.**

El estudio del proyecto servirá para aplicar los conocimientos adquiridos durante toda la formación profesional, y poder culminar con la carrera de ingeniería civil.

#### **1.3.2. Técnica.**

El proyecto es viable ya que, por razones como el crecimiento poblacional, la disminución de aforo de estudiantes por ambiente, y entre otras, pueden afectar de forma significativa la formación de los estudiantes.

Se debe considerar que es importante emplazar ambientes, con espacios renovados, ya que posibilita que los niños puedan adquirir habilidades de forma más eficiente.

#### **1.3.3. Social.**

Se debe cumplir el derecho a la educación, ya que, El artículo 17 de la constitución política del estado, establece claramente: Toda persona tiene derecho a recibir educación en todos los niveles de manera universal, productiva, gratuita, integral e intercultural, sin discriminación.

La realización del proyecto podrá disminuir el analfabetismo de la ciudad de Yacuiba. El estudio del proyecto es necesario ya que su estudio tiene el fin de satisfacer las necesidades de educación de nivel inicial de los estudiantes de la ciudad de Yacuiba, mediante el análisis del problema y sus alternativas.

## **1.4. Alcance del proyecto.**

#### **1.4.1. Análisis de alternativas.**

La alternativa propuesta para este proyecto es la siguiente:

#### **Sistema estructural utilizado:**

La estructura será de Pórticos de hormigón armado, El uso de estos sistemas estructurales se ajusta de manera ideal a edificaciones de unidades educativas.

#### **Fundaciones:**

Las fundaciones serán de zapatas aisladas céntricas y excéntricas de forma rectangular de hormigón armado.

#### **Cubiertas:**

Las cubiertas de la edificación estarán conformadas de losas macizas y de estructuras metálicas, conformadas en caliente.

#### **Cancha poli funcional:**

La cancha poli funcional, será diseñada con estructura metálica a una agua, de acero laminado en caliente, con chapa de calamina trapezoidal y con la inclusión de pedestales de hormigón armado.

## **Losas:**

Para la edificación se diseñaran losas macizas y losas aligeradas con viguetas pretensadas.

#### **Columnas:**

Las columnas de la unidad educativa serán de hormigón armado y de estructuras metálicas para la cancha poli funcional.

#### **Vigas:**

Tendremos las vigas de arriostre de H°A°, que se encargaran de evitar que el agua por capilaridad, asciendan hasta las proximidades y además de rigidizar toda la estructura, evitando en lo posible los asentamientos diferenciales.

Así también tendremos vigas descolgadas, que soportarán las reacciones de las losas, y de las cubiertas, así mismo soportarán las cargas de los muros de mampostería.

## **1.4.2. Resultados a lograr.**

Se pretende obtener los siguientes resultados:

- Obtener las dimensiones y armaduras de las vigas, columnas, zapatas, losas, y todos los elementos de hormigón armado que conformarán la estructura.
- Obtener las secciones de todas las estructuras metálicas requeridas.
- Obtener el presupuesto total de la obra.
- Obtener el cronograma de actividades de la obra, así también sus respectivas especificaciones técnicas.

# **1.4.3. Restricciones.**

El proyecto solamente se enfocará en el diseño y cálculo estructural de los elementos de H°A°, Así también de las estructuras metálicas, y mas no del diseño sanitario, eléctrico y/o estudio ambiental.

## **1.5. Localización.**

El proyecto se encuentra ubicado en el municipio de Yacuiba, de la provincia Gran chaco, del departamento de Tarija.

Con Coordenadas geográficas: 22° 01'16,35" Latitud sur y 63°40'47,90" Longitud Oeste, y una Altitud: 628 m.s.n.m.

# **1.5.1. Servicios básicos existentes.**

Entre los servicios a considerar y que tienen relación con la sostenibilidad del proyecto son los siguientes: servicios de agua potable, energía eléctrica, salud, transporte y de redes.

# **2. MARCO TEÓRICO.**

# **2. MARCO TEÓRICO.**

#### **2.1. Levantamiento Topográfico.**

Los levantamientos topográficos resultan de gran importancia, por muchas razones. Entre las más relevantes, destacan:

- Ayudan a calcular y delimitar las áreas.
- Permiten el desarrollo de los planos arquitectónicos.
- Se pueden medir distancias y ángulos verticales y horizontales.
- Generan coordenadas tridimensionales de gran utilidad en el proyecto por computadora.
- Miden con exactitud los niveles, desniveles, deslindes y elevación de un terreno o superficie.
- Contribuyen al análisis de suelos, del hábitat, su aridez e incluso, tipo de vegetación, para determinar la idoneidad del suelo con el tipo de proyecto a desarrollar.

Por esto y más, es necesario considerar en el presupuesto de cualquier obra civil, la participación de topógrafos profesionales, quienes te asesoren de forma adecuada para el desarrollo de tu proyecto constructivo.

## **Levantamiento con estación total.**

Una estación total alcanza su finalidad cuando se utiliza en la ingeniería de alta exactitud topográfica, como por ejemplo en la construcción de carreteras, viaductos, grandes edificaciones, canales de agua, etc.

En todas las citadas construcciones, como es lógico, la precisión es una necesidad absoluta para el correcto funcionamiento de la obra. Las dos funciones esenciales para las que se usaría la estación total son las siguientes:

Levantamiento topográfico: Medición y representación gráfica de la realidad.

 [Replanteo topográfico:](https://www.certicalia.com/replanteo-topografico) Representación en la realidad del diseño gráfico de una obra (operación inversa a la anterior).

## **Elección y marcado del punto de control topográfico**

Esta elección no tiene más complicación que la de tener en cuenta unas recomendaciones básicas:

- Buena visibilidad, ya que mover e instalar repetidamente el aparato resulta muchas veces pesado, por lo que se debe escoger una ubicación desde la que se puedan avistar la mayor cantidad de puntos posibles.
- Seguridad, tanto del operario como del equipo, sobre todo en calles con mucho tráfico. Para prevenir accidentes, el personal deberá utilizar chalecos reflectantes e instalar conos de precaución alrededor.

## **Toma de datos**

Una vez establecidos los parámetros anteriores, procederemos a realizar la toma de datos para el levantamiento topográfico.

Se coloca un nuevo punto donde más nos convenga y le damos un nombre (también es recomendable marcarlo con pintura o con una estaca de madera), una vez hecho esto colocamos el prisma encima y en dirección a la estación y procedemos a anotar sus coordenadas y guardarlas.

Finalmente, tras realizar el levantamiento topográfico con la estación total, el técnico redactará un informe.

## **2.2. Estudio de Suelos.**

El estudio de suelos se realizó por el método del S.P.T. El ensayo normal de Penetración Estándar SPT es una prueba In Situ que se realiza en el fondo de una perforación, consiste en determinar el número de golpes de un martillo de peso de 63.5 Kg. y 762 mm (30 plg) de altura de caída, necesarios para hincar en el suelo inalterado, una toma muestras partido normal en una distancia de 305 mm (1pie). El equipo necesario es el siguiente:

- Tubos de Acero: que permiten conectar al muestreador de tubo partido con el cabezote y la guía sobre los que cae el martillo. (Trípode).
- Muestreador de tubo partido.
- Martillo y equipo de hincado: se utiliza una maza de 140 lb (63.5 kg) que cae desde una altura de 30" (762 mm) sobre la cabeza de golpeo. Debe llevar una guía que permita la caída libre del martillo.
- Sistema de caída del martillo: se emplea un malacate o tambor, un sistema de cuerdas y poleas que permitan levantar el martillo.
- Conos de punta dinámica.
- Herramientas menores: Pala, pico, Bolsas Plásticas, etc.

## **Número de golpes**

Los números de golpes que se deben de tomar en cuenta son son los que están comprendidos entre los 15-30 cm y 30-45 cm, debido a que los primeros 15 cm están expuestos a desmoramientos de las paredes y el tramo de 15 -60 cm esta sobre compactado, por lo que tenemos:

 $N_{spt}: N_{15-30} + N_{30-45}$ 

## **Número de penetración estándar corregido.**

Braja Das (2015) plantea una ecuación para el "número de golpes Normalizado", la denomina N<sup>60</sup> (Número de penetración estándar corregido), mantiene los factores de corrección, pero a comparación de Bowles (1988), inicialmente no considera CN: Presión calculada de sobrecapa típico de suelos granulares:

$$
N_{60} = \frac{N.n_h.n_b.n_s.n_r}{60}
$$

Dónde:

N60 número de penetración estándar corregido para condiciones de campo.

N: número de penetración medido.

hH: Eficiencia del martillo  $(\%).$ 

hB: Corrección para el diámetro de la perforación.

hS: Corrección del muestreador.

hR: Corrección para la longitud de la varilla.

**ER o**  $n<sub>H</sub>$  = Relación de energía o eficiencia propia del equipo que se utiliza en  $(\%)$ , referencia según: Seed et al. (1985); Skempton (1986) valor adoptado igual 60%.

## **Tabla 1: Coeficientes de corrección por longitud de varilla.**

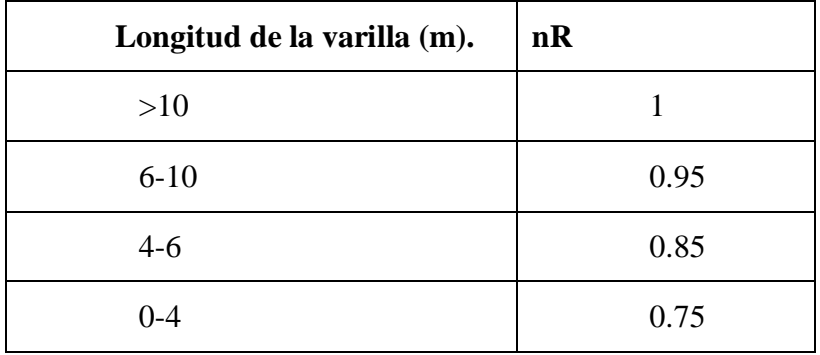

 *Fuente: Braja Mdas.*

 $\bullet$   $\pi$ 3 o n<sub>s</sub>: Corrección por la toma muestras factor adoptado

# **Tabla 2: Coeficiente de corrección por toma muestras.**

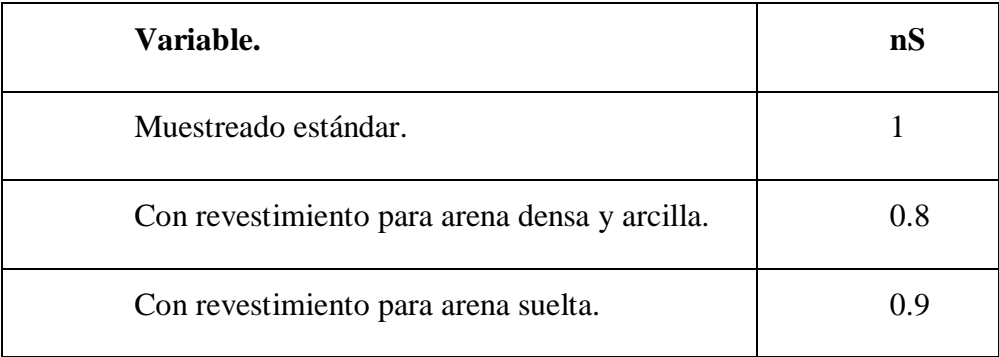

*Fuente: Braja M. das.*

 $\bullet$  n4 o n<sub>B</sub> : Corrección por el Diámetro de perforación

| <b>Diámetro</b><br>(mm) | n <b>B</b> |
|-------------------------|------------|
| 60-120                  | 1          |
| 150                     | 1.05       |
| 200                     | 1.15       |

 **Tabla 3: Coeficientes de corrección por diámetro de perforación.**

 *Fuente: Braja Mdas.*

## **2.3. Diseño Estructural.**

#### **2.3.1. Bases de cálculo.**

El hormigón presenta una buena resistencia a compresión, como les ocurre a las piedras naturales, pero ofrece muy escasa resistencia a tracción, por lo que resulta inadecuado para piezas que hayan de trabajar a flexión o tracción. Pero si se refuerza el hormigón en masa, disponiendo barras de acero en las zonas de tracción, el material resultante, llamado hormigón armado, está en condiciones de resistir los distintos esfuerzos que se presentan en las construcciones.

#### **2.3.1.1. Adherencia entre el hormigón y el acero.**

La adherencia hormigón-acero es el fenómeno básico sobre el que descansa el funcionamiento del hormigón armado como material estructural. Si no existiese adherencia, las barras serían incapaces de tomar el menor esfuerzo de tracción, ya que el acero deslizaría sin encontrar resistencia en toda su longitud y no acompañaría al hormigón en sus deformaciones, con lo que, al fisurarse éste, sobrevendría bruscamente la rotura (salvo que existiese algún mecanismo de anclaje distinto al anclaje por adherencia, cosa extraordinariamente rara). Por el contrario, gracias a la adherencia son

capaces las armaduras de trabajar, inicialmente, a la vez que el hormigón; después, cuando éste se fisura, lo hace de forma más o menos regularmente distribuida a lo largo de la pieza, en virtud de la adherencia; y la adherencia permite que el acero tome los esfuerzos de tracción, manteniendo la unión entre los dos materiales en las zonas entre fisuras.

# **2.3.1.2. Clases generales de exposición relativas a la corrosión de las armaduras.**

En primer lugar, el proyectista debe identificar el tipo de ambiente al que se verá Sometida la estructura, tanto la cimentación como el resto de sus elementos. El tipo de ambiente viene definido por el conjunto de acciones físicas y químicas al que la estructura se verá sometida, las cuales pueden llegar a provocar su degradación con el tiempo**.**

# **2.3.1.3. Máxima relación agua/cemento y mínimo contenido de cemento.**

La Instrucción española prescribe valores para la máxima relación agua/cemento y el mínimo contenido de cemento, en función del ambiente (clases de exposición) que rodea a la estructura.

# **2.3.1.4. Resistencia mínima del hormigón (N/mm<sup>2</sup> ).**

La resistencia mínima del concreto se la puede adoptar en función de la clase de exposición de la edificación. En la tabla se presentan los valores recomendados.

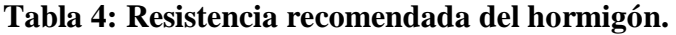

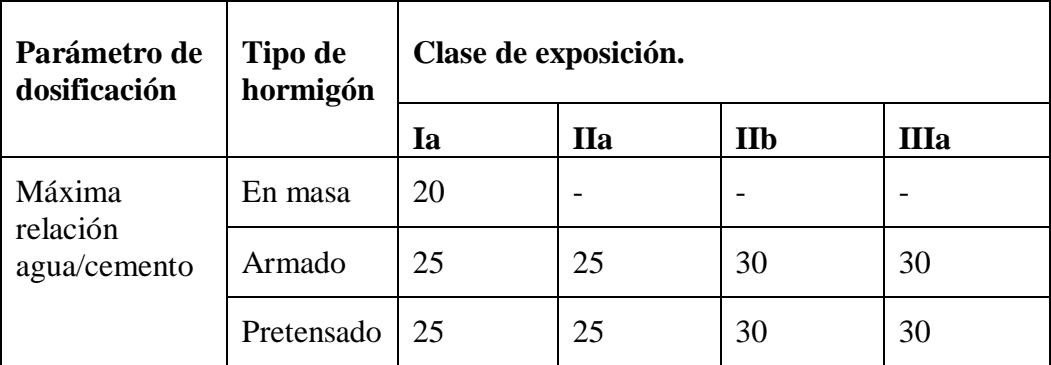

*Fuente: Jiménez Montoya, 15 Ed.*

## **2.3.1.5. Recubrimiento geométrico mínimo.**

Se denomina recubrimiento geométrico de una barra, o simplemente recubrimiento, a la distancia libre entre su superficie y el paramento más próximo de la pieza. El objeto del recubrimiento es proteger las armaduras tanto de la corrosión como de la acción del fuego, por ello es fundamental la buena compacidad del hormigón del recubrimiento, más aun que su espesor.

# **2.3.1.6. Cuantías mínimas.**

Se ofrecen los valores de las cuantías geométricas mínimas que, en cualquier caso, deben disponerse en los diferentes tipos de elementos estructurales, en función del acero utilizado.

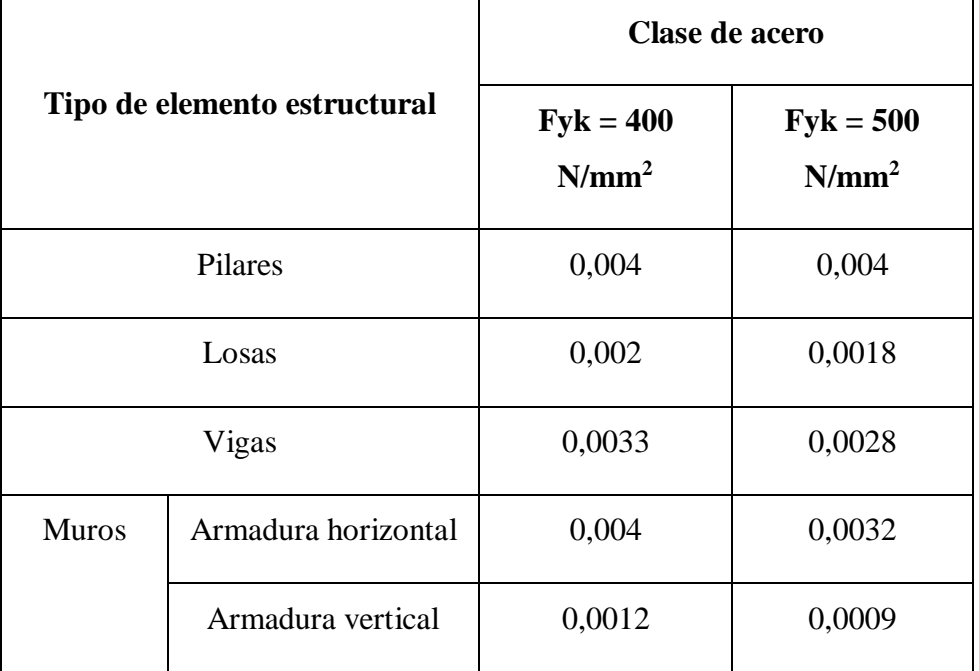

## **Tabla 5: Cuantías mínimas.**

*Fuente: Jiménez Montoya, 15 ed.*

#### **2.3.1.7. Disposición de las armaduras**

#### **2.3.1.7.1. Generalidades.**

Las armaduras que se utilizan en el hormigón armado pueden clasificarse en principales y secundarias, debiendo distinguirse entre las primarias las armaduras longitudinales y las armaduras transversales. El principal objetivo de las armaduras longitudinales es el de absorber los esfuerzos de tracción, o bien reforzar las zonas comprimidas del hormigón. Las armaduras transversales se emplean para absorber las tensiones de tracción originadas por los esfuerzos tangenciales (cortantes y torsores), para asegurar la requerida ligadura entre armaduras principales, de forma que se impida su pandeo y la formación de fisuras localizadas. En cuanto a las armaduras secundarias, son aquellas que se disponen, bien por razones meramente constructivas.

#### **2.3.1.7.2. Distancia entre barras longitudinales.**

Para armadura no pretensada paralela colocada en una capa horizontal, la distancia libre mínima entre barras paralelas de una capa debe ser al menos el mayor entre:

- Dos centímetros, salvo en viguetas y losas alveolares pretensadas donde se tomarán 1,5 cm.
- el diámetro de la barra más gruesa;
- 1,25 veces el tamaño máximo del árido.

#### **2.3.1.7.3. Distancia entre armaduras transversales.**

La separación de los estribos deben estar de acuerdo con las siguientes restricciones:

$$
S_t \leq 0.75
$$
.  $d(1 + \cot g\alpha) < 600$ mm si  $V_{rd} \leq 0.2$ .  $V_{u1}$ 

$$
S_t \le 0.6
$$
. d(1 + cotga) < 450mm si 0.2.  $V_{u1} < V_{rd} < 0.67$ .  $V_{u1}$ 

$$
S_t \le 0.3
$$
. d(1 + cotga) < 300mm si 0.67. V<sub>u1</sub>  $\le$  V<sub>rd</sub>

Dónde:

$$
V_{\rm rd}
$$
 = Fuerza cortante actuante  $V_{\rm u1} = 0.3$ .  $f_{\rm cd}$ .  $b_{\rm w}$ . d

#### **2.3.1.7.4. Anclaje de las armaduras.**

El concepto de la longitud de anclaje de las barras conformadas y los alambres conformados solicitados a tracción se basa en la tensión de adherencia promedio que se logra en la longitud embebida de las barras o alambres. Este concepto exige que las armaduras tengan longitudes mínimas especificadas o que se prolonguen las distancias mínimas especificadas más allá de las secciones en las cuales la armadura está solicitada a las tensiones máximas.

Casos de barras en posición I

$$
l_{bl} = m\acute{a}x \left(m.\phi^2; \frac{f_{yk}}{20}.\phi\right)
$$
 Expresada en mm.

Casos de barras en posición II

$$
l_{bII} = m\acute{a}x \left( 1,4, m, \emptyset^2; \frac{f_{yk}}{14}, \emptyset \right) \text{ Expresada en mm.}
$$

En las expresiones anteriores ϕ es el diámetro nominal de la barra corrugada (expresado en mm), fyk es el límite elástico característico del acero en que está fabricada (expresado en  $N/mm^2$ ).

Por otro lado, *longitud neta de anclaje* de un redondo se obtendrá a partir del valor de la longitud básica, que podrá reducirse si se mejoraran las condiciones de anclaje o bien si no es necesario anclar el 100% de la capacidad mecánica de la armadura:

$$
l_{b,meta} = l_b \cdot \beta \cdot \frac{A_{s,calculo}}{A_{s,real}}
$$

Dónde:

- $A<sub>s</sub>$ ,  $\epsilon$ álculo es la sección transversal de armadura estrictamente requerida por cálculo.
- $A<sub>s</sub>$ , Real es la sección transversal de armadura que se ha dispuesto Provistamente.
- $β$  es un factor de reducción que toma los siguientes valores:
- β= 1 cuándo el tramo de anclaje de un redondo traccionado es una prolongación recta.
- $\beta$ = 0,7 cuándo el tramo de anclaje de un redondo está rematado con un doblado en patilla, gancho o gancho en U.

El valor final de la longitud neta de anclaje no podrá tomar valores inferiores al mayor de los tres siguientes:

- $10.\phi$
- 150 mm
- La tercera parte de la longitud básica lb para barras traccionadas y los dos tercios de lb para barras comprimidas.

## **2.3.1.8. Coeficientes de minoración de resistencias.**

 Se define como resistencia de cálculo del hormigón, fcd, el cociente entre su resistencia característica fck y el coeficiente de minoración γc:

$$
f_{cd} = \frac{f_{ck}}{\gamma c}
$$

 Análogamente, se define como resistencia de cálculo del acero, fyd, el cociente entre su límite elástico característico fyk y el coeficiente de minoración γs:

$$
f_{yd} = \frac{f_{yk}}{\gamma s}
$$

En la siguiente tabla se muestran los coeficientes de minoración de resistencia del acero y del hormigón.

## **2.3.1.9. Combinaciones de carga en estado límite.**

## **2.3.1.9.1. Estado límite de servicio.**

Para los Estados Límite de Servicio, se trata de comprobar que el valor de cálculo del efecto de las acciones (tensiones, flecha, abertura de fisura) no supera al valor límite admisible correspondiente.

En cuanto a los Estados Límite de Servicio, al igual que sucede con los coeficientes de minoración de los materiales, el valor de γf es siempre igual a la unidad, cualquiera que sea el tipo de acción

En situaciones persistentes o transitorias:

 $\Sigma G_{\rm k} + \Sigma G_{\rm k}^* + Q_{\rm K1} + \Sigma Q_{\rm r0}$ 

Gk= Acciones permanentes

G \* k= Acciones permanentes no constantes

 $Q_{k1}$ = Acción variable determinante

Qro= Acción variable

## **2.3.1.9.2. Estado límite último.**

Para los Estados Límite Últimos, la Instrucción española establece las siguientes combinaciones de acciones, todas ellas poco frecuentes:

En situaciones persistentes o transitorias:

 $\Sigma \gamma_G$ .  $G_k + \Sigma \gamma_{G^*}$ .  $G_k^* + \gamma_Q$ .  $Q_{K1} + \gamma_Q$ .  $\Sigma Q_{T0}$ 

Con los siguientes significados:

ΣγG · Gk = Acciones permanentes G con sus valores característicos ponderados.

ΣγG\*· G\*k = Acciones permanentes no constantes G\* con sus valores característicos ponderados.

 $γQ$  · Qk1 = Acción variable determinante Q con su valor característico ponderado.

γ $Q \Sigma Qr0$  = Acciones variables Q con sus valores.

Los valores de los coeficientes de ponderación γ, según la Instrucción española, son los siguientes: γG Igual a 1 si el efecto de Gk es favorable, y a 1,35 si es desfavorable. γG\* Igual a 1 si el efecto de G\*k es favorable, y a 1,5 si es desfavorable. γQ Igual a 0 si el efecto de Q es favorable, y a 1,5 si es desfavorable.

# **2.3.1.10. Comprobación del estado límite de servicio.**

Se debe de verificar el ancho de la fisura (Estado límite de fisuración) y la

deformación de los elementos estructurales, dónde se suele limitarse al cálculo de flechas (Estado límite de deformación).

#### **2.3.1.10.1. Estado límite de fisuración.**

Según la Instrucción española:

 $W_k = \beta S_m \cdot \varepsilon_{sm,r}$ 

Dónde:

 $\beta = 1,3$  Coeficiente de paso

 $S_m = 2c + 0.2s + 0.4k_1$ ∅  $\stackrel{\textstyle{-}}{\rho}$  Separación media entre fisuras, en mm

∅= Diámetro de la barra traccionada más gruesa

c= Recubrimiento de las armaduras de tracción

S= Distancia entre barras longitudinales

$$
\rho {\rm{ = }}\;A_s/A_{c,\;eficaz}
$$

k1=  $0,125$  k2=  $0,5$  "Coeficientes para flexión simple"

 $\varepsilon_{\text{sm,r}}$  = Alargamiento medio relativo

# **Momento por carga de servicio "Mk"**

Se lo obtiene de las combinaciones de carga en estado de servicio.

## **Momento de fisuración "Mf"**

Resistencia media a tracción axil del hormigón

$$
f_{ct,m}=\sqrt[3]{f_{ck}^2}
$$

Resistencia a flexotracción del hormigón

$$
f_{\text{ct,fl}} = \left(1,6 - \frac{h}{1000}\right) f_{\text{ct,m}}
$$

Momento de fisuración

$$
M_f=\frac{bh^2f_{ct, \, fl}}{6}
$$

## **Tensión de la armadura**

$$
\sigma_{sr} = \frac{M_f}{0.8 \cdot d \cdot A_s} \quad \sigma_s = \frac{M_k}{0.8 \cdot d \cdot A_s}
$$

#### **Cálculo del alargamiento medio relativo**

$$
\varepsilon_{sm,r} = \frac{\sigma_s}{E_s} \left[ 1 - k_2 \left( \frac{\sigma_{sr}}{\sigma_s} \right)^2 > 0,4 \frac{\sigma_s}{E_s} \right]
$$

#### **Fisura esperada**

$$
W_k = \beta \cdot s_m \cdot \epsilon_{sm,r}
$$

#### **Comparación con fisura límite**

 $W_{\text{lim}} > W_{\text{k}}$ 

Dónde "Wlim, según la instrucción española son valores de:

Interiores de edificios: 0,4 mm

Interiores con humedades altas: 0,3 mm

Exteriores en climas secos: 0,3 mm

Elementos de estructuras marinas: 0,2 mm

## **2.3.1.10.1. Estado límite de deformación.**

La comprobación del Estado Límite de Deformación suele limitarse al cálculo de

flechas

Dónde se debe de verificar:

# $f_{\text{limit}} > f_{\text{max}}$

fmáx= se lo debe de determinar mediante el análisis estructural

 $f_{\text{limit}} = \frac{\text{Luz}}{400}$  $\frac{102}{400}$ 

## **2.3.1.11. Análisis de cargas.**

## **2.3.1.11.1. Carga del viento.**

Para la determinación de la sobrecarga de viento, se empleará la norma Boliviana de viento. NB 1225003-1, Ya que es la única fuente que hay en Bolivia para realizar el cálculo de la carga de viento.

La presión dinámica "qz", evaluada a la altura z, se debe calcular mediante la siguiente expresión:

$$
q_z = 0,613. \, K_z. \, K_{zt}. \, K_d. \, V^2. \, I \quad (\frac{N}{m^2})
$$

**Kd:** el factor de direccionalidad del viento.

**Kz:** el coeficiente de exposición para la presión dinámica.

**Kzt:** el factor topográfico.

**qh:** la presión dinámica a la altura media de cubierta h.

**V:** la velocidad básica del viento.

**Ι:** el factor de importancia.

## **Velocidad básica del viento**

La velocidad básica de viento V que se usa en la determinación de las cargas de viento de diseño sobre edificios y otras estructuras.

# **Figura 1: Velocidad del viento a nivel nacional.**

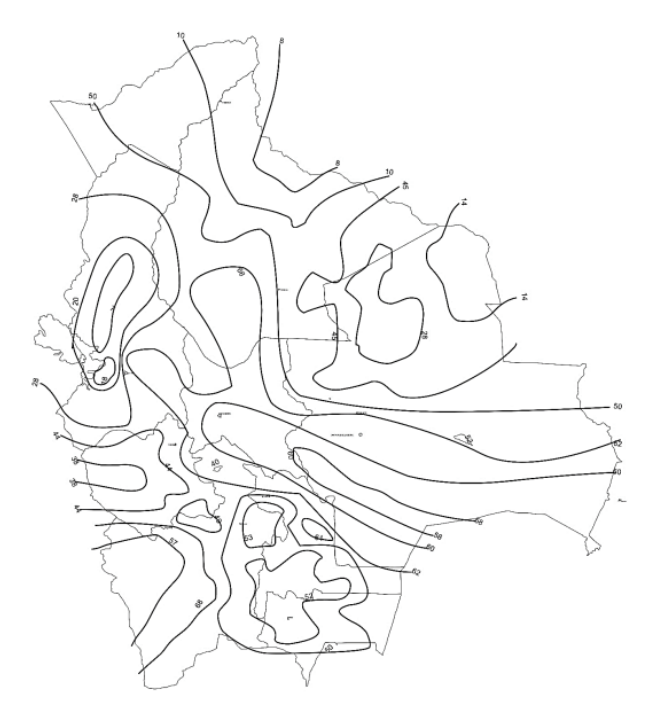

*Fuente: NB 1225003-1.*

# **Factor de direccionalidad del viento "Kd".**

El factor de direccionalidad del viento, "Kd" y se debe aplicar solamente cuando se use conjuntamente con las combinaciones de carga especificadas en los respectivos Reglamentos de aplicación.

# **Tabla 6: Categoría de la estructura.**

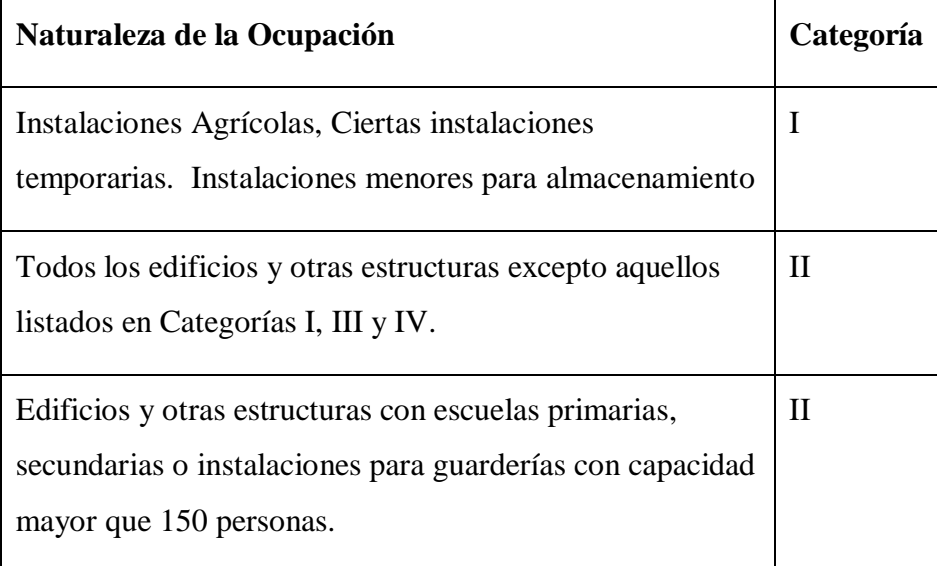

*Fuente: NB 1225003-1.*

# **Tabla 7: Factores de importancia.**

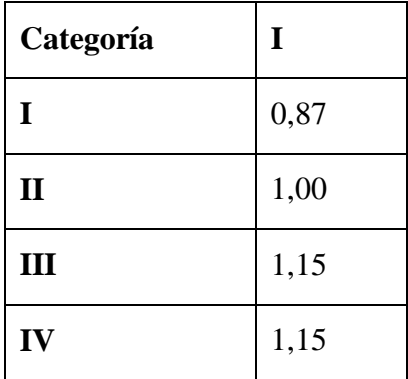

*Fuente: NB 1225003-1.*

#### **Categoría de exposición.**

Para cada dirección de viento considerada, se debe determinar una categoría de exposición que refleje adecuadamente las características de las irregularidades de la superficie del terreno para el lugar en el cual se va a construir el edificio o la estructura.

**Exposición A.** Centro de grandes ciudades con al menos 50% de los edificios de altura mayor que 20,0 m.

**Exposición B.** Áreas urbanas y suburbanas, áreas boscosas, o terrenos con numerosas obstrucciones próximas entre sí, del tamaño de viviendas unifamiliares o mayores. **Exposición C.** Terrenos abiertos con obstrucciones dispersas, con alturas generalmente menores que 10,0 m. Esta categoría incluye campo abierto plano y terrenos agrícolas.

#### **Coeficiente de exposición Kz y Kh.**

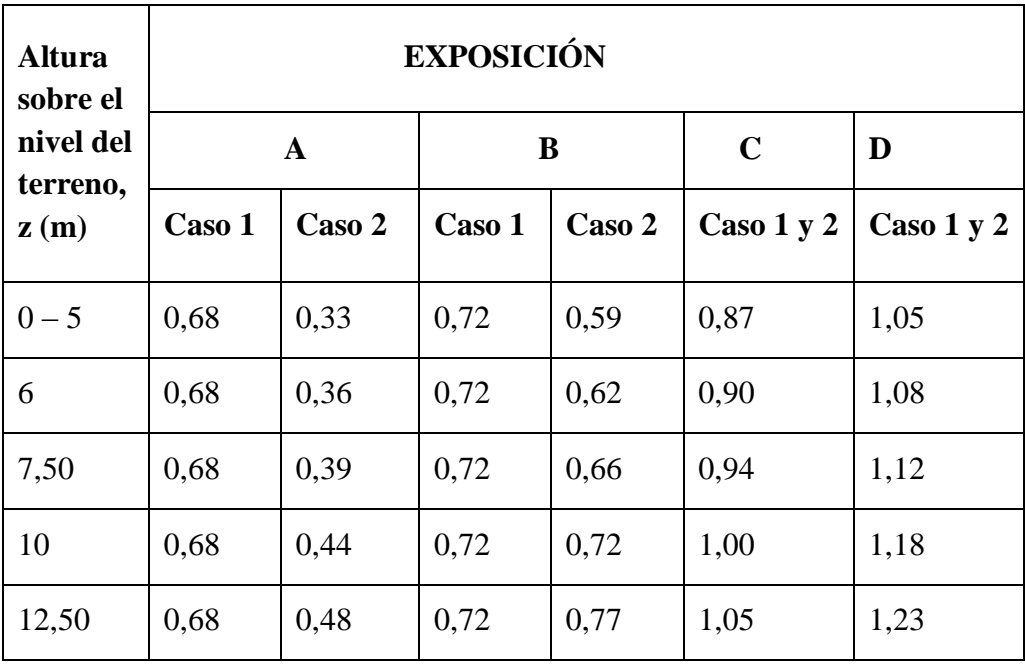

#### **Tabla 8: Coeficientes de exposición.**

*Fuente: NB 1225003-1.*

| <b>Superficie</b>  | L/B            | $C_{p}$ | <b>Usar con</b> |
|--------------------|----------------|---------|-----------------|
| Pared a barlovento | Todas          | 0,8     | qz              |
|                    | $0 - 1$        | $-0,5$  |                 |
| Pared a sotavento  | $\overline{2}$ | $-0,3$  | qz              |
|                    | $\geq$ 4       | $-0,2$  |                 |
| Paredes laterales  | Todas          | $-0,7$  | qz              |

**Tabla 9: Coeficientes de presión en paredes.**

*Fuente: NB 1225003-1.*

# **2.3.1.11.2. Cargas permanentes.**

## **Contrapiso.**

Altura de carpeta:  $h_{\text{contrapiso}} = 3.0 \text{ cm}$ .

Peso específico del mortero: Υ= 21KN/m<sup>3</sup>

 $CM(Contrapiso) = 21x0,03 = 0,6 \text{ KN/m}^2$ 

# **Cerámico más el cemento cola.**

 $CM(Cerámico) = 0,28 KN/m<sup>2</sup>$  (Dato consultado en proveedor).

Peso específico del cemento cola: Υ=21KN/m<sup>3</sup>

Altura del mortero:  $h_{\text{mortero}} = 1 \text{cm}$ 

 $CM(Pegamento) = Y. h$ 

 $CM(Pegamento) = 21x0,01 = 0,21 KN/m<sup>2</sup>$ 

# **Cielorraso de yeso.**

Altura de cielorraso: h= 3 cm

Peso específico del yeso: Y= 12,50 KN/m<sup>3</sup>

La carga permanente del cielorraso de yeso será:

CM(Cielo raso) = Υ. h

 $CM(Cielo raso) = 12,50x0,03 = 0,375 KN/m<sup>2</sup>$ 

# **Carga Muerta total.**

 $CM_T = CM_1 + CM_2 + CM_3 + CM_4$ 

 $CMT = 0.63 + 0.28 + 0.21 + 0.375$ 

 $CM_T = 1,495$  Kg/m<sup>2</sup>

# **2.3.1.11.3. Sobrecargas de uso.**

Las sobrecargas de servicio son obtenidas mediante la norma Boliviana de cargas: NB 1225002-1.

## **Tabla 10: Sobrecargas de uso.**

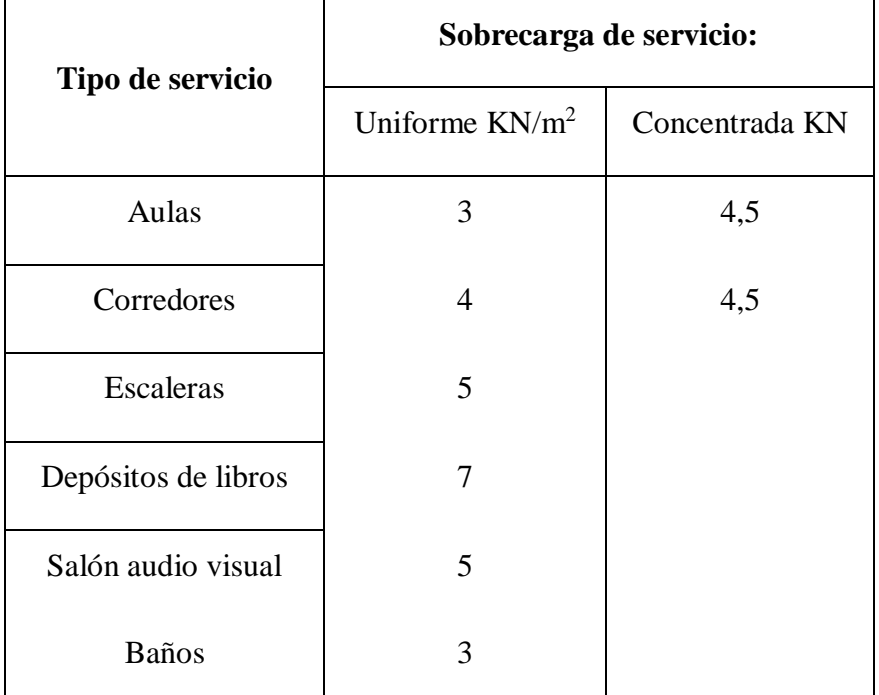

*Fuente: NB 1225002-1.*

#### **2.3.2. Diseño de Estructuras metálicas.**

#### **2.3.2.1.Cubierta con cercha metálica, con perfiles laminados en caliente.**

Es producido calentando y presionando por medio de unos rodillos especiales industriales que tienen como objeto manipular todo el acero siguiendo ciertos criterios y especificaciones. Esto debido a que cuando se encuentran como metal calentando es más fácil de ser transformado. Es importante recalcar que el acero es un metal más flexible cuando se encuentran en su estado caliente, de esta manera se hace más fácil el trabajo de manipulación.

#### **2.3.2.2. Bases de cálculo.**

La Especificación AISC proporciona dos métodos aceptables para diseñar miembros de acero estructural y sus conectores. Éstos son el Diseño con factores de carga y resistencia LRFD y el Diseño por esfuerzos permisibles ASD, ambos procedimientos se basan en los principios del diseño de estados límite, el cual proporciona las fronteras de la utilidad estructural.

#### **2.3.2.3. Diseño por factores de carga y resistencia (LRFD).**

Con el método LRFD, se forman grupos posibles de cargas de servicio, y cada carga de servicio se multiplica por un factor de carga, normalmente mayor de 1.0. La magnitud del factor de carga refleja la incertidumbre de esa carga específica. La combinación lineal resultante de las cargas de servicio en un grupo, cada uno multiplicado por su respectivo factor de carga, se llama carga factorizada. Los mayores valores determinados de esta manera se usan para calcular los momentos, los cortantes y otras fuerzas en la estructura. Estos valores de control no deben ser mayores que las resistencias nominales de los miembros multiplicadas por sus factores ø o de reducción. Entonces, los factores de seguridad han sido incorporados en los factores de carga, y podemos decir:

(Factor de reducción ϕ) (Resistencia nominal de un miembro)≥ fuerza factorizada calculada en el miembro, Ru

#### **2.3.2.3.1. Cálculo de las cargas combinadas con las expresiones de LRFD.**

La combinación lineal resultante de las cargas de servicio en un grupo, cada uno multiplicado por su respectivo factor de carga, se llama carga factorizada.

El propósito de estos factores es considerar las incertidumbres implicadas en la estimación de la magnitud de las cargas muertas y vivas.

- 1. U 1.4D
- 2. U  $1.2D + 1.6L + 0.5$  (L o S o R)
- 3. U  $1.2D + 1.6(L \circ S \circ R) + (L * \circ 0.5W)$
- 4. U  $1.2D + 1.0W + L^* + 0.5(L \circ S \circ R)$
- 5. U  $1.2D + 1.0E + L^* + 0.2S$
- 6. U  $0.9D + 1.0W$
- 7. U  $0.9D + 1.0E$

Para estas combinaciones de cargas, se usan las siguientes abreviaturas:

- U= carga factorizada o de diseño
- D= carga muerta
- L= carga viva debida a la ocupación
- Lr= carga viva del techo
- S= carga de nieve
- R= carga nominal debida a la precipitación pluvial o el hielo iniciales.

#### **2.3.2.4.Diseño por esfuerzos permisibles ASD**

Con el método ASD, las cargas de servicio generalmente no se multiplican por factores de carga o de seguridad. Más bien, se acumulan, tal como estén, para diversas combinaciones factibles, y los mayores valores obtenidos de esta manera se usan para calcular las fuerzas en los miembros. Estas fuerzas totales no deben ser mayores que las resistencias nominales de los miembros, divididas por factores de seguridad apropiados. En forma de ecuación, la expresión puede escribirse como:

$$
\frac{Rn}{\cap} \geq Ra
$$

Se presentan las combinaciones de carga que se muestran enseguida para el análisis y diseño con el método ASD. Los valores resultantes no son intercambiables con los valores de LRFD.

1. D

- $2. D + L$
- $3. D + (L r o S o R)$
- 4. D +  $0.75L + 0.75(L r o S o R)$
- 5. D +  $(0.6W \circ 0.7E)$
- 6. (a)  $D + 0.75L + 0.75(0.6W) + 0.75(L \, r \, o \, S \, o \, R)$

(b)  $D + 0.75L + 0.75(0.7E) + 0.75(S)$ 

- $7.0.6D + 0.6W$
- $8. 0.6D + 0.7E$

Dónde:

D = Cargas muertas.

L= Cargas vivas.

 $Lr = C \arg a$  viva en techos

- $S = Carga$  de granizo
- R= Carga de lluvia o hielo.

W= Carga de viento

E= Carga de sismo

# **2.3.2.5.Diseño de miembros en tensión.**

"El diseño de miembros a tensión implica encontrar un miembro con áreas totales y netas adecuada". Si un miembro estructural tiene una sección transversal pequeña en relación con si longitud, se dice que es esbelto, una medida más precisa es la relación de esbeltez L/r, donde L es la longitud del miembro y r el radio de giro mínimo de área de sección transversal". Por esta razón, el AISC sugiere una relación máxima de esbeltez de 300. El problema central de todo diseño de miembros, incluido el diseño de

miembros en tensión, es encontrar una sección transversal para la cual la suma de las cargas factorizadas no exceda la resistencia del miembro, es decir:

ΣyiQi ≤ ∅Rn

Como resultado de la información anterior, la Especificación AISC (D2) estipula que la resistencia nominal de un miembro a tensión,  $Pn$ , será la más pequeña de los valores obtenidos sustituyendo en las dos expresiones siguientes:

Para el estado límite de fluencia en la sección bruta (con la idea de prevenir un alargamiento excesivo del miembro).

$$
Pn = FyAg
$$

 $\phi t P n = \phi t F y A g$  = resistencia de diseño a la tensión por el método LRFD ( $\phi t = 0.9$ )

$$
\frac{P_n}{\Omega t} = \frac{F_y A_g}{\Omega t} = \text{resistencia a la tensión por el método ASD} \ (\Omega t = 1.67)
$$

Para fractura por tensión en la sección neta en la que se encuentren agujeros de tornillos o

remaches:

$$
P_n = F_u A e
$$

 $\phi t P n = \phi t F u A e$  = resistencia a la tensión por el método LRFD ( $\phi t$  = 0.75)

$$
\frac{P_n}{\Omega t} = \frac{F_u A_e}{\Omega t}
$$
 = resistencia a la tensión por el método ASD (Ωt = 2.00)

Dónde:

 $Ae = \text{Área neta efectiva}, \text{cm}^2$ 

 $Ag = \text{Área bruta del Miembro, cm}^2$ 

 $Fy$  = Tensión de fluencia mínima especifica del tipo de acero utilizado, kg/cm<sup>2</sup>  $Fu =$ Tensión ultima mínima especificada del tipo de acero utilizado, kg/cm² Estas son las relaciones que se usan para el diseño de elementos sometidos a flexión: La limitación de la esbeltez será satisfecha si:

$$
\frac{Kl}{r} \leq 300
$$

Dónde:

K= La esbeltez de la pieza l= la longitud de la pieza r = Radio de giro mínimo necesario de la pieza

## **2.3.2.5.1. Diseño por el método LRFD.**

Si se usan las ecuaciones de LRFD, la resistencia de diseño de un miembro a tensión es el menor de  $\phi_t F_y A_g$ ,  $\phi_t F_u A_e$ o de su resistencia por bloque de cortante. Además, la relación de esbeltez no deberá, de preferencia, exceder de 300.

 Para satisfacer la primera de estas expresiones, el área total mínima debe ser por lo a:

$$
A_{g}min = \frac{P_{u}}{\phi_{t}F_{y}}
$$

 Para satisfacer la segunda expresión, el valor mínimo de A e debe ser por lo menos igual a:

$$
A_n \text{min} = \frac{P_u}{\phi_t F_u U}
$$

Entonces el Ag mínimo es =  $A_n$  mín + área estimada de agujeros.

# **2.3.2.5.2. Diseño por el método ASD.**

Si se usan las ecuaciones ASD para el diseño de miembros a tensión, la resistencia permisible es el menor de:

$$
\frac{F_y A_g}{\cap_t} \ y \ \frac{F_u U \ A_n}{\cap_t}
$$

A partir de estas expresiones, las áreas totales mínimas requeridas son las siguientes:

$$
A_{g}min = \frac{\cap_{t} P_{a}}{F_{y}}
$$

 $A_{\rm g}$ min =  $\cap_t P_a$  $\frac{C-a}{F_uU}$  + área estimada de agujeros

#### **2.3.2.6.Diseño de miembros a compresión.**

Los miembros en compresión son elementos estructurales sometidos a fuerzas axiales de compresión; es decir las cargas son aplicadas a lo largo de un eje longitudinal que pasa por el centroide de la sección transversal del miembro, la resistencia de diseño en compresión,  $\varphi_c P_n$ , o la resistencia admisible en compresión,  $Pn/\Omega t$ , a resistencia de diseño LRFD y la resistencia permisible ASD de una columna pueden determinarse como sigue:

$$
P_n = F_{cr} A_g
$$

 $\varphi_c P_n = \varphi_c F_{cr} A_g$  = resistencia a compresión por el método LRFD ( $\varphi t = 0.90$ )

$$
\frac{P_n}{\Omega_c} = \frac{F_{cr}A_g}{\Omega_c}
$$
 = resistencia permisible a la compresión, ASD (Ω = 1.67)

Las siguientes expresiones muestran cómo puede determinarse  $F_{cr}$ , el esfuerzo de pandeo

por flexión de una columna, para miembros sin elementos esbeltos:

$$
Si \frac{KL}{r} \le 4,71 \sqrt{\frac{E}{F_y}} \text{ (o } F_y/F_e \le 2,25)
$$
\n
$$
F_{cr} = \left[ 0,658^{\frac{F_y}{F_e}} \right] F_y
$$
\n
$$
Si \frac{KL}{r} > 4,71 \sqrt{\frac{E}{F_y}} \text{ (o } F_y/F_e \le 2,25)
$$
\n
$$
F_{cr} = 0,877 F_e
$$

En esta expresión, Fe es el esfuerzo de pandeo critico elástico- es decir, el esfuerzo de Euler, calculado con la longitud efectiva de la columna KL

$$
F_e = \frac{\pi^2 E}{(\frac{KL}{r})^2}
$$

#### **2.3.2.7.Diseño de la placa de anclaje.**

Cuando una columna de acero se apoya en una zapata, es necesario que la carga de la columna se distribuya en un área suficiente para evitar que se sobrecargue la zapata.

Para columnas pequeñas, estas placas pueden soldarse a la columna en el taller, pero para columnas mayores es necesario conectar a la zapata con pernos de anclaje. Para el montaje de seguridad del acero estructural, que requiere el uso de no menos de cuatro pernos de anclaje para cada columna.

## **2.3.2.7.1. Área de la placa.**

La resistencia de diseño de contacto del concreto debajo de la placa base debe ser por lo menos igual a la carga soportada. Cuando la placa base cubre el área total del concreto, la resistencia nominal de contacto del concreto (Pp) es:

$$
A_1 = BN = \frac{P_u}{\phi_c (0.85 f_c) \sqrt{\frac{A_2}{A_1}}}
$$
Para el método LRFD

$$
A_1 = BN = \frac{P_a \cap_c}{(0.85 f_c) \sqrt{\frac{A_2}{A_1}}}
$$
Para el método ASD

$$
A_2
$$
 = Área de la zapata

$$
\sqrt{\frac{A_2}{A_1}} \le 2
$$
, generalmente igual a dos

En esta expresión, f'c es la resistencia a compresión a los 28 días del concreto y A1 es el área de la placa base. Para el diseño por LRFD Ø c es 0.65, mientras que para el diseño por ASD  $\Omega t = 2.31$ .

En lo posible se debe de diseñar una placa cuadrada, entonces tenemos:

$$
B = N = \sqrt{A_1}
$$

Posteriormente se debe de verificar que se cumpla la resistencia al contacto del concreto:

$$
\varphi_{c}P_{p} = \varphi_{c}(0.85 f_{c}) A_{1} \sqrt{\frac{A_{2}}{A_{1}}} \ge P_{U}
$$

$$
\frac{P_{p}}{\Omega_{c}} = \frac{(0.85 f_{c}) A_{1}}{\Omega_{c}} \sqrt{\frac{A_{2}}{A_{1}}} \ge P_{u}
$$

#### **2.3.2.7.2. Espesor de la placa.**

Para determinar el espesor de placa requerido, t, se toman momentos en las dos direcciones como si la placa estuviese en voladizo con las dimensiones m y n. En las expresiones que siguen, la carga P es Pu para el diseño LRFD y para el diseño ASD.

Thornton propuso que el espesor de las placas se determine usando el mayor valor entre m, n ó  $\lambda$ n' Él llamó a este valor máximo.  $\mathcal{L}$ 

 $\mathcal{L}$  =máx (m, n ó  $\lambda$ n<sup>'</sup>), De acuerdo con Thornton, es permisible suponer conservadoramente que λ es igual a 1.0 para todos los casos.

Entonces tenemos:

$$
m = \frac{N - 0.95d}{2}
$$
  
\n
$$
n = \frac{B - 0.8b_f}{2}
$$
  
\n
$$
n = \frac{\sqrt{db_f}}{4}
$$
  
\n
$$
t_{req} = \mathcal{L} \sqrt{\frac{2P_u}{0.9F_yBN}} \quad \text{LRFD} \qquad t_{req} = \mathcal{L} \sqrt{\frac{3.33P_a}{F_yBN}} \quad \text{ASD}
$$

## **2.3.3. Diseño de Estructuras de Hormigón Armado.**

## **2.3.3.1. Diseño de losas.**

#### **2.3.3.1.1. Losas alivianadas con viguetas pretensadas.**

Las losas son elementos estructurales bidimensionales, en los que la tercera dimensión

es pequeña comparada con las otras dos dimensiones básicas. Las cargas que actúan sobre las losas son esencialmente perpendiculares a su plano, por lo que su comportamiento es deflexión. El proyecto se elaborará con losas alivianadas, compuestas por viguetas prefabricadas de hormigón pretensado, carpeta de hormigón y complemento aligerante de plastoformo, (Polietileno expandido). Se elegirá el tipo de vigueta pretensada en función de las que se disponen en el medio local y también de la resistencia que se requiere para poder cubrir las solicitaciones.

# **2.3.3.1.1.1. Esfuerzos admisibles en el acero.**

Durante el tensionamiento y en el extremo del gato debe de ser  $0.80 f_{\text{pu}}$  y después de la transferencia será 0,70 f<sub>pu.</sub>

#### **2.3.3.1.1.2. Esfuerzos admisibles en el hormigón.**

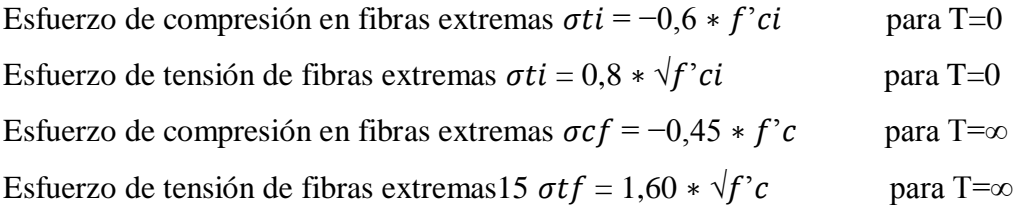

## **2.3.3.1.2. Loza maciza.**

Se llama así cuando el hormigón ocupa todo el espesor de la losa, estas losas están soportadas por vigas compactas de mayor peralte.

# **Figura 2: Componentes de la losa maciza.**

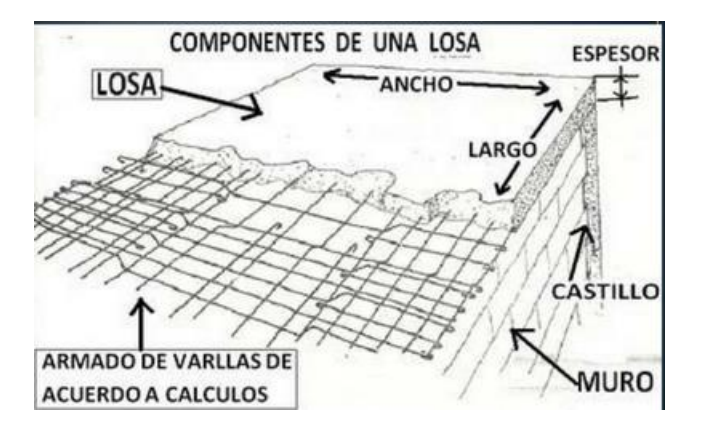

*Fuente: CBH 87.*

#### **2.3.3.1.2.1. Continuidad de losas.**

-Los extremos de las losas siempre son simplemente apoyados -Desnivel de losas:

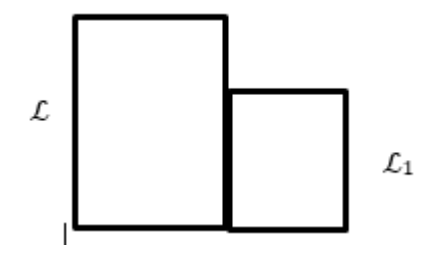

Si  $\mathcal{L}_1 > 2/3(\mathcal{L})$ , empotrada

Si  $\mathcal{L}_1$  < 2/3( $\mathcal{L}$ ), simplemente apoyada

-Altura de losas

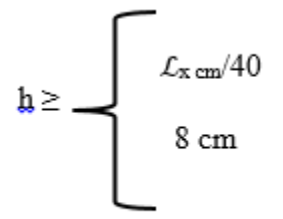

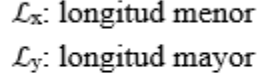

- **2.3.3.1.2.2. Clasificación de losas.**
- $El = \frac{ly}{l}$  $\frac{dy}{dx} \leq 2$  Losa armada en cruz, dos direcciones.
- $El = \frac{ly}{l}$  $\frac{dy}{dx} > 2$  -Corrección de momentos negativos "X"  $\mathbf{X}_{\mathbf{x}}\mathbf{=}\begin{array}{c}\begin{array}{c} \begin{array}{c} ( \mathbf{X}_{1}+\mathbf{X}_{2} ) / 2 \end{array}\\ 0,8^{*}\mathbf{X}_{\text {mayor }} \end{array}\end{array}\end{array}$

-Corrección de momentos positivos.

Xmayor <u>winned in 2</u> = 1,2, Se corrige el Mmáx positivo.<br>xmenor Xmayor <u>−−−−−−−−−−−</u> ≤ 1,2, No se corrige el Mmáx positivo.

 $\Delta M = X_{\text{macro}} - X_{\text{minor}}$ 

 $\Delta M' = \Delta M * \varphi$ ,  $\varphi$  es el factor de corrección

 $\mathbf{M}_{\text{max}}^{'}$  Corregido =  $\mathbf{M}_{\text{max}}^{'} \pm \Delta \mathbf{M}^{'}$ 

## **2.3.3.2. Diseño de vigas.**

Son elementos estructurales lineales, con diferentes formas de sección transversal y que, por lo general, están solicitadas principalmente a flexión. Solamente se analizará secciones rectangulares de hormigón armado, ya que el proyecto está diseñado con vigas rectangulares.

## **2.3.3.2.1. Cálculo a flexión simple.**

El primer paso es determinar el canto útil de la viga, en donde se debe de procurar que la sección sea la más eficiente, es decir una sección tal que el hormigón sea capaz de resistir solo los esfuerzos de compresión, sin la necesidad de necesitar el auxilio del acero.

**Figura 3: Sección de viga tipo de H°A°.**

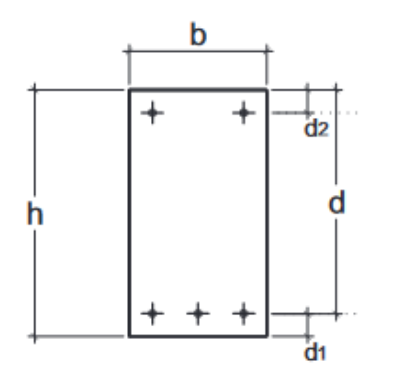

*Fuente: Jiménez Montoya.15 ed.*

$$
d = \sqrt{\frac{M_d}{u_{lim} b_w f_{cd}}}
$$

 $H = d + d_1$ 

Dónde:

d: Canto útil de la viga.

f<sub>cd</sub>: resistencia de cálculo a compresión del hormigón.

bw: base de la viga.

Md: Momento de diseño.

u<sub>lim</sub>: momento reducido límite, tomar 0,2961 (dominio 3).

d<sub>1</sub>: recubrimiento mecánico.

# **2.3.3.2.1.1. Armadura longitudinal.**

Se deberá calcular el momento reducido de cálculo con la siguiente ecuación:

$$
u_d = \frac{M_d}{b_w d^2 f_{cd}}
$$

-Si ud<ulim: 0,2961. No necesita armadura en la parte comprimida.

-Si ud>ulim: 0,2961. Si necesita armadura en la parte comprimida.

 En caso de no ser necesario la armadura en las fibras comprimidas, entonces se dispondrá armadura mínima.

$$
A_{s1} = w_{s1}b_w d \frac{f_{cd}}{f_{yd}}
$$
  

$$
A_{s2 min} = w_{s2 min}b_w d \frac{f_{cd}}{f_{yd}}
$$
  
Número de barras = 
$$
\frac{A_s}{A_{barra}}
$$

 En caso de ser necesario la armadura en las fibras comprimidas, entonces el procedimiento es el siguiente:
$$
w_{s2} = \frac{u_d - u_{lim}}{1 - \frac{d_2}{d}}
$$
  

$$
A_{s2} = w_{s2}b_w d \frac{f_{cd}}{f_{yd}}
$$
  

$$
w_{s1} = w_{lim} + w_{s2}
$$
  

$$
A_{s1} = w_{s1}b_w d \frac{f_{cd}}{f_{yd}}
$$

Dónde:

fcd: resistencia de cálculo a compresión del hormigón.

fyd: resistencia de cálculo del acero de refuerzo

ws: Cuantía de diseño.

u<sub>lim</sub>: momento reducido límite, tomar 0,2961 (dominio 3).

As: Área de acero requerido.

d1: recubrimiento mecánico.

bw: base de la viga.

## **2.3.3.2.2. Diseño a cortante.**

En caso particular de inercias constantes tenemos que la tensión de cizallamiento es definida por la ecuación ya conocida de la resistencia de los materiales.

$$
\tau = \frac{V \ast m}{b \ast I}
$$

Dónde:

τ=Esfuerzo cortante

V=Cortante en la sección que estamos verificando la tensión del cizallamiento m= Momento estático en la sección donde se está verificando la tensión de cizallamiento.

b= Ancho de la pieza donde se está verificando la tensión de cizallamiento.

I= Momento de inercia respecto del centro de gravedad de la pieza.

### **2.3.3.2.2.1. Cálculo de la armadura transversal.**

El hormigón y las armaduras en conjunto resisten el esfuerzo cortante, la armadura transversal está constituida por estribos, barras levantadas.

**a).-**En virtud a todos los efectos favorables, el hormigón puede resistir el esfuerzo cortante sin armadura si:

## $Vcu \geq Vrd$

$$
Vcu = fcv * bw * d \qquad fcv = 0, 10 * ε * (100 * p * fck) ^1/3
$$

$$
\rho = \frac{A_s}{b d}
$$
,  $\rho$  no debe ser mayor a 0,02  

$$
\epsilon = 1 + \frac{200}{d}
$$

Dónde:

ρ= Cuantía de la armadura de montaje a tracción.

d= Canto útil de la viga en (mm).

: Cortante absorbido por el hormigón.

Vrd: Cortante actuante.

d

f cv: Resistencia convencional del hormigón a cortante.

Para este caso solamente se dispondrá armadura mínima:

$$
Ast_{\min} = 0.02 b_w S \frac{f_{cd}}{f_{yd}}
$$

**b**).  $\mathbf{V}\mathbf{c}_\mathbf{u} < \mathbf{V}_{\rm rd} < \mathbf{V}_{\rm ul}$ 

$$
Vu1=0.3* fcd*bw* d
$$

Vsu= Vrd-Vcu

$$
A_{90} = \frac{V_{su}}{0.9 \text{ d} f_{yd}} \left[\frac{\text{mm}^2}{\text{mm}}\right]
$$

La separación de los estribos deben ser múltiplos de 2,5 cm

 $S \leq \frac{n A_{\text{extribo}}}{\Delta}$  $\frac{\text{F}_{\text{SU}}^{\text{H}}}{A_{90}}$ , n = $\neq$  de ramales

: Cortante resistido por la armadura transversal.

u1 : Cortante máximo de agotamiento por compresión del alma.

**c).-** Vrd >Vu1, Se debe cambiar la sección transversal de la pieza.

Condición de separación:

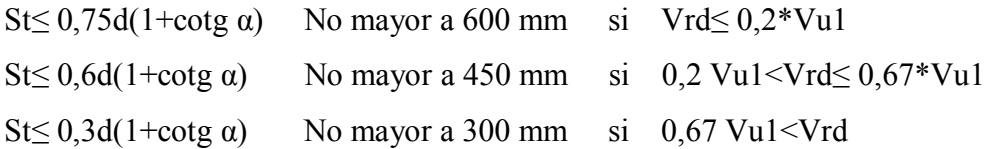

### **2.3.3.3. Diseño de columnas.**

Los soportes o pilares de hormigón armado constituyen piezas, generalmente verticales, en las que la solicitación normal es predominante.

La misión principal de los soportes es canalizar las acciones que actúan sobre la estructura hacia la cimentación de la obra, por lo que constituyen elementos de gran responsabilidad resistente.

Las armaduras de las columnas suelen estar constituidos por barras longitudinales, y estribos. Las barras longitudinales constituyen la armadura principal y están encargadas de absorber compresiones en colaboración con el hormigón, tracciones en los casos de flexión compuesta o cortante, así como de colaborar con los estribos para evitar la rotura por deslizamiento del hormigón a lo largo de planos inclinados. Los estribos constituyen la armadura transversal cuya misión es evitar el pandeo de las armaduras longitudinales comprimidas y contribuir a resistir esfuerzos cortantes.

#### **2.3.3.3.1. Excentricidad mínima de cálculo.**

Es muy difícil que, en la práctica, se presente una compresión simple (esfuerzo normal N que actúa en el baricentro de la sección), dada la incertidumbre del punto de aplicación del esfuerzo normal. Por esta causa, la mayor parte de las normas recomiendan que las piezas sometidas a compresión se calculen con una excentricidad

mínima accidental.

La Instrucción española prescribe una excentricidad mínima ficticia, en la dirección principal más desfavorable, igual al mayor de los valores:

 $\boldsymbol{h}$  $\frac{n}{20}$ , 2*cm*, siendo h el canto total en la dirección considerada.

## **2.3.3.3.2. Disposición relativa de las armaduras.**

Las armaduras de los soportes de hormigón armado están constituidas por barras longitudinales y una armadura transversal formada por cercos y estribos. Con objeto de facilitar la colocación y compactación del hormigón, la menor dimensión de los soportes debe ser 20 cm si se trata de secciones rectangulares y 25 cm si la sección es circular.

### **2.3.3.3.2.1. Armaduras longitudinales.**

Las armaduras longitudinales tendrán un diámetro no menor de 12 mm y se situarán en las proximidades de las caras del pilar, debiendo disponerse por lo menos una barra en cada esquina de la sección. En los soportes de sección circular debe colocarse un mínimo de 6 barras. Para la disposición de estas armaduras deben seguirse las siguientes prescripciones.

- La separación máxima entre dos barras de la misma cara no debe ser superior a 35 cm. Por otra parte, toda barra que diste más de 15 cm de sus contiguas debe arriostrarse mediante cercos o estribos.
- Para que el hormigón pueda entrar y ser vibrado fácilmente, la separación mínima entre cada dos barras de la misma cara debe ser igual o mayor que 2 cm, que el diámetro de la mayor y que 6/5 del tamaño máximo del árido.
- Los recubrimientos de las armaduras principales deben estar comprendidos entre dos y cinco centímetros, no debiendo ser inferiores al diámetro de las barras ni al tamaño máximo del árido.
- Se recomienda realizar el empalme de las armaduras mediante retranqueo.

#### **2.3.3.3.2.2. Cuantías límites.**

La Norma Española de hormigón armado recomienda para las armaduras longitudinales de las piezas sometidas a compresión simple o compuesto, suponiendo que están colocadas en dos caras opuestas, A1 y A2, las siguientes limitaciones:

A1 $\cdot$ f yd  $\geq 0,05 \cdot Nd$ 

A2·fyd  $\geq 0.05$ ·Nd

A1 $\cdot$ f yd  $\leq$  0,5 $\cdot$ Ac $\cdot$ fcd

A2 $\cdot$ f yd  $\leq$  0,5 $\cdot$ Ac $\cdot$ fcd

Dónde:

fyd = Resistencia de cálculo del acero que no se tomará mayor en este caso de 400  $N/mm2$ .

A1 y A2 = Armaduras longitudinales de las piezas a compresión simple o compuesta. Nd=Esfuerzo axial de cálculo

fcd =Resistencia de cálculo del hormigón.

As=El área de acero utilizado en la pieza de hormigón armado.

#### **2.3.3.3.2.3. Armadura transversal.**

La misión de los estribos es evitar el pandeo de las armaduras longitudinales comprimidas, evitar la rotura por deslizamiento del hormigón a lo largo de planos inclinados y, eventualmente, contribuir a la resistencia de la pieza a esfuerzos cortantes, ya que los esfuerzos cortantes en los pilares suelen ser más reducidos y la mayoría de las veces pueden ser absorbidos por el hormigón.

 Con el objeto de evitar la rotura por deslizamiento del hormigón, la separación S entre planos de cercos o estribos debe ser:

 $S \leq b_e$ 

Siendo (be) la menor dimensión del núcleo de hormigón, limitada por el borde exterior de la armadura transversal. Es aconsejable no adoptar para S valores mayores de 30cm.

 Por otro lado, con objeto de evitar el pandeo de las barras longitudinales comprimidas, la separación s entre planos de cercos o estribos debe ser:  $S \leq 15 \phi$ 

Siendo Ø el diámetro de la barra longitudinal más delgada.

 El diámetro de los cercos y estribos no debe ser inferior a la cuarta parte del diámetro correspondiente a la barra longitudinal más gruesa, y en ningún caso será menor de 6mm.

## **2.3.3.3.3. Pandeo de columnas.**

### **2.3.3.3.3.1.Ideas previas.**

En las piezas comprimidas esbeltas de hormigón armado no es aplicable la teoría habitual de primer orden, en la que se desprecia la deformación de la estructura en el cálculo de los esfuerzos.

### **2.3.3.3.3.2. Longitud de pandeo.**

Una estructura se llama instraslacional si sus nudos, bajo solicitaciones de cálculo, presentan desplazamientos transversales cuyos efectos pueden ser despreciados desde el punto de vista de la estabilidad del conjunto; y traslacional en caso contrario.

La longitud de pandeo lo de un soporte se define como la longitud del soporte biarticulado equivalente al mismo a efectos de pandeo, y es igual a la distancia entre los puntos de momento nulo del mismo.

Longitud de pandeo  $\alpha - 1$  ( $\alpha$  se obtiene entrando con  $\psi$ ):

$$
\psi_A = \frac{\Sigma(\frac{EI}{L}) \text{ de todos los pilares que concurren en A}}{\Sigma(\frac{EI}{L}) \text{ de todos las vigas que concurren en A}}; igual para \psi_B
$$

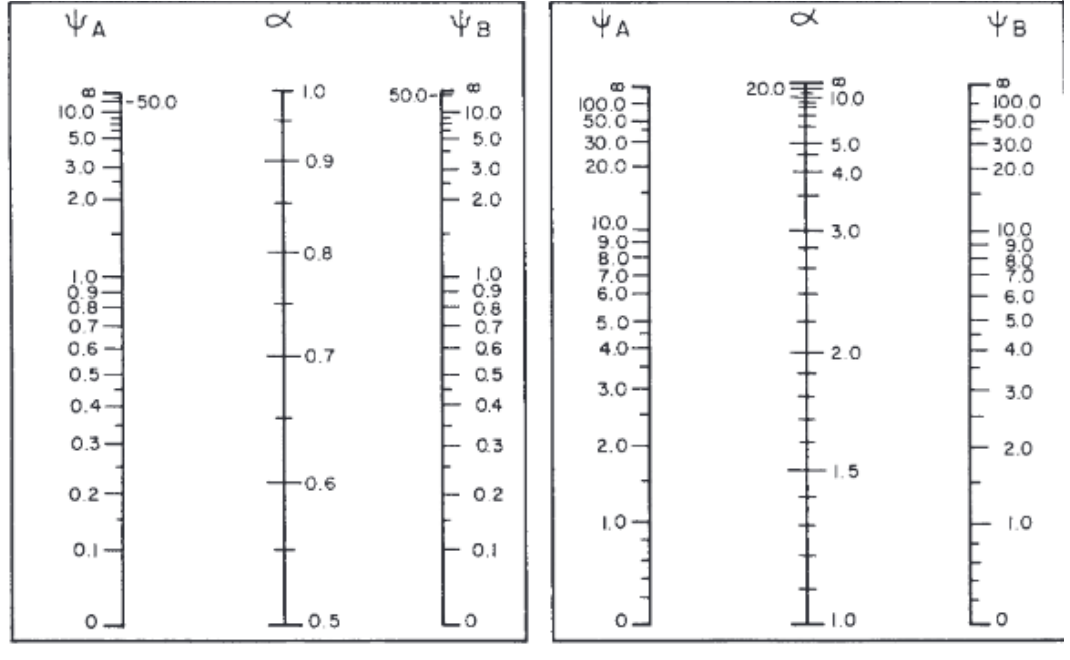

**Figura 4: Tabla de coeficiente de pandeo**

a) Pórticos intraslacionales

b) Pórticos traslacionales

*Fuente: Jiménez Montoya. 15 ed.*

### **2.3.3.3.3.3. Esbeltez geométrica y mecánica.**

La esbeltez geométrica de una pieza de sección constante a la relación  $\lambda$ g= $\ell$ o/h entre la longitud de pandeo y la dimensión h de la sección en el plano de pandeo, y la esbeltez mecánica a la relación λ=ℓo/ίc entre la longitud de pandeo y el radio de giro ί, de la sección en el plano de pandeo. Recuérdese que íc= $\sqrt{(I/A)}$ , siendo I y A respectivamente, la inercia en dicho plano y el área de la sección, ambas referidas a la sección del hormigón. Los valores límites para la esbeltez mecánica que recomienda la Norma Española son los siguientes:

• Para esbelteces mecánicas  $\lambda \leq \lambda$ lím la pieza puede considerarse corta, despreciándose los efectos de segundo orden y no siendo necesario efectuar ninguna comprobación de pandeo. Según la Instrucción española λlím está asociada a una pérdida de capacidad resistente menor del 10 % respecto del soporte considerado corto.

$$
\lambda_{\text{lim}} = 35 \sqrt{\frac{C}{v} \left[ 1 + \frac{0.24}{e_2} / \frac{1}{h} + 3.4 \left( \frac{e_1}{e_2} - 1 \right)^2 \right]}
$$
; no mayor a 100

Donde:

 $v = Axil$  reducido de cálculo que solicita al soporte.

$$
v = \frac{N_d}{A_c f_{cd}}
$$

e1 = Mayor excentricidad de cálculo de primer orden del soporte. Se considera positiva si tiene el mismo signo que e2.

e2 = Menor excentricidad de cálculo de primer orden del soporte. Se considera positiva. Normalmente e1 y e2 son las excentricidades en los extremos. No se tomarán menores que la excentricidad accidental mínima. Si la estructura es traslacional, se tomará e $1/e2=1$ .

h = Dimensión del soporte en el plano de flexión considerado.

C= Coeficiente que depende de la disposición de armadura:

0,24 para armadura simétrica en las dos caras opuestas respecto al plano de flexión considerado.

0,2 para armadura igual en las cuatro caras,

0,16 para armadura simétrica en las caras laterales respecto al plano de flexión considerado.

- Para esbelteces mecánicas  $\lambda$ lím  $\leq \lambda$  < 100 puede aplicarse el método aproximado de la Instrucción española.
- Para esbelteces mecánicas  $100 \le \lambda \le 200$ , debe aplicarse el método general.
- No es recomendable proyectar piezas comprimidas de hormigón armado con esbelteces mecánicas  $\lambda$  > 200

### **2.3.3.3.4. Flexión esviada.**

Se dice que una sección se encuentra en un estado de flexión esviada cuando no se conoce a priori la dirección de la fibra neutra. Este estado se presenta en los casos siguientes:

En aquellas secciones que, por su forma, no presentan un plano de simetría,

como las secciones en L de lados desiguales.

- En aquellas secciones que, siendo simétricas en cuanto a la forma, están armadas asimétricamente respecto a su plano de simetría.
- En aquellas secciones que, siendo simétricas por su forma y armaduras, están sometidas a una solicitación que no está contenida en el plano de simetría.

#### **2.3.3.3.5. Método aproximado de la instrucción española.**

Este método es aplicable a piezas de sección y armadura constante cuya esbeltez mecánica no sea superior a  $100(\lambda < 100)$ . La sección deberá dimensionarse para una excentricidad total igual a:

 $e_{\text{total}} = e_e + e_a$ 

$$
e_a = (1 + 0.12.\beta) \cdot (\epsilon_{yd} + 0.0035) \cdot \frac{h + 20. e_e}{h + 10. e_e} \cdot \frac{l_0^2}{50. i_c}
$$

Dónde:

e<sup>a</sup> = Excentricidad ficticia equivalente a los efectos de segundo orden.

ee = Excentricidad de cálculo de primer orden equivalente:

 $ee = 0.6e^2 + 0.4e^2$  0.4 e2 para soportes intraslacionales.

 $ee = e^2$  para soportes traslacionales;

e1, e2 = Excentricidades de cálculo máxima y mínima.

e1=M(mayor)/N, e2=M(menor)/N

lo = Longitud de pandeo del soporte.

ic = Radio de giro de la sección bruta de hormigón en la dirección considerada.

 $\epsilon y = f y d / E y = Deformación del acero para su resistencia de cálculo f y d.$ 

 $β$  = Factor de armado.  $β$  = 1 para sección rectangular con armadura simétrica en las dos caras opuestas respecto al plano de flexión considerado, β = 3 para sección rectangular con armadura simétrica en las dos caras laterales respecto al plano de flexión considerado,  $\beta = 1.5$  para sección rectangular con armaduras en las cuatro

caras.

h = Canto total medido paralelamente al plano de pandeo.

 **Armadura Longitudinal.-** Las armaduras longitudinales tendrán un diámetro no menor de 12 mm y situarán en las proximidades de las caras del pilar.

Momento reducido

$$
\mu = \frac{N_d \cdot e_T}{h \cdot b^2 \cdot f_{cd}}
$$

Axil reducido

$$
v = \frac{N_d}{h.b.f_{cd}}
$$

$$
A_s = w.b.h.\frac{f_{cd}}{f_{yd}}
$$

La armadura mínima es: As  $mín = 0,008 \cdot Ac$ 

 **Armadura transversal.-** Para el cálculo de la armadura transversal en las columnas, la separación entre estribos será:

$$
s \leq \begin{cases} b \text{\'o} h, \text{el menor} \\ 15. \emptyset, \text{de la barra longitudinal.} \end{cases}
$$

El diámetro del estribo será:

$$
\emptyset \geq \left\{ \begin{matrix} 0.25. \varnothing_{\text{de la barra longitudinal}} \\ 6 \text{ mm} \end{matrix} \right\}
$$

### **2.3.3.4. Diseño de fundaciones.**

### **2.3.3.4.1. Zapatas centrada**

Tanto la Instrucción española como el Eurocódigo de hormigón distinguen entre zapatas rígidas y zapatas flexibles. Se consideran rígidas las zapatas cuyo vuelo v, en ambas direcciones, no supera 2 h, siendo h el canto máximo

Para el diseño de la zapata, se consta de los siguientes pasos

#### **Obtener las cargas de servicio y las cargas últimas.**

Cargas de servicio:

Ps: Carga axial de servicio

Mxs: Momento de servicio en dirección "x"

Mys: Momento de servicio en dirección en "y"

Cargas últimas:

Pu: Carga axial última

Mxu: Momento último en dirección "x"

Myu: Momento último en dirección en "y"

### **Obtener el ancho mínimo de la zapata.**

El primer paso consiste en hacer una estimación de la dimensión de la zapata. Esta estimación puede conseguirse aumentando en un 25 % el área que sería necesaria sin tener en cuenta ni la excentricidad ni el peso de la zapata:

Para zapatas cuadradas:

$$
A_0 = a_0^2 = \frac{1,25P_s}{\sigma_{adm}}
$$

#### **Canto útil de la zapata.**

Para presiones admisibles sobre el terreno bajas (σadm < 160 kN/m2)

$$
d = \sqrt{\frac{a^2}{2k - 1}} \quad k = \frac{1.276}{\sigma_t}
$$

 $\sigma_{t} =$ Pu  $\frac{du}{d^2}$  = Presión uniforme del terreno sobre la zapata.

### **Clasificación de zapata**

Por la relación entre sus dimensiones (lo que condiciona su forma de trabajo), pueden

ser rígidas y flexibles, según que la relación del mayor vuelo al canto sea o no menor de 2, respectivamente.

### **Verificación de esfuerzos**

Se debe de verificar que:

σmáx < σadm

$$
\sigma_{\text{max}} = \sigma_{\text{med}}(1 + 6n) \quad \sigma_{\text{med}} = \frac{P_s + N}{a^2} \quad n = \frac{e}{a}
$$

Así también se debe de verificar que el esfuerzo mínimo sea mayor que cero, esto para asegurar que no existan esfuerzos a tracción en el suelo.

Basta con comprobar que las excentricidades estén dentro del tercio central de la zapata, con esto aseguramos que el esfuerzo mínimo es mayor que cero.

$$
e_y \leq \frac{B}{6} \qquad e_x \leq \frac{B}{6}
$$

#### **Armado para zapata rígida**

De acuerdo con la Instrucción española, el modelo de bielas y tirantes que debe utilizarse para una zapata rígida es el representado en la siguiente figura

### **Figura 5: Analogía de bielas y tirantes**

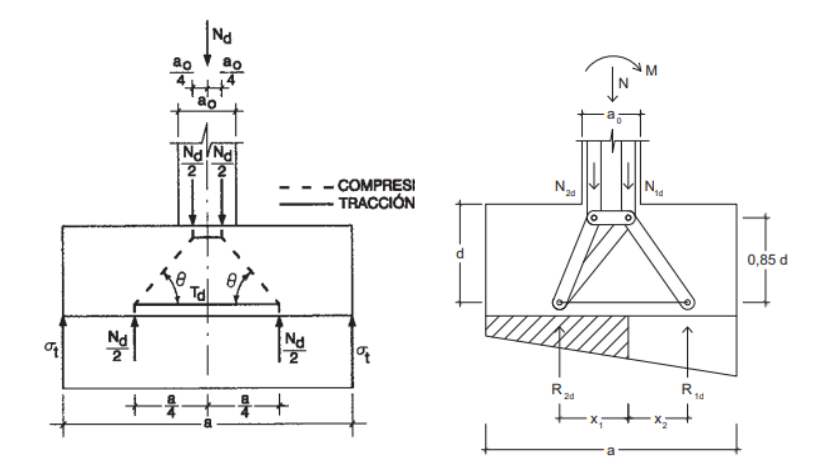

*Fuente: Jiménez Montoya. 15 ed.*

En el caso de compresión excéntrica, la armadura principal debe resistir la tracción Td indicada en el modelo, que resulta:

$$
T_d = \frac{R_{1d}}{0.85d} (x_1 - 0.25a) = U_s = A_s.f_{yd}
$$

Con el siguiente significado de las variables

$$
R_{1d} = \frac{N_d}{2}(1+3n) \quad y \quad x_1 = a \frac{1+4n}{4+12n}
$$

Siendo  $\eta$  = Md /(Nd · a) la excentricidad relativa de la carga del soporte.

Si la carga es centrada, las expresiones se simplifican:

$$
T_{d} = \frac{N_{d}}{2.0,85d} \left(\frac{a}{4} - \frac{a_{0}}{4}\right) = \frac{N_{d}}{6,8d} (a - a_{0}) = A_{s}. f_{yd}
$$

Con fyd: 400 N/mm<sup>2</sup>.

No es necesario efectuar una comprobación de la zapata frente a esfuerzos cortantes o punzonamiento." *Jiménez Montoya. 15 ed"*

### **Armado para zapata flexible**

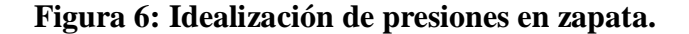

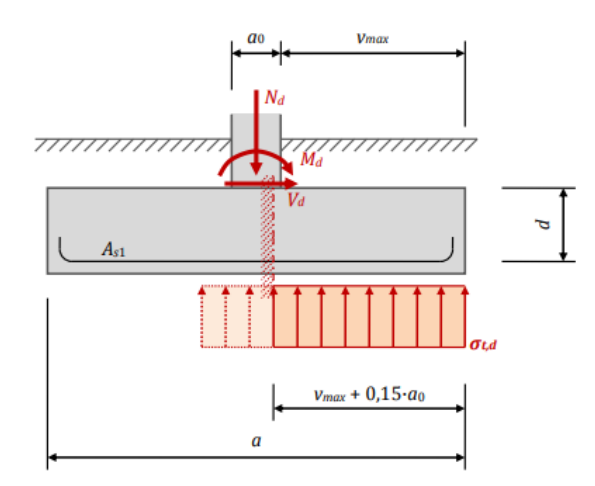

*Fuente: Elaboración propia.*

El procedimiento de dimensionamiento para zapatas flexibles consiste en aplicar la

teoría general de la flexión de elementos de hormigón armado y para calcular la tensión de cálculo del terreno  $\sigma_{\rm td}$  a partir de las acciones de cálculo sobre la zapata.

$$
\sigma_{t,d} = \frac{P_U}{b.\left(a - 2.\,e_d\right)} \qquad e_d = \frac{M_U}{N_U}
$$

El armado inferior de la zapata se dimensiona como voladizo sometido al momento flector que produce la distribución de presiones del terreno respecto de una sección ficticia situada detrás de la cara vertical del soporte a una distancia igual a 0,15.a0 hacia su interior.

$$
M_{d} = \sigma_{t,d} \cdot b \cdot \frac{(v_{max} + 0.15 \cdot a_{0})^{2}}{2}
$$
  

$$
\mu = \frac{M_{d}}{b \cdot d^{2} \cdot f_{cd}}, \quad \omega = \mu(1 + \mu), \quad U = A \cdot f_{yd}, = \omega \cdot b \cdot d \cdot f_{cd}
$$

### **Comprobación a cortante**

Cortante actuante

$$
V_{\rm rd} = \sigma_{t,d} \cdot b \cdot (v_{\rm{max}} - d)
$$

Cortante último

 $v_{\text{cu}} = f_{\text{cv}}$ , b. d  $> V_{\text{d}}$ 

### **Comprobación a punzonamiento**

El Punzonamiento origina una superficie de falla piramidal, como respuesta a la carga transmitida por la columna, para simplificar el diseño, trabajaremos con una sección perpendicular al plano, localizada a una distancia d/2 del borde de la columna.

$$
V_{\text{ubd}} = \frac{P_{\text{u}}}{a^2} [a^2 - (b_1 + d)(b_2 + d)]
$$

Vubd= Fuerza cortante bidireccional (N).

Pu= Carga última (N).

a= ancho de la zapata (mm).

d= Distancia de la fibra más extrema al esfuerzo.

b1= Lado corto de la columna o pedestal.

b2= Lado largo de la columna o pedestal.

Se debe de verificar:

$$
V_{ubd} < \left\{ \begin{aligned} \varphi_V & 0.17 \left( 1 + \frac{2}{B} \right) \lambda \sqrt{f_c} \cdot b \cdot d \\ \varphi_V & 0.083 \left( \frac{\alpha_s \cdot d}{b_o} + 2 \right) \lambda \sqrt{f_c} \, b_o \cdot d \\ \varphi_V & 0.33 \lambda \sqrt{f_c} \, b_o \cdot d \end{aligned} \right\}
$$

 $\phi$ v=Coeficiente de reducción para cortante  $\phi$ <sub>v</sub>=0,75.

fc´=Resistencia a compresión del concreto.

α=Factor que depende de la posición de la columna en la zapata.

### **Figura 7: Factores de posición de zapatas.**

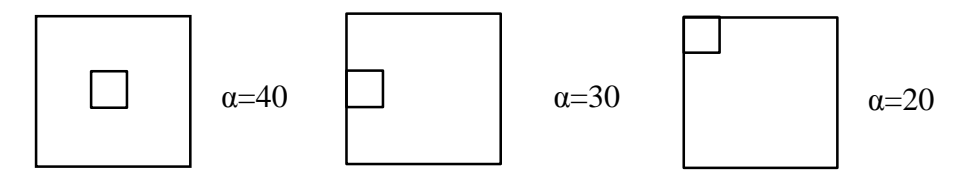

### *Fuente: Elaboración propia.*

bo=Perímetro de la sección crítica.

 $b_o = 2(b_1 + d) + 2(b_2 + d)$ 

 $λ=1$  para hormigón de peso normal;  $λ=0,75$  hormigón liviano.

 $β=$  relación entre el lado largo y el lado corto de la columna,  $b_2/b_1$ 

### **2.3.3.4.2. Diseño de zapatas medianeras con viga centradora.**

La viga centradora es una viga de unión entre la zapata de medianería y la zapata correspondiente al soporte interior inmediato situado a una distancia L (mediante entre ejes de soportes). Con esta viga de rigidez adecuada se consigue uniformizar las presiones transmitidas al terreno. Como la rigidez de la viga será en general bastante mayor que de las soportes de la estructura, en el cálculo posterior suele adoptarse la

hipótesis de que está apoyada en los mismos.

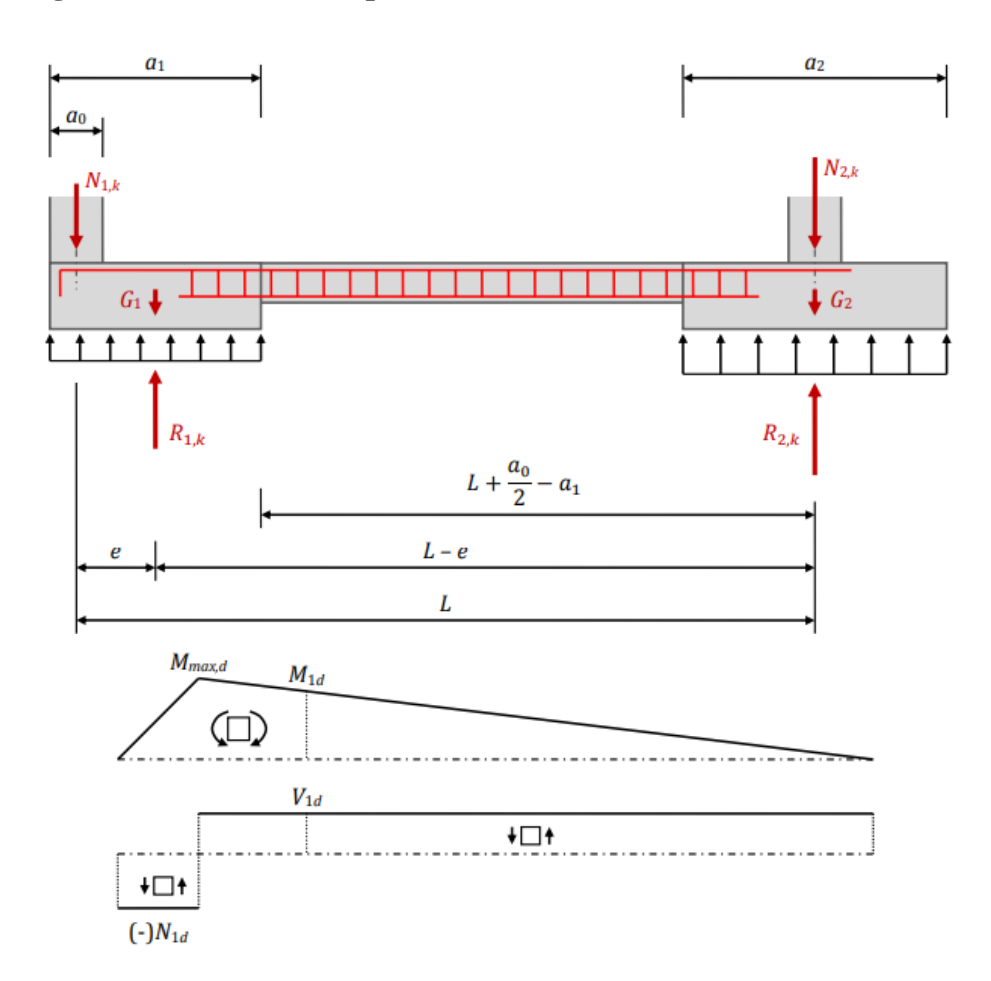

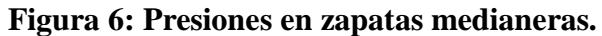

*Fuente: Elaboración propia.*

De las ecuaciones de equilibrio, tenemos:

$$
R_{1,k} = N_{1,K} \cdot \frac{L}{L - e} + G_1
$$
  

$$
R_{2,k} = N_{2,K} + G_2 - N_{1,K} \cdot \frac{e}{L - e}
$$

Las dimensiones en planta de las zapatas se determinan, en función de la presión admisible para el terreno, mediante las ecuaciones:

$$
\frac{R_{1,k}}{a_1.b_1} \le \sigma_{adm} \quad \frac{R_{2,k}}{a_2.b_2} \le \sigma_{adm}
$$

Para las comprobaciones estructurales de las zapatas se prescinde de su peso propio y, lógicamente, se emplean los valores de cálculo (mayorados) de las cargas verticales, N1,d y N2d. Los valores de las resultantes de presiones en el terreno para la comprobación de E.L.U. en las zapatas son:

$$
R_{1,d} = N_{1,d} \cdot \frac{L}{L - e} \qquad R_{2,d} = N_{2d} - N_{1,d} \cdot \frac{e}{L - e}
$$

### **Dimensionamiento de la viga centradora**

Para el dimensionamiento se recurre a la hipótesis de que la rigidez del conjunto zapatas-viga sea elevada con respecto a la de los soportes. En ese supuesto, los diagramas de refuerzos en la viga son los representados en la siguiente figura. Los esfuerzos de dimensionamiento de la viga centradora con las siguientes expresiones:

$$
V_{1d} = R_{1,d} - N_{1,d} = N_{1,d} \cdot \frac{L}{L - e} - N_{1,d} = N_{1,d} \cdot \frac{e}{L - e}
$$
  

$$
M_{1d} = V_{1d} \cdot \left(L + \frac{a_0}{2} - a_1\right) = N_{1,d} \cdot \frac{e}{L - e} \cdot \left(L + \frac{a_0}{2} - a_1\right)
$$

### **2.4. Estrategia para la ejecución del Proyecto.**

Para una buena ejecución del proyecto, es necesario, hacer un buen estudio y una evaluación del proyecto. A manera de referencia se presentan las siguientes:

- Reconocimiento de cada una de las actividades del proyecto mediante las especificaciones técnicas.
- Determinar el presupuesto general del proyecto.
- Planeamiento y cronograma respectivo para la ejecución del proyecto.

#### **2.4.1. Especificaciones técnicas.**

Las especificaciones técnicas en el caso de la realización de estudios o construcción de obras forman parte integral del proyecto y complementan lo indicado en los planos respectivos y en el contrato.

Son muy importantes para definir la calidad de los acabados. Las especificaciones técnicas se encuentran conformadas por los siguientes puntos:

- Definición.
- Materiales, herramientas y equipo.
- Método constructivo.
- Disposiciones administrativas.
- Medición y forma de pago.

### **2.4.2. Cómputos métricos.**

Los cómputos métricos se reducen a la medición de longitudes, superficies y volúmenes de las diferentes partes de la obra, recurriendo para ello a la aplicación de fórmulas geométricas y trigonométricas.

#### **2.4.3. Precios unitarios.**

Este sistema es analítico por el cual el calculista en base a los pliegos de condiciones y especificaciones técnicas y a los planos arquitectónicos, estructurales constructivos se calcula el precio unitario de cada uno de los ítems que forman parte de la obra como así mismo los correspondientes volúmenes de obra, estableciéndose en cantidades matemáticas parciales las que se engloban en un total. Estos precios unitarios están compuestos por los siguientes parámetros:

**a) Costos directos.** .- El costo directo del precio unitario de cada ítem debe incluir todos los costos en que se incurre para realizar cada actividad, en general, este costo directo está conformado por tres componentes que dependen del tipo de ítem o actividad que se esté presupuestando. (Excavación, hormigón armado para vigas, replanteo, etc.).

**Materiales.** - Es el costo de los materiales puestos en obra. El costo de los materiales consiste en una cotización adecuada de los materiales a utilizar en una determinada actividad o ítem, esta cotización debe ser diferenciada por el tipo de material y buscando al proveedor más conveniente. El precio a considerar debe ser el puesto en obra, por lo tanto, este proceso puede ser afectado por varios factores tales como: costo de transporte, formas de pago, volúmenes de compra, ofertas del momento, etc. Otro aspecto que se debe tomar en cuenta en lo que se refiere a los materiales es el rendimiento que tienen estos, es decir la cantidad de material que se necesita en una determinada actividad o ítem.

- **Mano de obra.** La mano de obra es un recurso determinante en la preparación de los costos unitarios. Se compone de diferentes categorías de personal tales como: capataces, albañiles, mano de obra especializada, peones y demás personal que afecta directamente al costo de la obra. Los salarios de los recursos de mano de obra están basados en el número de horas por día, y el número de días por semana. La tasa salarial horaria incluye: salario básico, beneficios sociales, vacaciones, feriados, sobre tiempos y todos los beneficios legales que la empresa otorgue al país.
- **Maquinaria, equipo y herramientas.** Es el costo de los equipos, maquinarias y herramientas utilizadas en el ítem que se está analizando. Este monto está reservado para la reposición del desgaste de las herramientas y equipos menores que son de propiedad de las empresas constructoras. Este insumo, es calculado generalmente como un porcentaje de la mano de obra que varía entre el 4% y el 15% dependiendo de la dificultad del trabajo.
- **Beneficios sociales.** Las leyes sociales del país determinan el pago de beneficios sociales a todas las personas asalariadas que deben ser involucradas dentro del costo de mano de obra. Para el mismo se analizan los siguientes tópicos:
- Aporte peatonal.
- Bonos y primas.
- Incidencia de la Inactividad.
- Cargas sociales. (Incidencia de los Subsidios, Implementos de Trabajo, Seguridad Industrial e Higiene. - Incidencia de la Antigüedad.)

### **b) Costos indirectos.**

Los costos indirectos son aquellos gastos que no son fácilmente cuantificables como para ser cobrados directamente al cliente. Los costos indirectos incluyen:

- **Gastos generales e imprevistos.-** El porcentaje a tomar para gastos generales depende de varios aspectos, siendo su evaluación muy variable y dependiendo del tipo de la obra, pliegos de especificaciones y las expectativas del proyectista.
- **Utilidad.- Impuestos.-** Las utilidades deben ser calculadas en base a la política empresarial de cada empresa, al mercado de la construcción, a la dificultad de ejecución de la obra y a su ubicación geográfica (urbana o rural).
- **Impuestos.-** En lo que se refiere a los impuestos, se toma el Impuesto al Valor Agregado (IVA) y el Impuesto a las Transacciones (IT). El impuesto IVA grava sobre toda compra de bienes, muebles y servicios, estando dentro de estos últimos la construcción, su costo es el del 14,94% sobre el costo total neto de la obra y debe ser aplicado sobre los componentes de la estructura de costos. El IT grava sobre ingresos brutos obtenidos por el ejercicio de cualquier actividad lucrativa, su valor es el del 3,09% sobre el monto de la transacción del contrato de obra.

#### **2.4.4. Presupuesto.**

Un presupuesto es el valor total estimativo del costo que tendrá una construcción al ser terminada, la exactitud de la misma dependerá en mayor medida al desglose de los elementos que constituyen la construcción, cada uno de ellos se halla condicionado a una serie de factores de los cuales algunos son conocidos o son de fácil estimación mientras que otros están sujetos a la estimación o criterio del calculista.

#### **2.4.5. Planeamiento y cronograma.**

Desde el punto de vista económico, las diferentes posibilidades constructivas y tipológicas, pueden dar lugar a costes de ejecución y plazos muy diferentes. Un proyecto define una combinación de actividades interrelacionadas que deben ejecutarse en un cierto orden antes que el trabajo completo pueda terminarse. Las actividades están interrelacionadas en una secuencia lógica en el sentido que algunas de ellas no pueden comenzar hasta que otras se hayan terminado. Una actividad en un proyecto, usualmente se ve como un trabajo que requiere tiempo y recursos para su terminación. Para poder realizar un proyecto en tiempo y costo adecuados es necesario elaborar un plan en base al cual se pueda programar y controlar una obra. Partiendo de aquí se puede entender como la planificación a la formulación de un conjunto de acciones sucesivas que sirva de guía para la realización del proyecto. Tanto la planificación como la programación de una obra se realizan antes de comenzar el proyecto, y son herramientas importantes para poder controlar el mismo. Aunque a veces es necesario reprogramar y replantear. Existen diversos tipos de técnicas de programación, unas son muy sencillas en su elaboración y fáciles de interpretar, pero tienen ciertas limitaciones. Otras son bastantes útiles pero complejas en su elaboración. Las técnicas más comúnmente usadas en la programación de una obra son:

- Diagrama de barras.
- Curvas de producción acumulada.
- Red de precedencias.
- PERT (Program Evaluation Review Technique).
- Diagrama de Tiempo y espacio.

Para el presente proyecto se seleccionó la técnica del Diagrama de GANTT o Diagrama de Barras.

#### **2.4.5.1. Diagrama de GANTT o Diagrama de Barras.**

En un desarrollo independiente de sistemas de administración de proyectos, Henry L. Gantt desarrolló un modo de representar gráficamente las actividades a lo largo de una escala de tiempo. El gráfico de Gantt cubre las distintas funciones de la programación: asignación de recursos y determinación de la secuencia y cronología. A pesar de su

sencillez constituye uno de los métodos de programación más completos y, sin duda, el más usado.

El Gantt requiere de tres procesos para la construcción de su diagrama y estos son:

- Listado de actividades.
- Secuencia lógica de actividades.
- Duración de la actividad.

**3. INGENIERÍA DE PROYECTO.**

# **3. INGENIERIA DE PROYECTO.**

# **3.1.Análisis de la topografía.**

El plano del levantamiento topográfico fue realizado por una entidad privada. Con el uso de una estación total, el levantamiento consistió en la delimitación geo referenciada del área del proyecto, para el posterior emplazamiento del plano arquitectónico.

# **Figura 7: Levantamiento topográfico**

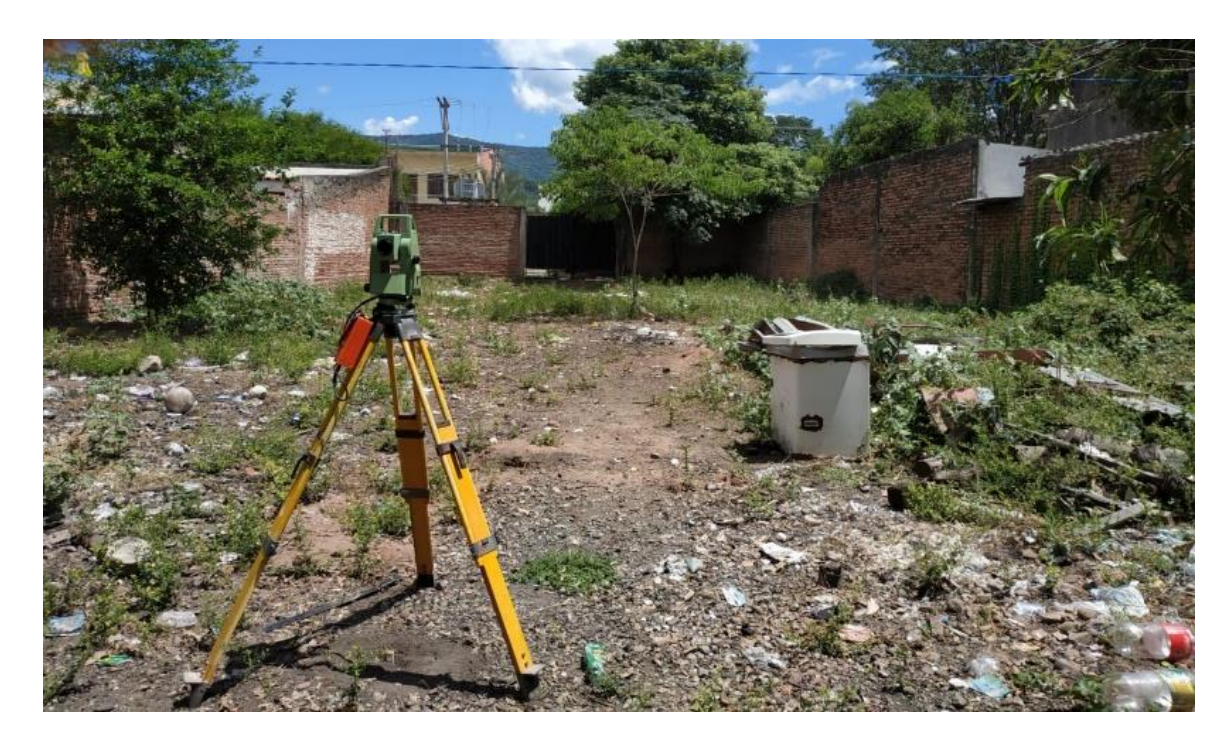

*Fuente: Elaboración propia.*

Con el uso de una estación total el terreno cuenta con las siguientes características:

Superficie total del terreno.  $1295,53 \text{ m}^2$ .

Desnivel máximo del terreno: 1,50 m.

# **Corte y relleno necesario (Ver anexo)**

V= 45,47 m3 (Corte)

V=443,51 m3 (Relleno)

# **Figura 8: Área del predio**

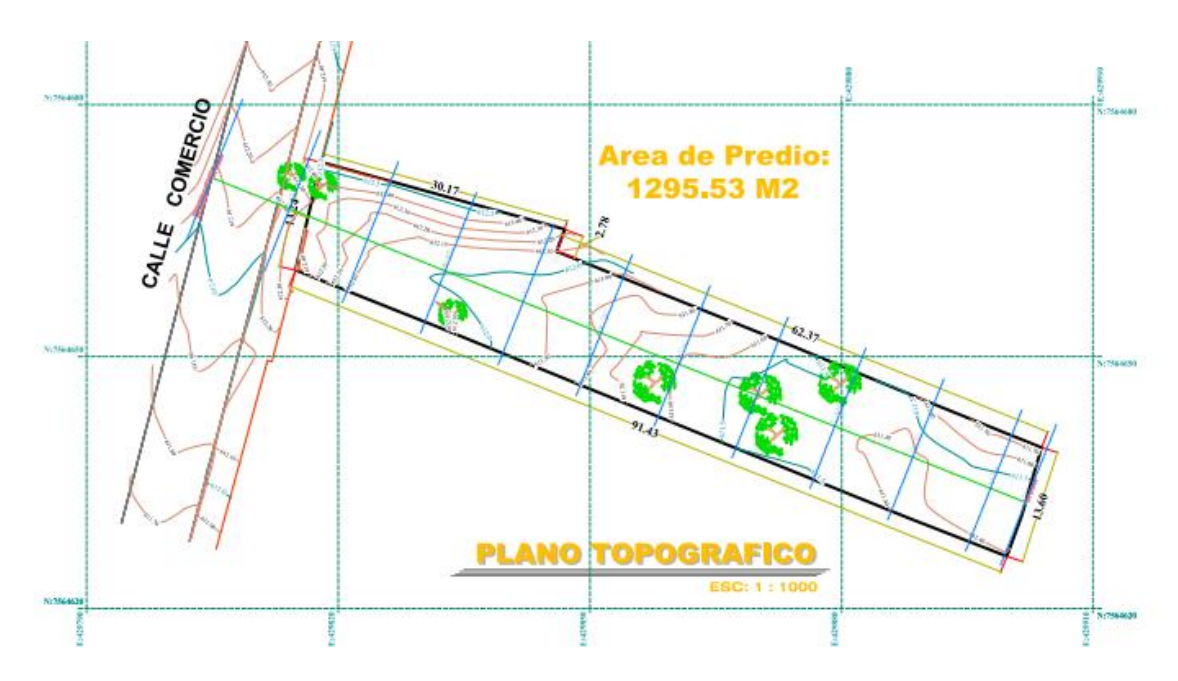

### *Fuente: Elaboración propia.*

En el levantamiento topográfico se realizó 127 (ciento veintisiete puntos), los cuales se adjuntarán en el anexo, juntos con los planos correspondientes.

# **3.2. Estudio de suelos**

# **3.2.1. Antecedentes y objetivos.**

El estudio de suelos comprende los siguientes aspectos:

- Determinación de la humedad natural
- Tipos de suelos
- Índice de penetración
- Angulo de fricción interna y cohesión
- Nivel freático
- Disposición estratigráfica.

Y otros parámetros de importancia y necesarios que permitan la evaluación Provista de

los suelos de fundación que permitan determinar el tipo de fundación y dimensiones.

# **3.2.2. Alcance de trabajo y metodología empleada.**

Los trabajos realizados han estado dirigidos para dar cumplimiento a los requerimientos mínimos de información que son imprescindible para la Llevar a cabo este tipo obra.

Para tal efecto, la investigación geotécnica ha sido convenientemente dividida en las siguientes etapas:

- Trabajo de campo.
- Trabajo de laboratorio.
- Trabajo de gabinete.

# **3.2.3. Ubicación del estudio.**

Departamento: Tarija.

Provincia: Gran chaco

Municipio: Yacuiba

# **Figura 9: Ubicación del área de proyecto**

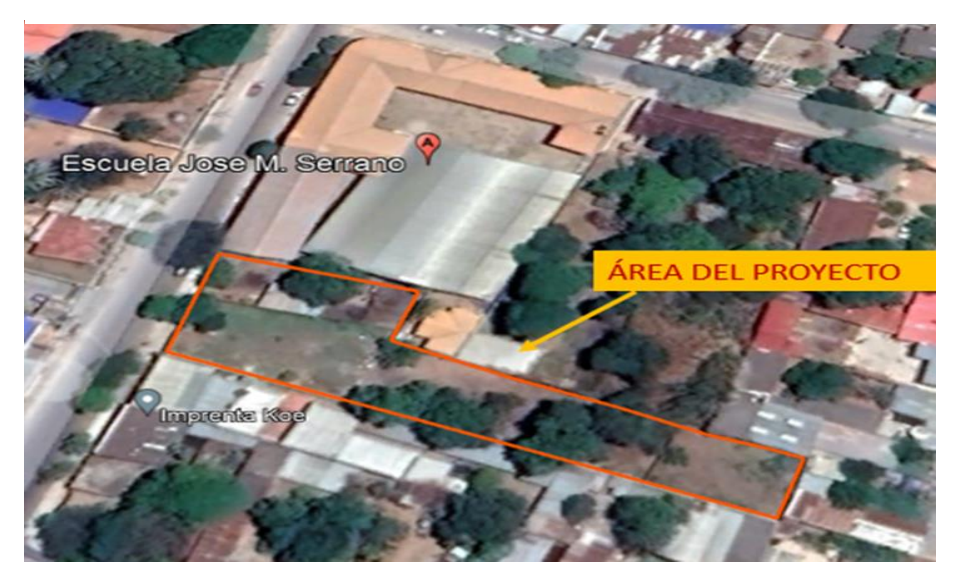

*Fuente: Google eart.*

Coordenadas geográficas: 01'16,35" Latitud sur y 63°40'47,90" Longitud Oeste.

# **3.2.4. Resistencia a la penetración del suelo.**

Se ha realizado 3 (tres) sondeos de exploración geotécnica. (Ver anexo) Estos sondeos alcanzaron profundidades variables, ver cuadro siguiente.

# **Tabla 11: Sondeos.**

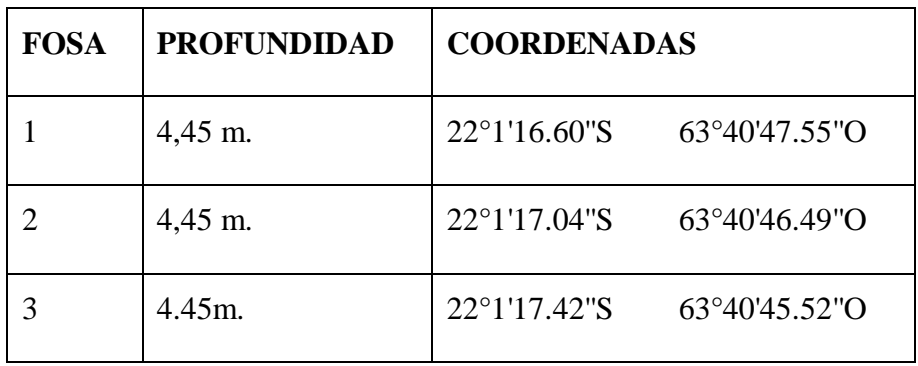

*Fuente: Elaboración propia.*

# **Fosa 1 coordenadas: 22°1'16.60°S 63°40'47.55"O**

El pozo exploratorio denominado como, Fosa N°1, se realizó 4(cuatro) puntos de ensayo SPT, teniendo como resultado lo que muestra en el siguiente cuadro:

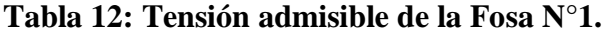

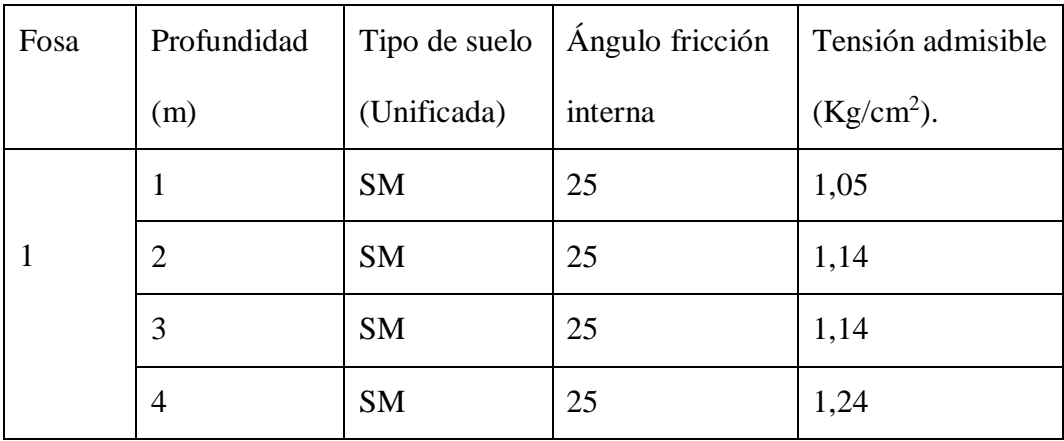

*Fuente: Elaboración propia.*

### **Fosa 2 coordenadas: 22°1'17.04°S 63°40'46.49"O**

El pozo exploratorio denominado como, Fosa N°2, se realizó 4(cuatro) puntos de ensayo SPT, teniendo como resultado lo que muestra en el siguiente cuadro:

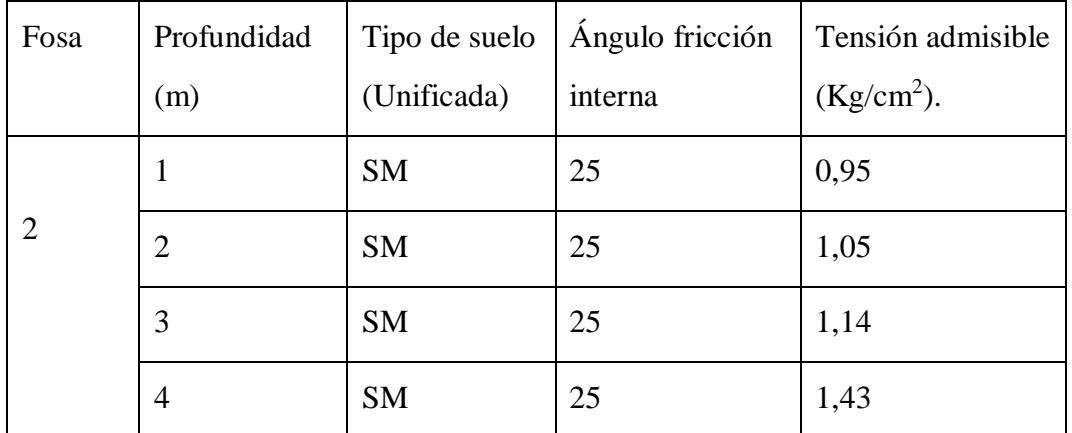

# **Tabla 13: Tensión admisible de la Fosa N°2.**

*Fuente: Elaboración propia.*

## **Fosa 3 coordenadas: 22°1'17.42°S 63°40'45.52"O**

El pozo exploratorio denominado como, Fosa N°3, se realizó 4(cuatro) puntos:

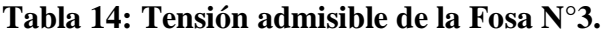

| Fosa | Profundidad    | Tipo de suelo | Ángulo fricción | Tensión admisible |
|------|----------------|---------------|-----------------|-------------------|
|      | (m)            | (Unificada)   | interna         | $(Kg/cm2)$ .      |
|      | 1              | <b>SM</b>     | 25              | 0,48              |
| 3    | $\overline{2}$ | <b>SM</b>     | 25              | 0,48              |
|      | 3              | <b>SM</b>     | 25              | 1,05              |
|      | 4              | <b>SM</b>     | 25              | 1,14              |

*Fuente: Elaboración propia.*

### **3.2.5. Capacidad portante mediante Terzaghi.**

# **Figura 10: Modelo de terzaghi.**

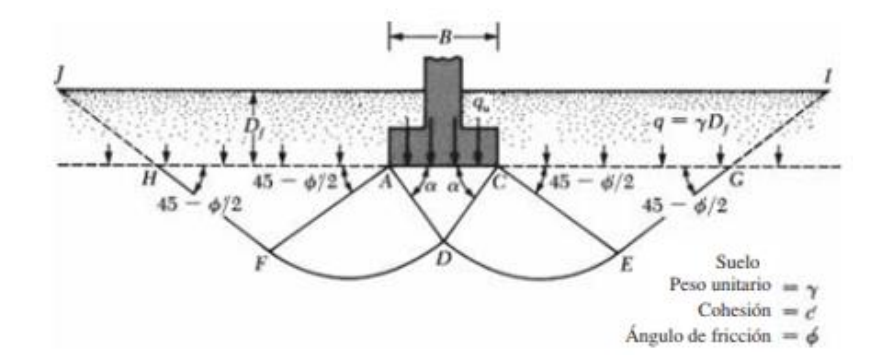

*Fuente: Braja M.das.*

## **La ecuación de capacidad última de carga (Meyerhof, 1963)**

$$
q_u = c' N_c F_{cs} F_{cd} F_{ci} + q N_q F_{qs} F_{qd} F_{qi} + \frac{1}{2} \gamma B N_\gamma F_{\gamma s} F_{\gamma d} F_{\gamma i}
$$

Dónde:

 $c =$ cohesión.

q= Tensión efectiva en el nivel de la parte inferior de la base.

- Ƴ= Peso unitario del suelo.
- B= Ancho de la cimentación.

Del estudio de suelos, se tiene que el tipo de suelo en estudio es una "Arena limosa, color café claro" con una cohesión nula. Por lo que se tiene:

**Cálculo de los factores de capacidad de carga.**

$$
q_u = q. N_q. S_q. d_q. i_q + \frac{1}{2} . Y_B. N_Y. S_Y. d_Y. i_Y
$$
  
\n
$$
\phi' = \sqrt{20 S_{pt} + 20}
$$
 Hatanaka y Uchida (1996)

$$
N_q = \text{Tan}^2 \left( 45 + \frac{\phi^2}{2} \right) e^{\pi \tan \phi^2}
$$
 Terzaghi.  
\n
$$
N_\text{Y} = 2(N_\text{q} + 1) \tan \phi^2
$$
 Vesic(1973).

**Tabla 15: Cálculo de los factores de capacidad de carga "Fosa N°1"**

| Fosa         | Profundidad<br>(m) | $N^{\circ}$ de<br>golpes | q(adm)<br><b>SPT</b><br>Kg/cm2 | $\Phi$ ° | Nq    | NY    |
|--------------|--------------------|--------------------------|--------------------------------|----------|-------|-------|
| $\mathbf{1}$ | 1                  | 11                       | 1,05                           | 34,83    | 32,6  | 46,76 |
|              | 2                  | 12                       | 1,14                           | 35,49    | 35,4  | 51,91 |
|              | 3                  | 12                       | 1,14                           | 35,49    | 35,4  | 51,91 |
|              | $\overline{4}$     | 13                       | 1,24                           | 36,12    | 38,33 | 57,4  |

*Fuente: Elaboración propia.*

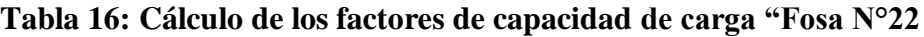

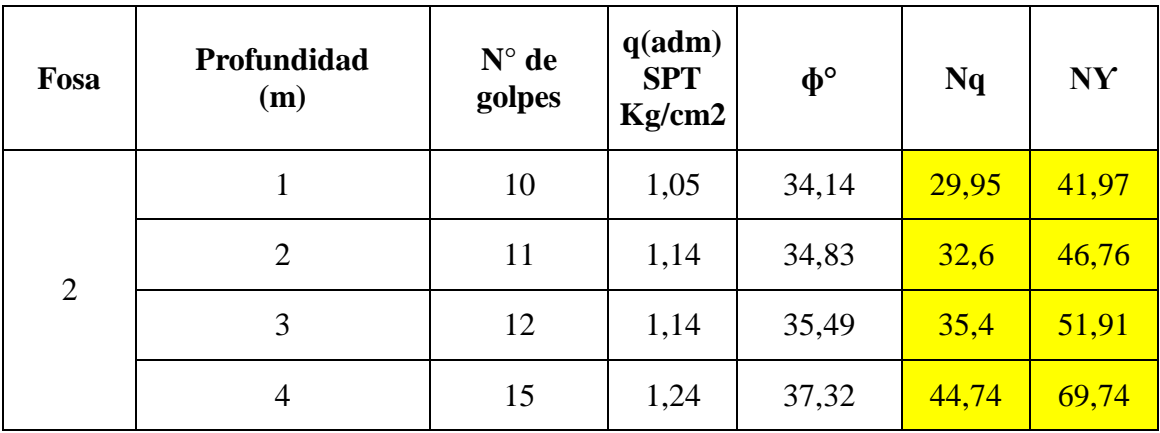

*Fuente: Elaboración propia.*

| Fosa | Profundidad<br>(m) | $N^{\circ}$ de<br>golpes | q(adm)<br><b>SPT</b><br>Kg/cm2 | $\Phi$ ° | Nq   | <b>NY</b> |
|------|--------------------|--------------------------|--------------------------------|----------|------|-----------|
| 3    |                    | 5                        | 1,05                           | 30,00    | 18,4 | 22,4      |
|      | $\overline{2}$     | 5                        | 1,14                           | 30,00    | 18,4 | 22,4      |
|      | 3                  | 11                       | 1,14                           | 34,83    | 32,6 | 46,76     |
|      | $\overline{4}$     | 12                       | 1,24                           | 35,49    | 35,4 | 51,91     |

**Tabla 17: Cálculo de los factores de capacidad de carga "Fosa N°3"**

*Fuente: Elaboración propia.*

# **Cálculo de los factores de forma.**

B= 1,2m. (Valor adoptado, según planos).

L**=** 1,2 m. (Valor adoptado, según planos).

$$
S_Y = 1 - 0, 4.(\frac{B}{L}) \ge 0, 6
$$

$$
S_Y = 1 - 0, 4.(\frac{1,2}{1,2}) = 0, 60
$$

$$
S_q = 1 + (\frac{B}{L}).\text{Tan}\emptyset
$$

**Tabla 18: Factores de capacidad de carga "Fosa N°1"**

| Fosa | Profundidad<br>(m) | Sq    |
|------|--------------------|-------|
|      |                    | 1,696 |
|      | $\overline{2}$     | 1,713 |
|      | 3                  | 1,713 |
|      |                    | 1,729 |

*Fuente: Elaboración propia.*

| Fosa           | Profundidad<br>(m) | Sq    |
|----------------|--------------------|-------|
|                | 1                  | 1,678 |
| $\overline{2}$ | $\overline{2}$     | 1,696 |
|                | 3                  | 1,713 |
|                | 4                  | 1,762 |

**Tabla 19: Factores de capacidad de carga "Fosa N°2"**

*Fuente: Elaboración propia.*

**Tabla 20: Factores de capacidad de carga "Fosa N°3"**

| Fosa | Profundidad<br>(m) | Sq    |
|------|--------------------|-------|
|      |                    | 1,577 |
| 3    | $\overline{2}$     | 1,577 |
|      | 3                  | 1,696 |
|      |                    | 1,713 |

*Fuente: Elaboración propia.*

# **Cálculo del factor de profundidad.**

 $d_q = 1 + 2(1 - \text{sen}\emptyset)^2$ . (tg $\emptyset$ ).  $\left[\text{tang}^{-1}(\frac{D_f}{D_q})\right]$  $\frac{1}{B}$ )

**Tabla 21: Factor de profundidad "Fosa N°1"**

| Fosa | Profundidad<br>(m) | dq   |
|------|--------------------|------|
|      |                    | 1,32 |
|      | $\overline{2}$     | 1,3  |
|      | 3                  | 1,3  |
|      |                    | 1,27 |

*Fuente: Elaboración propia.*

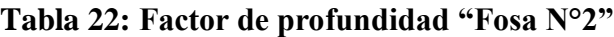

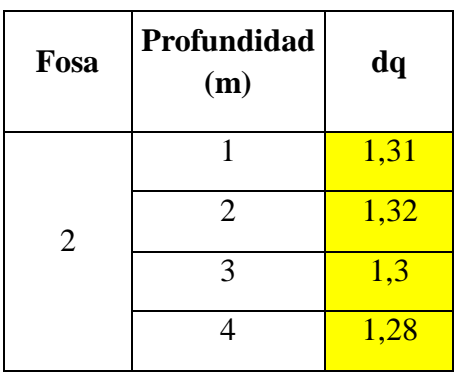

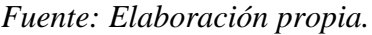

# **Tabla 23: Factor de profundidad "Fosa N°3"**

| Fosa | Profundidad<br>(m) | dq   |
|------|--------------------|------|
|      |                    | 1,34 |
| 3    | $\overline{2}$     | 1,34 |
|      | 3                  | 1,32 |
|      |                    | 1,3  |

*Fuente: Elaboración propia.*

### **Cálculo del factor de inclinación.**

$$
i_{\gamma}=(1-\frac{B^{\circ}}{\emptyset})^2
$$

 $B = 0^\circ$  (Fundaciones verticales).

$$
iY = 1
$$

# **Corrección de nivel freático.**

En el estudio de suelos realizado no se encontró el nivel freático.

# **Factor de seguridad "FS".**

El libro Jiménez Montoya, 15 ed. Dice "El coeficiente de seguridad se considera γt = 3 para las situaciones persistentes y transitorias (combinación más desfavorable de las acciones de peso propio, sobrecarga de uso y viento).

# **Cálculo de la capacidad Portante.**

Reemplazando todos los valores necesarios en la siguiente ecuación se tiene:

$$
q_u = q. N_q. S_q. d_q. i_q + \frac{1}{2} . Y_B. N_Y. S_Y. d_Y. i_Y
$$

**Tabla 24: Capacidad Portante "Fosa N°1"**

| Fosa         | Profundidad<br>(m) | qu<br>(Kg/m <sup>2</sup> ) | qadm<br>(Kg/cm <sup>2</sup> )<br>Terzaghi | Qadm<br><b>SPT</b><br>(Kg/cm <sup>2</sup> ) | $N^{\circ}$<br><b>Golpes</b> |
|--------------|--------------------|----------------------------|-------------------------------------------|---------------------------------------------|------------------------------|
| $\mathbf{1}$ | $\mathbf{1}$       | 3,66                       | 1,221                                     | 1,05                                        | 11                           |
|              | $\overline{2}$     | 4,02                       | 1,339                                     | 1,14                                        | 12                           |
|              | 3                  | 4,02                       | 1,339                                     | 1,14                                        | 12                           |
|              | 4                  | 4,39                       | 1,463                                     | 1,24                                        | 13                           |

*Fuente: Elaboración propia.*

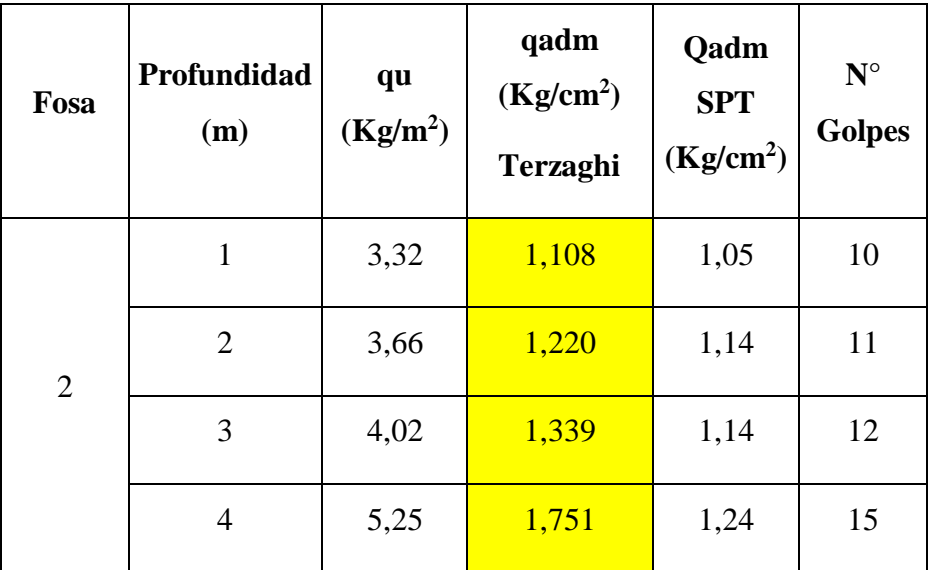

# **Tabla 25: Capacidad Portante "Fosa N°2"**

*Fuente: Elaboración propia.*

Se observa que desde la profundidad de dos metros a la profundidad de tres metros, la resistencia del suelo no aumenta de forma significativa, por lo que la profundidad de fundación será a dos metros, y se tendrá una resistencia del suelo de:

**qadm= 1,220 Kg/cm<sup>2</sup> .**

**Capacidad Portante para la cancha poli funcional.**

**Tabla 26: Capacidad Portante fosa 3**

| Profundidad<br>(m) | qu<br>(Kg/m <sup>2</sup> ) | qadm<br>$(\overline{\text{Kg}}/\text{cm}^2)$<br>Terzaghi | Qadm<br><b>SPT</b><br>(Kg/(cm <sup>2</sup> ) | $N^{\circ}$<br><b>Golpes</b> |
|--------------------|----------------------------|----------------------------------------------------------|----------------------------------------------|------------------------------|
|                    | 1,95                       | 0,65                                                     | 1,05                                         |                              |
| 2                  | 1,95                       | 0,65                                                     | 1,14                                         |                              |
|                    | 3,66                       | 1,22                                                     | 1,14                                         |                              |
|                    | 4,02                       | 1,34                                                     | 1,24                                         | 12                           |

*Fuente: Elaboración propia.*

Se escoge decide por una profundidad de cimentación de tres metros, ya que a esa profundidad existe un incremento significativo de la resistencia del suelo. Por lo que:

# **qadm= 1,22 Kg/cm<sup>2</sup> .**

### **3.3. Análisis del diseño arquitectónico.**

El diseño arquitectónico fue proporcionado por la alcaldía del gobierno municipal de la ciudad de Yacuiba, Ver Planos.

## **3.4. Diseño de estructura de Hormigón armado.**

### **3.4.1. Exposición de la estructura:**

"Exposición IIa", ya que esta clasificación corresponde a estructuras expuestas a zonas con precipitación media anual superior a 600 mm.

### **3.4.2. Resistencia mínima del Hormigón y del acero.**

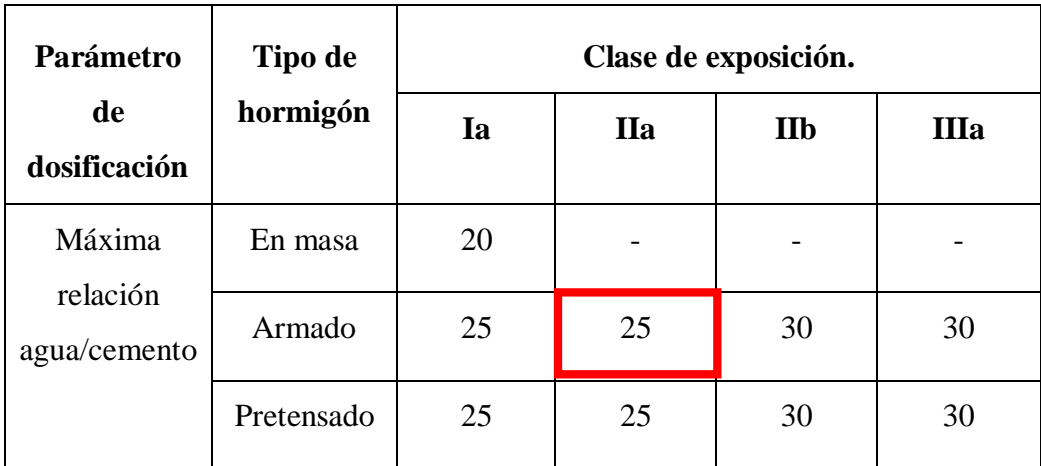

### **Tabla 27: Elección de la resistencia del hormigón.**

*Fuente: Jiménez Montoya, 15 ed.*

fck= 25 N/mm<sup>2</sup>. (Por tabla N°27).

fyk= 500 N/mm<sup>2</sup>. (Valor optado por su disponibilidad en el mercado local).

### **3.4.3. Factores de reducción de resistencia.**

Para el control normal, la norma (CBH-87) indica que el reductor de
resistencia del hormigón es de 1,5. Y para el acero es 1,15.

### **3.4.4. Resistencias de cálculo del hormigón y del acero.**

Resistencia de cálculo del hormigón:  $f_{cd} = 25/1,5= 16,667$  N/mm<sup>2</sup>. Resistencia de cálculo del acero:  $f_{\text{yd}} = 500/1,15 = 434,783 \text{ N/mm}^2$ .

## **3.4.5. Recubrimiento geométrico mínimo.**

**Tabla 28: Elección del recubrimiento geométrico.**

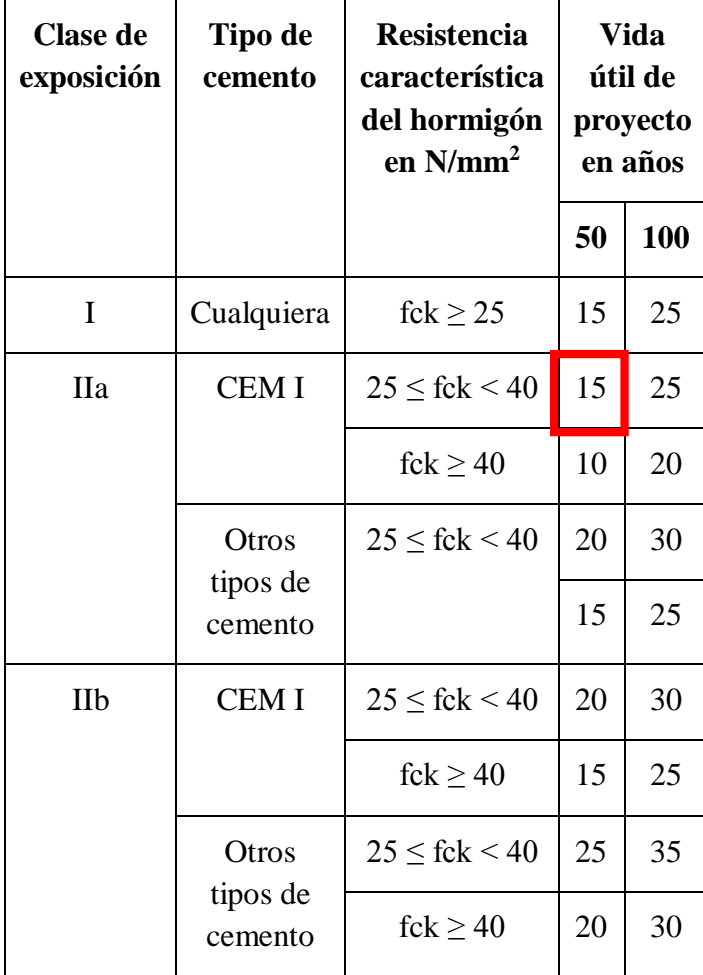

*Fuente: Jiménez Montoya, 15 ed.*

Recubrimiento geométrico mínimo= 15mm. (Tabla N°28).

Asumiendo, Recubrimiento geométrico= 2cm.

### **3.4.6. Cargas consideradas.**

Se las obtendrán según la clase de uso de los ambientes y los pesos específicos, mediante la norma: NB 1225002-1.

## **Cargas de peso propio y cargas permanente "G".**

Peso específico del  $H^{\circ}A^{\circ}$ : 25 KN/m<sup>3</sup>.

Peso específico del acero laminado en caliente: 77 KN/m<sup>3</sup>.

Peso específico del plastoformo: 0,10 KN/m<sup>3</sup>.

Peso específico del hormigón sin armar:  $22,8$  KN/m<sup>3</sup>.

Peso específico del mortero de cemento y arena:  $21 \text{KN/m}^3$ .

Peso específico del yeso: 12,50 KN/m<sup>3</sup>.

## **Cargas vivas "Q".**

Dentro de las cargas vivas consideradas, tenemos:

Salón audio visual "S" =  $5 \text{ KN/m}^2$ .

Pasillos "P"= 4 KN/m<sup>2</sup>.

Baños "B"=  $3 \text{ KN/m}^2$ .

Aulas " $A$ "= 4 KN/m<sup>2</sup>.

Depósitos "D"= 7 KN/m<sup>2</sup>.

## **3.4.7. Combinaciones de carga.**

La estructura puede estar en diferentes situaciones (persistente, transitoria o accidental).

- Situaciones persistentes, que son las que corresponden a las condiciones de uso normal de la estructura.
- Situaciones transitorias, que son las que se producen durante la construcción o reparación (sin uso) de la estructura.
- Situaciones accidentales, que corresponden al caso en que la estructura se encuentra sometida a condiciones excepcionales.

Dónde podemos simplificar las expresiones de la siguiente manera:

Q1= Salón audio visual

Q2= Pasillos + Baños

Q3= Aulas Q4= Depósitos  $Q1 = S$  $Q2 = P + B$  $Q3 = A$  $Q4 = D$ 

Es extremadamente improbable que todas las cargas vivas actúen simultáneamente con su valor característico. Dicho lo anterior se tiene:

| Combinación    | Carga predominante | Q1           | Q2                        | Q <sub>3</sub>            | Q <sub>4</sub>   |
|----------------|--------------------|--------------|---------------------------|---------------------------|------------------|
| $\mathbf{1}$   | $Q_1$              | D            | ${\bf D}$                 | D                         | D                |
| $\overline{2}$ | $\mathbf{Q}_1$     | D            | ${\bf F}$                 | D                         | $\boldsymbol{F}$ |
| 3              | $Q_1$              | $\mathbf{F}$ | $\mathbf D$               | ${\bf F}$                 | D                |
| $\overline{4}$ | $\mathbf{Q}_1$     | ${\bf F}$    | $\mathbf{F}$              | ${\bf F}$                 | ${\bf F}$        |
| 5              | $\mathbf{Q}_2$     | D            | D                         | D                         | D                |
| 6              | Q <sub>2</sub>     | D            | $\mathbf{F}$              | D                         | $\boldsymbol{F}$ |
| 7              | Q <sub>2</sub>     | ${\bf F}$    | D                         | $\mathbf F$               | D                |
| 8              | Q <sub>2</sub>     | ${\bf F}$    | $\mathbf{F}$              | ${\bf F}$                 | ${\bf F}$        |
| 9              | $Q_3$              | D            | D                         | D                         | D                |
| 10             | $Q_3$              | D            | ${\bf F}$                 | D                         | ${\bf F}$        |
| 11             | Q <sub>3</sub>     | ${\bf F}$    | D                         | $\boldsymbol{\mathrm{F}}$ | D                |
| 12             | $Q_3$              | ${\bf F}$    | $\boldsymbol{\mathrm{F}}$ | ${\bf F}$                 | ${\bf F}$        |

**Tabla 29: Hipótesis de carga.**

*Fuente: elaboración propia.*

### **3.4.7.1. Combinaciones en Estados límites últimos.**

De estas tres situaciones, la primera es de obligada consideración en todo tipo de estructuras, cualquiera que sea su ubicación, su importancia, etc. Es por esta razón que se realizará las combinaciones de carga en situaciones persistentes y transitorias.

En situaciones persistentes o transitorias:

$$
\Sigma \gamma_{G} \cdot G_{k} + \Sigma \gamma_{G^{*}} \cdot G^{*}_{k} + \gamma_{Q} \cdot Q_{k1} + \gamma_{Q} \Sigma Q_{r0}
$$

ΣγG · Gk = Acciones permanentes G con sus valores característicos ponderados. ΣγG\*· G\*k = Cargas móviles (No consideradas).

 $\gamma Q \cdot Qk1$  = Acción variable determinante Q con su valor característico ponderado. γQ ΣQr0 = Acciones variables Q con sus valores representativos de combinación ponderados,  $\psi_0 Qk$ .

### **Coeficientes de mayoración de carga "situación desfavorable"**

Se entiende como situación desfavorable, cuándo está actuando la carga considerada.

 $Y_{G}= 1,35$ 

 $Y_0 = 1,50$ 

#### **Coeficientes de mayoración de carga "situación favorable**"

Se entiende como situación favorable, cuando no está actuando la carga considerada.

 $Y_G=1$ 

 $Y_{Q}= 0$ 

#### **Combinaciones de carga en estado último.**

Comb<sub>1</sub> = 1,35G + 1,50Q<sub>1</sub> + 1,50(0,70)[Q<sub>2</sub> + Q<sub>3</sub> + Q<sub>4</sub>]  $Comb_2 = 1,35G + 1,50Q_1 + 1,50(0,70)[Q_3]$ Comb<sub>3</sub> = 1,35G +  $0Q_1$  + 1,50(0,70)[ $Q_2$  +  $Q_4$ ]  $Comb_4 = 1,35G + 0Q_1 + 0(0,70)[Q_2 + Q_3 + Q_4]$  $\text{Comb}_5 = 1{,}35G + 1{,}50Q_2 + 1{,}50(0{,}70) [Q_1 + Q_3 + Q_4]$  $\text{Comb}_6 = 1,35G + 0Q_2 + 1,50(0,70)[Q_1 + Q_3]$  $Comb_7 = 1,35G + 1,50Q_2 + 1,50(0,70)[Q_4]$ 

 $\text{Comb}_8 = 1,35G + 0Q_2 + 0(0,70)[Q_1 + Q_3 + Q_4]$  $\text{Comb}_9 = 1{,}35G + 1{,}50Q_3 + 1{,}50(0{,}70) [Q_1 + Q_2 + Q_4]$ Comb<sub>10</sub> = 1,35G + 1,50Q<sub>3</sub> + 1,50(0,70)[Q<sub>1</sub>] Comb<sub>11</sub> = 1,35G + 0Q<sub>3</sub> + 1,50(0,70)[Q<sub>2</sub> + Q<sub>4</sub>] Comb<sub>12</sub> = 1,35G + 0Q<sub>3</sub> + 0(0,70)[Q<sub>1</sub> + Q<sub>2</sub> + Q<sub>4</sub>]

#### **3.4.7.2. Combinaciones en estado de servicio.**

Para las combinaciones de carga en estado de servicio se debe de considerar las mismas hipótesis de carga en estado último, con la diferencia de que el coeficiente de mayoración de cargas es igual a la unidad.

 $Comb_1 = G + Q_1 + (0.70)[Q_2 + Q_3 + Q_4]$  $Comb_2 = G + Q_1 + (0.70)[Q_3]$  $Comb_3 = G + 0Q_1 + (0.70)[Q_2 + Q_4]$  $Comb_4 = G + 0Q_1 + 0(0,70)[Q_2 + Q_3 + Q_4]$  $Comb_5 = G + 1,50Q_2 + (0,70) [Q_1 + Q_3 + Q_4]$  $Comb_6 = G + 0Q_2 + (0.70)[Q_1 + Q_3]$  $Comb_7 = G + Q_2 + (0.70)[Q_4]$  $\text{Comb}_8 = G + 0Q_2 + 0(0,70)[Q_1 + Q_3 + Q_4]$  $Comb_9 = G + Q_3 + 1.50(0.70)[Q_1 + Q_2 + Q_4]$ Comb<sub>10</sub> = 1,35G + 1,50Q<sub>3</sub> + 1,50(0,70)[Q<sub>1</sub>] Comb<sub>11</sub> = 1,35G + 0Q<sub>3</sub> + 1,50(0,70)[Q<sub>2</sub> + Q<sub>4</sub>]  $Comb_{12} = 1,35G + 0Q_3 + 0(0,70)[Q_1 + Q_2 + Q_4]$ 

### **3.4.8. Elección y diseño del pórtico más desfavorable.**

Se realizará el diseño estructural del pórtico más desfavorable de forma manual, con la herramienta "Sap 2000", y la respectiva comparación de los resultados con el programa "Cypecad 2018", ver Anexo: A.1. Memoria de cálculo.

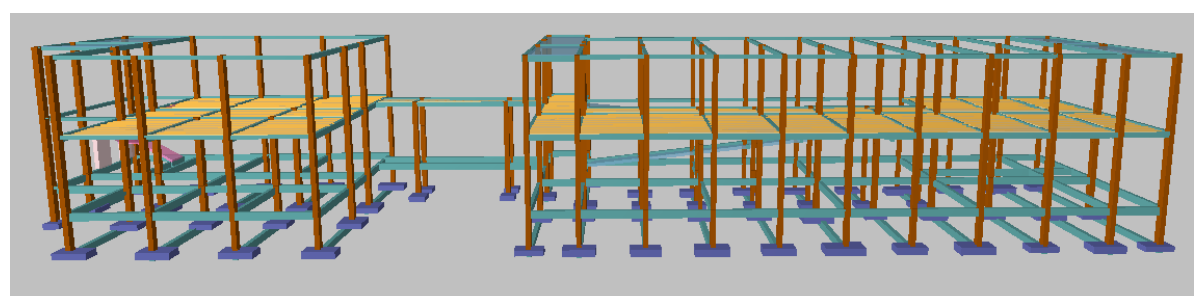

## **Figura 11: Estructura completa.**

Fuente: *Elaboración propia.*

## **3.5. Diseño de cubiertas.**

Para el diseño y el cálculo de las cubiertas de estructura metálica se realizó varias alternativas de diseño, para así de esta manera poder escoger la opción más económica y optima en su funcionamiento. A continuación se muestra el emplazamiento inicial de las dos cubiertas:

- Cubierta de estructura metálica N°1 (Izquierda).
- Cubierta de estructura metálica N°2 (Derecha).

**Figura 12: Vista en planta de cubierta**

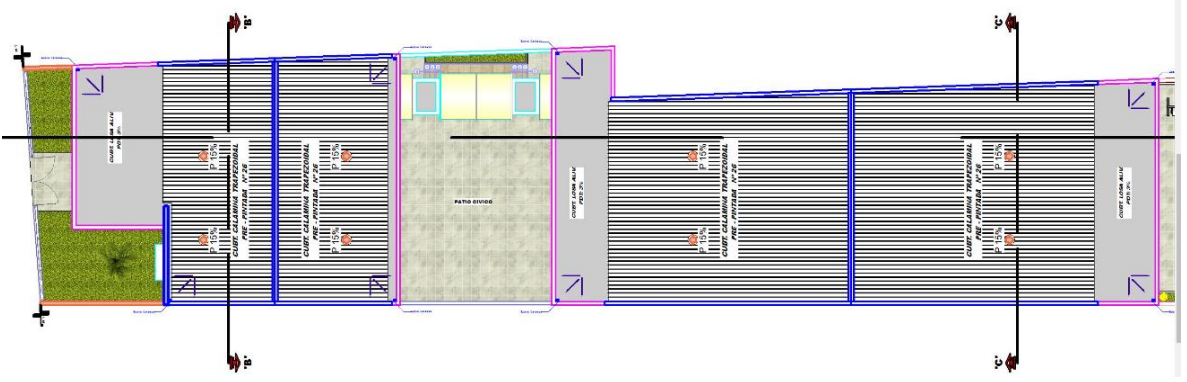

*Fuente: Elaboración propia.*

# **3.5.1. Propiedades de los perfiles utilizados (Laminados en caliente):**

- Límite de fluencia mínimo: f<sub>y</sub>= 344.737,90 KN/m<sup>2</sup> (50 Klb/plg<sup>2</sup>).
- Límite de rotura mínimo:  $f_y = 448.159,30$  KN/m<sup>2</sup> (65 Klb/plg<sup>2</sup>).

- Módulo de elasticidad:  $E = 200\,000 \text{ MPa} (29.000 \text{ klb/plg}^2)$ .

- Peso específico:  $X = 77$  KN/m<sup>3</sup>.

## **3.5.2. Cargas gravitacionales:**

- **Peso propio (Pp).-** La carga de peso propio se la determinará en función del área de la sección de perfil y del peso específico del acero.
- **Carga permanente de chapa (Cp1).** Para la carga permanente, se eligió una chapa acanalada de aluminio de 8 mm de espesor

**Cm**= 0,03 KN/m<sup>2</sup> (Norma Boliviana de cargas NB 1225002-1).

- **Carga permanente de impermeabilizante (Cp2).** Se eligió un impermeabilizante de cartón asfáltico, que consta de la siguiente carga superficial:
- Cp2=  $0,10$  KN/m<sup>2</sup> (Norma Boliviana de cargas NB 1225002-1).
- **Carga viva cubierta (Lr).-** Esta carga se la calculó con la Norma Boliviana de cargas (NB 1225002-1). Dónde esta carga está limitada entre: 0,58 KN/m<sup>2</sup>  $y 0,96$  KN/m<sup>2</sup>.

La carga está en función de la pendiente de la cubierta y el área tributaria, por lo que se tiene que:

Lr(Cubierta de estructura metálica  $N^{\circ}1$ )= 5,9 KN/m<sup>2</sup>.

Lr(Cubierta de estructura metálica N°2)= 5,8 KN/m<sup>2</sup>.

Carga de granizo (Qg).-La carga de granizo se la determina en función del peso específico del granizo, el espesor de acumulación esperado, y la pendiente de la cubierta.

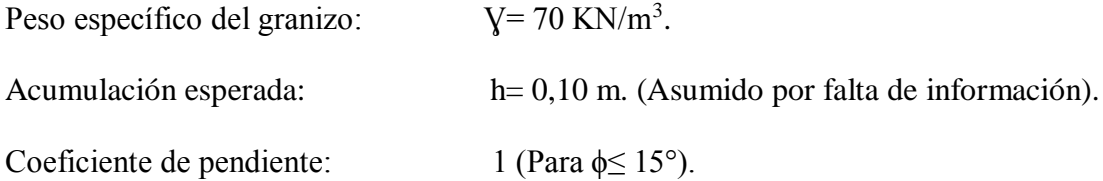

Qg(Cubierta de estructura metálica  $N^{\circ}1$ )= 70\*0,10\*1= 7 KN/m<sup>2</sup>.

Qg(Cubierta de estructura metálica N°2)= 70\*0,10\*1= 7 KN/m<sup>2</sup>.

- **Carga de cielo falso de yeso. (Qy)-** Se la determinará en función del peso específico del yeso y el espesor de las plaquetas.

Peso específico del yeso:  $V = 12.5$  KN/m<sup>3</sup>.

Espesor de las placas: e= 7 mm.

 $Qy=12,5*0,07=0,875$  Kg/m<sup>2</sup>.

## **3.5.3. Carga de viento.**

Para determinar la carga del viento es importante definir los parámetros de cálculo, que son los que se muestran a continuación.

## **3.5.3.1. Velocidad básica del viento.**

La velocidad básica del viento se la obtiene de la norma: "NB 1225003-1" publicada en el año 2022. Dónde para la ciudad de Yacuiba se la puede obtener de la siguiente tabla.

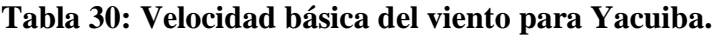

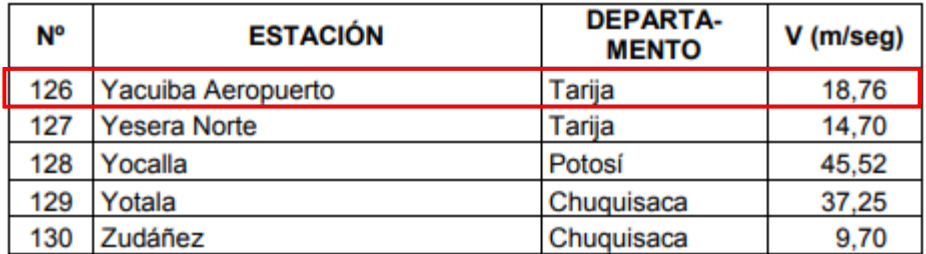

*Fuente: NB 1225003-1.*

## **3.5.3.2. Factor de direccionalidad del viento "Kd".**

El factor de direccionalidad del viento puede ser 0,85. Ya que la norma nos indica es

la apropiada para sistemas principales resistentes a la fuerza del viento.

 $Kd= 0,85.$ 

## **3.5.3.3. Factor de importancia.**

El factor de importancia "I" para un edificio u otra estructura se determina en función de una clasificación dispuesta por la norma Boliviana del viento.

**Categoría= III.** (Ya que corresponde a aquella estructuras donde se reúnen más de 300 personas, "Norma Boliviana del viento NB 1225003-1".

### **Tabla 31: Factor de importancia**

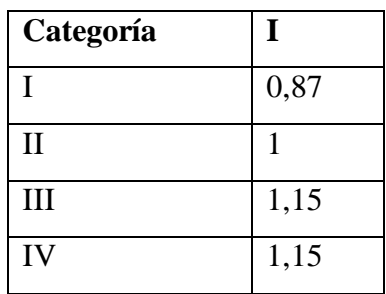

*Fuente: NB 1225003-1.*

Por lo que corresponde:

## **I= 1,15**

### **3.5.3.4. Categoría de exposición.**

La norma boliviana de viento "NB 1225003-1", Indica que:

**"La exposición B"** Pertenece a áreas urbanas y suburbanas con numerosas obstrucciones próximas entre sí", Lo que es una exposición idónea para nuestro proyecto"

## **3.5.3.5. Coeficientes de exposición "Kz, Kh".**

Se debe de obtener un coeficiente de exposición para la presión dinámica Kz o Kh,

según corresponda.

# **Figura 13: Coeficiente de exposición**

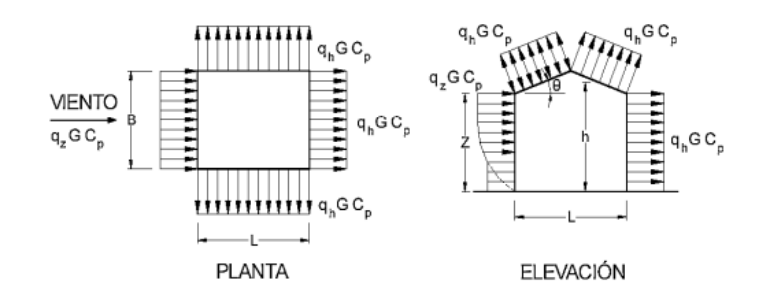

*Fuente: NB 1225003-1.*

Altura sobre el nivel del terreno: Z= 7,60m.

Altura total  $h=9,1m$ .

**Kz= Kh= 0,81** (Para alturas hasta 15 metros y exposición) "B".

## **3.5.3.6. Factor topográfico "Kzt".**

Se recomienda utilizar un factor topográfico igual a la unidad en zonas donde el terreno no sea muy irregular.

 $Kzt=1$ 

## **3.5.3.7. Factor de efecto de ráfaga "G".**

Se determina un factor de efecto de ráfaga de G, para estructuras rígidas se toma:

**G= 0,85**

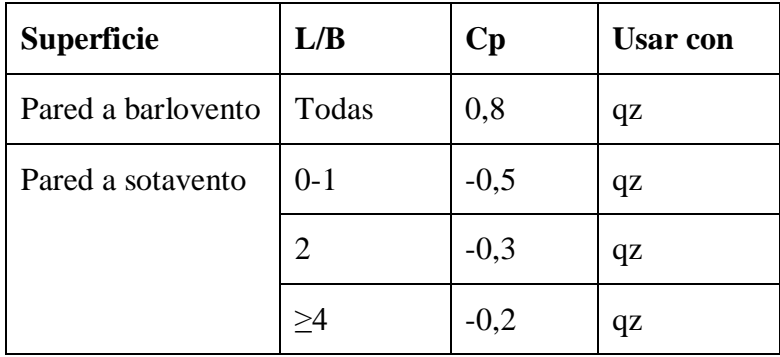

*Fuente: NB 1225003-1*

Datos de la cercha:

 $L= 12m$ 

B= 13,5m

 $L/B = 12/13, 5 = 0,889$ 

De la tabla tenemos:

 $CP(Barlovento)= 0,8.$ 

CP(Sotavento)= -0,5

## **3.5.3.8. Presión dinámica (N/mm<sup>2</sup> ).**

 $q_Z = 0.613$ Kz. Kzt. Kd. V<sup>2</sup>. I

- $q_h = 0.613$ Kh. Kzt. Kd. V<sup>2</sup>. I
- Kz= 0,81 Kh= 0,81

 $Kzt=1$ 

 $Kd= 0,85$ 

V= 18,76 m/s

 $I= 1,15$ 

 $G= 0,85$ 

CP= 0,8 Barlovento, con qz

CP= -0,5 Sotavento con qh

Reemplazando valores, tenemos:

qh= 170,816 N/m<sup>2</sup>

qz=  $170,816$  N/m<sup>2</sup>

## **3.5.4. Cubierta metálica N°1.**

## **Resumen de cargas:**

A continuación, se muestra en resumen las cargas consideradas:

## **Tabla 33: Cargas de cercha 1**

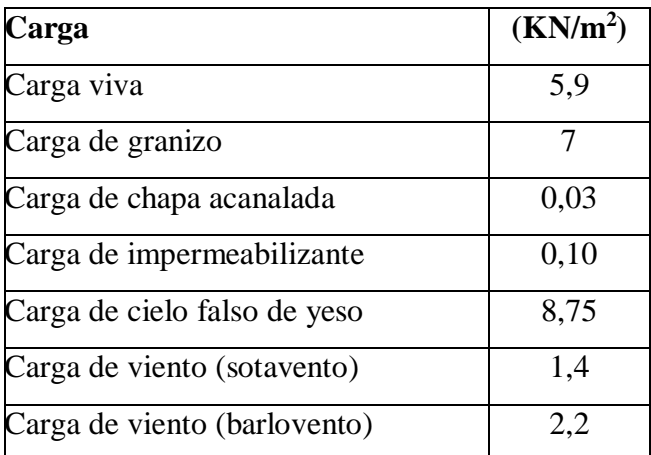

*Fuente: Elaboración propia.*

-Separación de cerchas: 2,60 m

-Luz libre: 12 m.

-Altura de cerchas: 1,5.

-Angulo: 14,04°

**Figura 14: Cercha N°1.**

Correas C4X7.25

Cordón superior C6X10.5

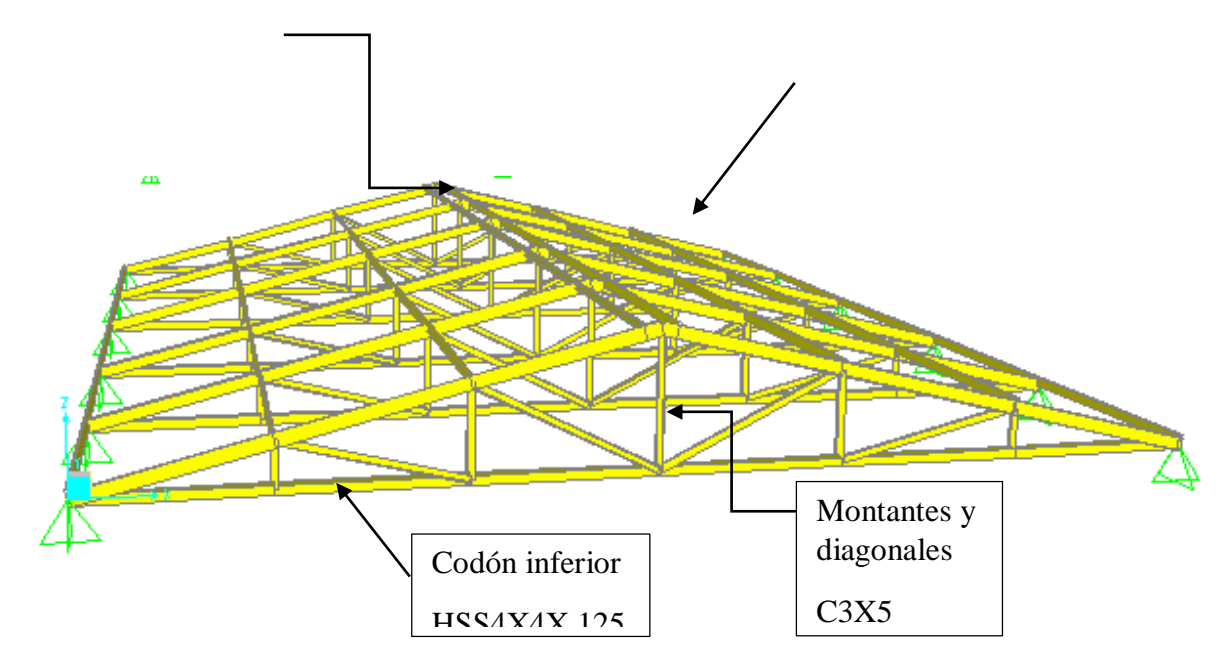

*Fuente: Elaboración propia.*

**3.5.4.1. Cordones inferiores.**

**Figura 15: Diseño de cordones inferiores "Cercha N°1".**

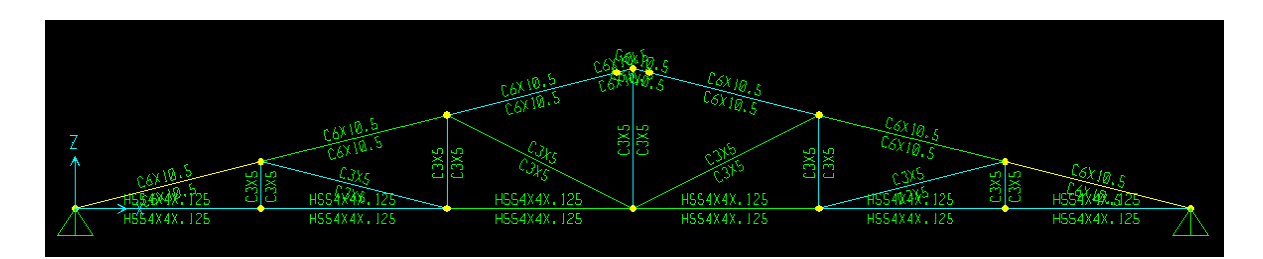

*Fuente: Elaboración propia.*

- **Diseño a Flexo compresión.** 

Datos de entrada:

Fy=  $351.534,81$  KN/m<sup>2</sup>. (50 Klb/pl<sup>2</sup>).  $E = 203.890.191,58$  KN/m<sup>2</sup>. (29000 Klb/plg<sup>2</sup>). ϕc= 0,9 (Factor de reducción reducción).

Sección escogida:

## **HSS4x4x1/8.**

Ag=  $11,419$  cm<sup>2</sup>. rx= 4,013 cm. ry= 4,013 cm.  $K=1$  $L= 2$  m.

# Verificación a compresión.

Pu= 10,753 KN.

Relación de esbeltez.

$$
\frac{K.L}{r_y} = \frac{1x2}{0,04013}
$$

$$
\frac{K.L}{r_y} = 49,838
$$

Esfuerzo de pandeo de Euler.

$$
F_e = \frac{\pi^2.E}{(\frac{K.L}{r_y})^2}
$$

$$
F_e = \frac{\pi^2 x 203.890.191,58}{(49,838)^2}
$$

 $F_e = 810.167,594$  KN/m2

Esfuerzo de pandeo por flexión.

Si 
$$
\frac{KL}{r} \le 4.71 \sqrt{\frac{E}{Fy}}
$$
 si cumple:  $F_{cr} = \left[ 0.658^{\frac{F_y}{F_e}} \right]$ .  $F_y$ 

Si no cumple:  $\mathrm{F_{cr}}=0.877\mathrm{F_{e}}$ 

$$
49,838 \le 4,71 \sqrt{\frac{203.890.191,58}{351.534,81}}
$$

$$
49,838 < 113,43
$$

 $F_{cr} = 0.658$ 351.534,81 1296491,80 x 351.534,81

$$
F_{cr} = 313.820,669
$$
 KN/m2

Esfuerzo de diseño

$$
\emptyset. F_{cr} = 0.9x313.820,669
$$

$$
\emptyset. F_{cr} = 282.438,603 \text{ KN/m2}
$$

Fuerza de diseño

$$
\emptyset. P_n = \emptyset. F_{cr}. A_g
$$

$$
\emptyset. P_n = 282.43,603x \frac{11,419}{100^2}
$$

$$
\emptyset. P_n = 19.81 \text{ KN}
$$

Verificación.

 $\emptyset$ .  $P_n \geq P_u$ 

19,81 KN ≥10,753 Ok

# Verificación a flexión.

ϕc= 0,9 (Factor de reducción reducción).

MUx=0,01 KN.m

MUy=0 KN.m

Propiedades de la sección:

# **HSS4x4x1/8.**

$$
Ag=11,419 \text{ cm}^2.
$$
  
Zx= 41,951 cm<sup>3</sup>.  
Zy= 41,951 cm<sup>3</sup>.

Cálculo de la resistencia a flexión:

$$
M_{cx} = \emptyset_b. F_y. Z_x
$$
  
\n
$$
M_{cx} = 0.9x351.534.81 x \frac{41.951}{100^3}
$$
  
\n
$$
M_{cx} = 13.273 \text{ KN. m}
$$
  
\n
$$
M_{cy} = \emptyset_b. F_y. Z_y
$$
  
\n
$$
M_{cy} = 0.9x351.534.81x \frac{41.951}{100^3}
$$
  
\n
$$
M_{cy} = 13.273 \text{ KN. m}
$$
  
\nVerificación del elemento  
\n
$$
\frac{P_U}{\emptyset P_n} + \frac{M_{UX}}{M_{cx}} + \frac{M_{UY}}{M_{CY}} \le 1
$$

$$
\frac{10,753}{19,81} + \frac{0,01}{13,273} + \frac{0}{13,273} \le 1
$$

 $\mathbf{0}, \mathbf{543} < \mathbf{1}$ 

## **3.5.4.2. Cordones superiores.**

## **Figura 16: Diseño de cordones superiores "Cercha N°1".**

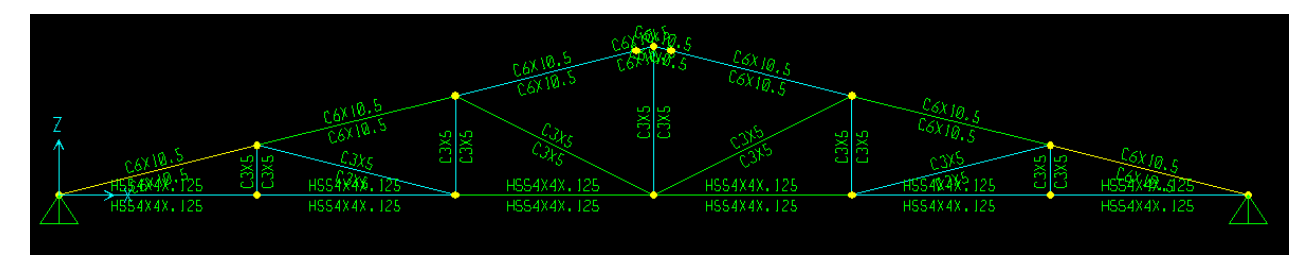

*Fuente: Elaboración propia.*

## - **Diseño a Flexo compresión.**

Datos de entrada:

Fy= 351.534,81 KN/m<sup>2</sup>. (50 Klb/plg<sup>2</sup>).  $E = 203.890.191,58$  KN/m<sup>2</sup>. (29000 Klb/plg<sup>2</sup>).

ϕc= 0,9 (Factor de reducción reducción).

.

Sección escogida:

## **C6x10.5**

$$
Ag=19,871 \text{ cm}^2
$$

rx= 5,639 cm.

ry= 1,344 cm.

 $K=1$ 

L= 2,062 m.

Verificación a compresión.

Pu= 97,82 KN.

Relación de esbeltez.

$$
\frac{K.L}{r_y} = \frac{1x2,062}{0,0134}
$$

$$
\frac{K.L}{r_y} = 153,881
$$

Esfuerzo de pandeo de Euler.

$$
F_e = \frac{\pi^2.E}{(\frac{K.L}{r_y})^2}
$$
  

$$
F_e = \frac{\pi^2 x 203.890.191,58}{(153,881)^2}
$$
  

$$
F_e = 84.981,830 \frac{\text{KN}}{\text{m2}}
$$

Esfuerzo de pandeo por flexión.

$$
Si \frac{KL}{r} \le 4.71 \sqrt{\frac{E}{Fy}} \qquad si \text{ cumple: } F_{cr} = \left[ 0.658^{\frac{F_y}{F_e}} \right].F_y
$$

 $Si$  no cumple:  $F_{cr} = 0.877 F_e$ 

$$
153,881 \le 4,71 \sqrt{\frac{203.890.191,58}{351.534,81}}
$$

 $\mathbf{r}$ 

153,881 < 113,43,"Falso"

$$
F_{cr} = 0.877 * 84.981,830
$$

$$
F_{cr} = 74.529,064
$$
 KN/m2

Esfuerzo de diseño

$$
\emptyset. F_{cr} = 0.9x74.529,064
$$

$$
\emptyset. F_{cr} = 67.076,158 \text{ KN/m2}
$$

Fuerza de diseño

$$
\emptyset. P_n = \emptyset. F_{cr}. A_g
$$
  

$$
\emptyset. P_n = 67.076,158x \frac{19,871}{100^2}
$$

 $\emptyset. P_n = 133,287$  KN

Verificación.

 $\emptyset$ .  $P_n \geq P_u$ 

133,287 KN ≥97,82 Ok

- Verificación a flexión.

ϕc= 0,9 (Factor de reducción reducción).

MUx=0,043 KN.m

MUy=0 KN.m

Propiedades de la sección:

# **C6x10.5.**

$$
Ag= 19,871 \text{ cm}^2.
$$
  
Zx= 101,436 cm<sup>3</sup>.  
Zy= 18,681 cm<sup>3</sup>.

Cálculo de la resistencia a flexión:

$$
M_{cx} = \emptyset_b. F_y. Z_x
$$
  
\n
$$
M_{cx} = 0.9x351.534.81 x \frac{101.436}{100^3}
$$
  
\n
$$
M_{cx} = 32.092 \text{ KN.m}
$$
  
\n
$$
M_{cy} = \emptyset_b. F_y. Z_y
$$
  
\n
$$
M_{cy} = 0.9x351.534.81x \frac{18.681}{100^3}
$$
  
\n
$$
M_{cy} = 5.910 \text{ KN.m}
$$
  
\n- Verificación del elemento  
\n
$$
\frac{P_U}{\emptyset P_n} + \frac{M_{UX}}{M_{cx}} + \frac{M_{UY}}{M_{cy}} \le 1
$$
  
\n
$$
\frac{97.82}{133.287} + \frac{0.043}{32.092} + \frac{0}{5.91} \le 1
$$

## $0, 735 < 1$

## **3.5.4.3. Diseño de Diagonales.**

# - **Diseño a Flexo compresión.**

Datos de entrada:

Fy=  $351.534,81$  KN/m<sup>2</sup>. (50 Klb/pl2).

 $E = 203.890.191,58$  KN/m<sup>2</sup>. (29000 Klb/plg2).

ϕc= 0,9 (Factor de reducción reducción).

Sección escogida:

## **C3x5**

$$
Ag=9,484cm2.
$$
  
r*x*= 2,844 cm.  
r*y*= 1,028 cm.  
K= 1  
L= 2,236 m.

Verificación a compresión.

$$
Pu = 21,478 \text{ KN.}
$$

Relación de esbeltez.

$$
\frac{K.L}{r_y} = \frac{1x2236}{0.01028}
$$

$$
\frac{K.L}{r_y} = 217,509
$$

Esfuerzo de pandeo de Euler.

$$
F_e = \frac{\pi^2.E}{(\frac{K.L}{r_y})^2}
$$

$$
F_e = \frac{\pi^2 \times 203.890.191,58}{(217,509)^2}
$$

# $F_e = 42.534,528$  KN/m2

Esfuerzo de pandeo por flexión.

$$
Si \frac{KL}{r} \le 4,71 \sqrt{\frac{E}{Fy}} \qquad si \text{ cumple: } F_{cr} = \left[ 0,658^{\frac{F_y}{F_e}} \right].F_y
$$

Si no cumple:  $F_{cr} = 0.877 F_e$ 

$$
217,509 \le 4,71 \sqrt{\frac{203.890.191,58}{351.534,81}}
$$

217,509 < 113,43,"Falso"

$$
F_{cr} = 0.877 * 42.534,528
$$

$$
F_{cr} = 37.302,781
$$
 KN/m2

Esfuerzo de diseño

$$
\emptyset. F_{cr} = 0.9x37.302781
$$

$$
\emptyset
$$
.  $F_{cr} = 33.572,503$  KN/m2

Fuerza de diseño

$$
\emptyset. P_n = \emptyset. F_{cr}. A_g
$$

$$
\emptyset. P_n = 33.572503x \frac{9484}{100^2}
$$

 $\emptyset. P_n = 31,84$  KN

Verificación.

 $\emptyset$ .  $P_n \ge P_u$ 

31,84 KN ≥21,478 Ok

- Verificación a flexión.

ϕc= 0,9 (Factor de reducción reducción).

MUx=0,064 KN.m MUy=0 KN.m

Propiedades de la sección:

# **C3x5.**

Ag=  $9,484$  cm<sup>2</sup>.  $Zx = 24,908$  cm<sup>3</sup>.  $Zy = 7,504 \text{cm}^3$ .

Cálculo de la resistencia a flexión:

$$
M_{cx} = \emptyset_b.F_y.Z_x
$$
  
\n
$$
M_{cx} = 0.9x351.534.81 x \frac{24.908}{100^3}
$$
  
\n
$$
M_{cx} = 7.880 \text{ KN.m}
$$
  
\n
$$
M_{cy} = \emptyset_b.F_y.Z_y
$$
  
\n
$$
M_{cy} = 0.9x351.534.81x \frac{7.504}{100^3}
$$
  
\n
$$
M_{cy} = 2.374 \text{ KN.m}
$$
  
\n- Verificación del elemento  
\n
$$
\frac{P_U}{\emptyset P_n} + \frac{M_{UX}}{M_{cx}} + \frac{M_{UY}}{M_{CY}} \le 1
$$
  
\n21.478 0.064 0

 $\frac{7.66}{7,88}$  +

 $\frac{1}{2,374} \leq 1$ 

 $0,683 < 1$ 

 $\frac{31,84}{}$  +

### **3.5.4.4. Montantes.**

## **Figura 17: Disposición de montantes.**

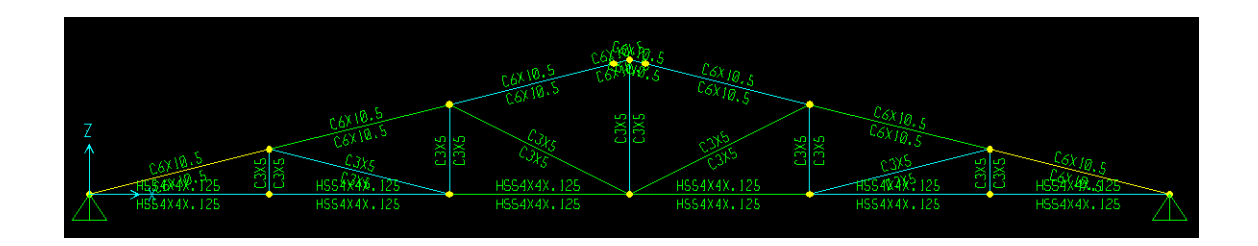

*Fuente: Elaboración propia.*

- **Diseño a Flexo tracción.** 

Datos de entrada:

Fy=  $351.534,81$  KN/m<sup>2</sup>. (50 Klb/pl2).

 $E = 203.890.191,58$  KN/m<sup>2</sup>. (29000 Klb/plg2).

ϕc= 0,9 (Factor de reducción reducción).

Sección escogida:

## **C3x5**

Ag=  $9,484$ cm<sup>2</sup>.

rx= 2,844 cm.

ry= 1,028 cm.

 $L= 1,50$  m.

Comprobación a fluencia.

$$
Pu = 20,314 \, KN
$$

$$
P_n = A_g x F_y
$$
  

$$
P_n = \frac{20,314}{100^2} x 351.534,813
$$

 $P_n = 714,108$  KN

- $\emptyset. P_n = 714,108 x0,90$
- $\emptyset. P_n = 642,697$  KN
- $\emptyset. P_n > P_U$
- $642,697 > 20,314$

Comprobación a flexión:

- Zx= 24,908 cm3.
- Zy= 7,604cm3.
- Ag= 9,484 cm2.
- MUx=0 KN.m
- MUy=0 KN.m
- $M_{cx} = \emptyset_b$ .  $F_y$ .  $Z_x$  $M_{cx} = 0.9x351.534.813x$ 24,908 100<sup>3</sup>  $M_{cx} = 7,880$  KN. m  $M_{cy} = \emptyset_b. F_y. Z_y$  $M_{cy} = 0,9x351.534,813x$ 7,604 100<sup>3</sup>  $M_{cy} = 2,406$  KN. m - Verificación del elemento  $P_U$  $\frac{P_U}{\phi P_n} + \frac{M_{UX}}{M_{CX}}$  $\frac{M_{UX}}{M_{CX}} + \frac{M_{UY}}{M_{CY}}$  $\frac{1 - \sigma_I}{M_{CY}} \leq 1$ 20,314  $\frac{1}{642,697}$  + 0  $\frac{1}{7,88}$  + 0  $\frac{1}{2,406} \leq 1$
- $0,032 < 1$

# **Resumen de resultados:**

# **Tabla 34: Resumen de resultados cercha 1**

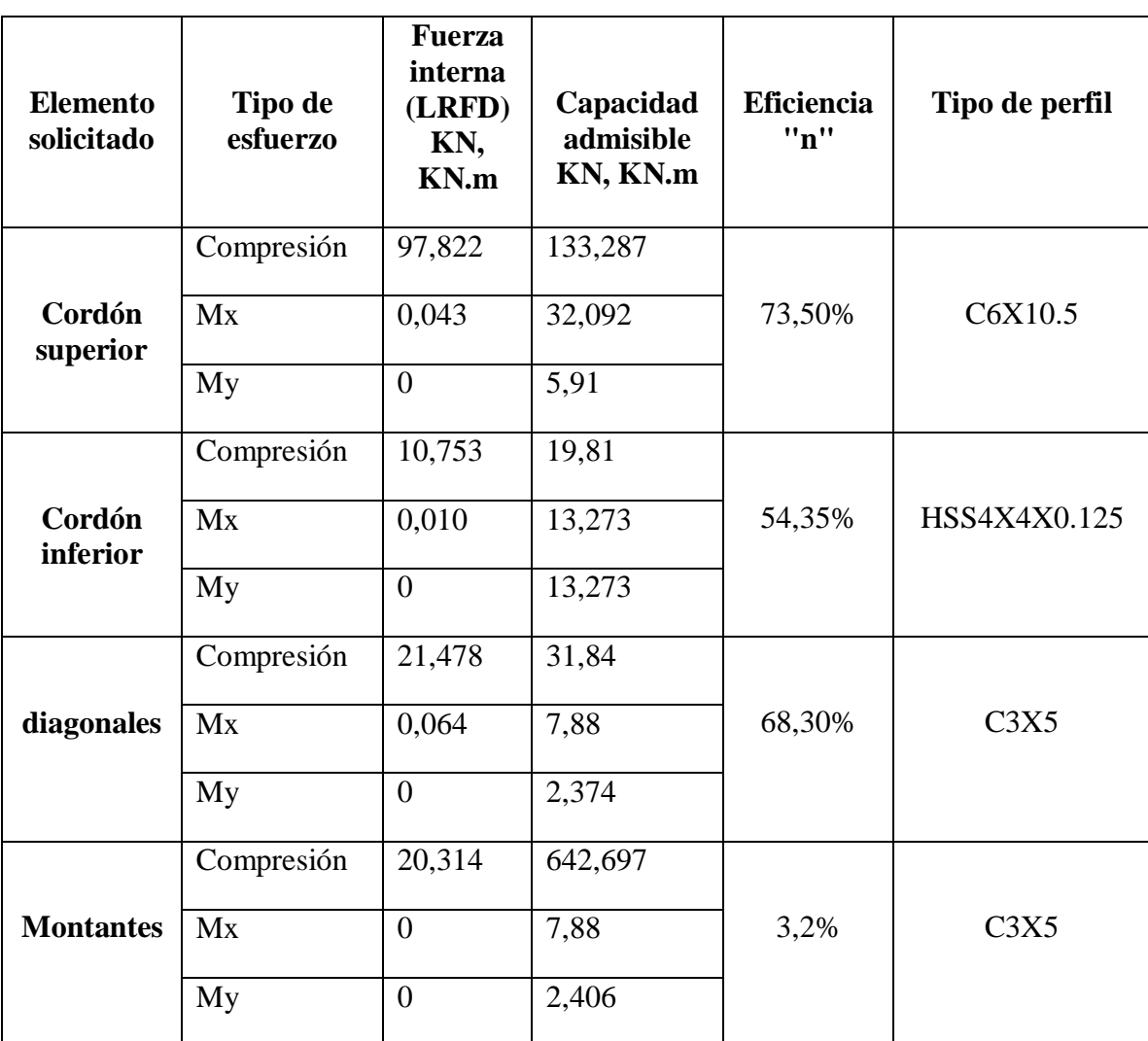

*Fuente: Elaboración propia.*

**Verificación de la deflexión en estado de servicio.**

**Figura 18: Deflexión máxima de cercha N°1.**

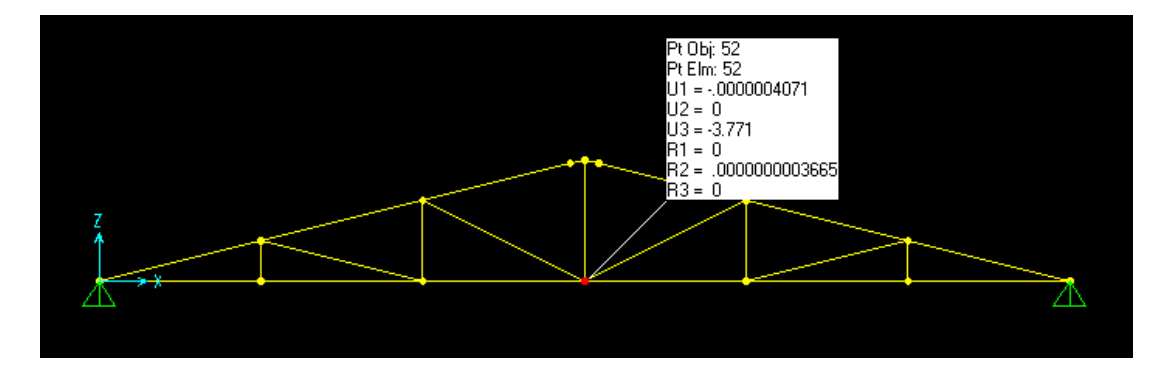

*Fuente: Elaboración propia.*

 $\Delta_{\rm{m\'ax}}{=3,77}\rm{mm}$ 

$$
\Delta_{\text{Iímite}} = \frac{L}{360} \text{ (McCormac/Csernak)} = \frac{2000}{360} = 5{,}55 \text{ mm}
$$

 $3,77$  mm  $< 5,55$  mm "Cumple".

## **3.5.5. Cubierta de estructura metálica N°2.**

A continuación, se muestra en resumen las cargas consideradas:

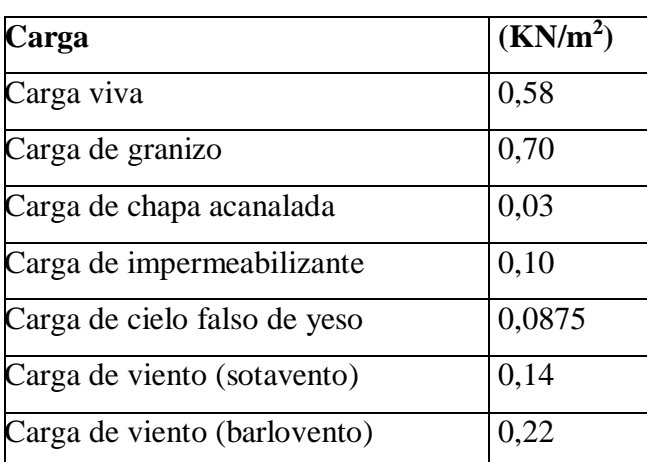

## **Tabla 35: Cargas de cercha N°2**

## *Fuente: Elaboración propia.*

Se realizará el análisis estructural de la estructura metálica considerando la arquitectura propuesta por la entidad, en donde las columnas llegan hasta el último nivel y se encuentran separadas cada tres metros con treinta centímetros.

## **Figura 19: Cercha N°2**

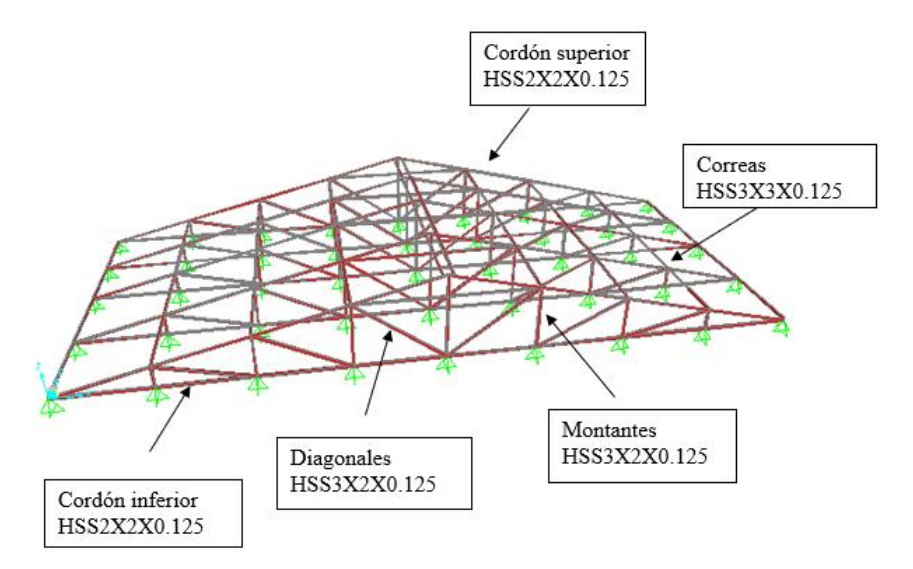

*Fuente: Elaboración propia.*

# **Las dimensiones de la cercha 26,4x11,26 son:**

-Separación de cerchas: 3 m

-Separación entre apoyos: 3,30 m.

-Altura de cerchas: 3,30.

-Pendiente: 14,04°

# **Figura 20: Esfuerzo axial en cercha 2**

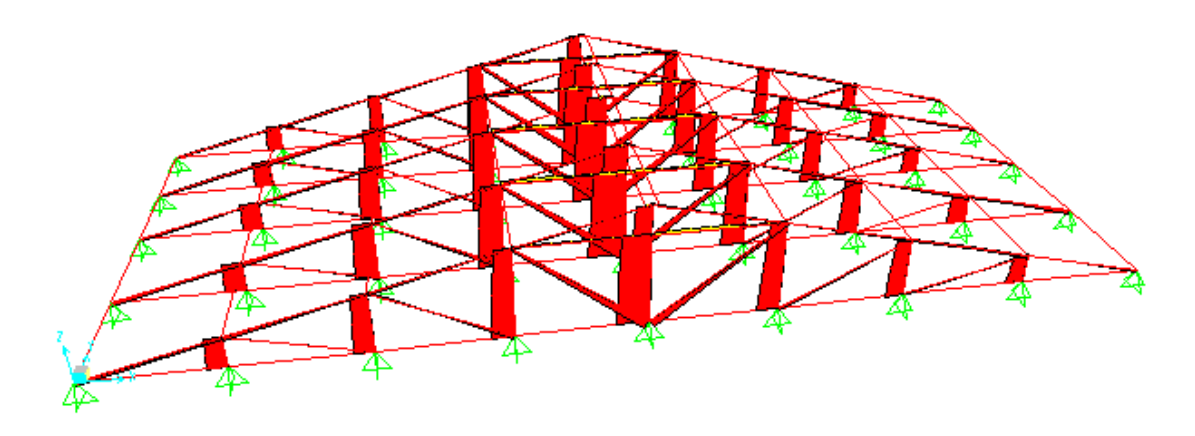

*Fuente: Elaboración propia.*

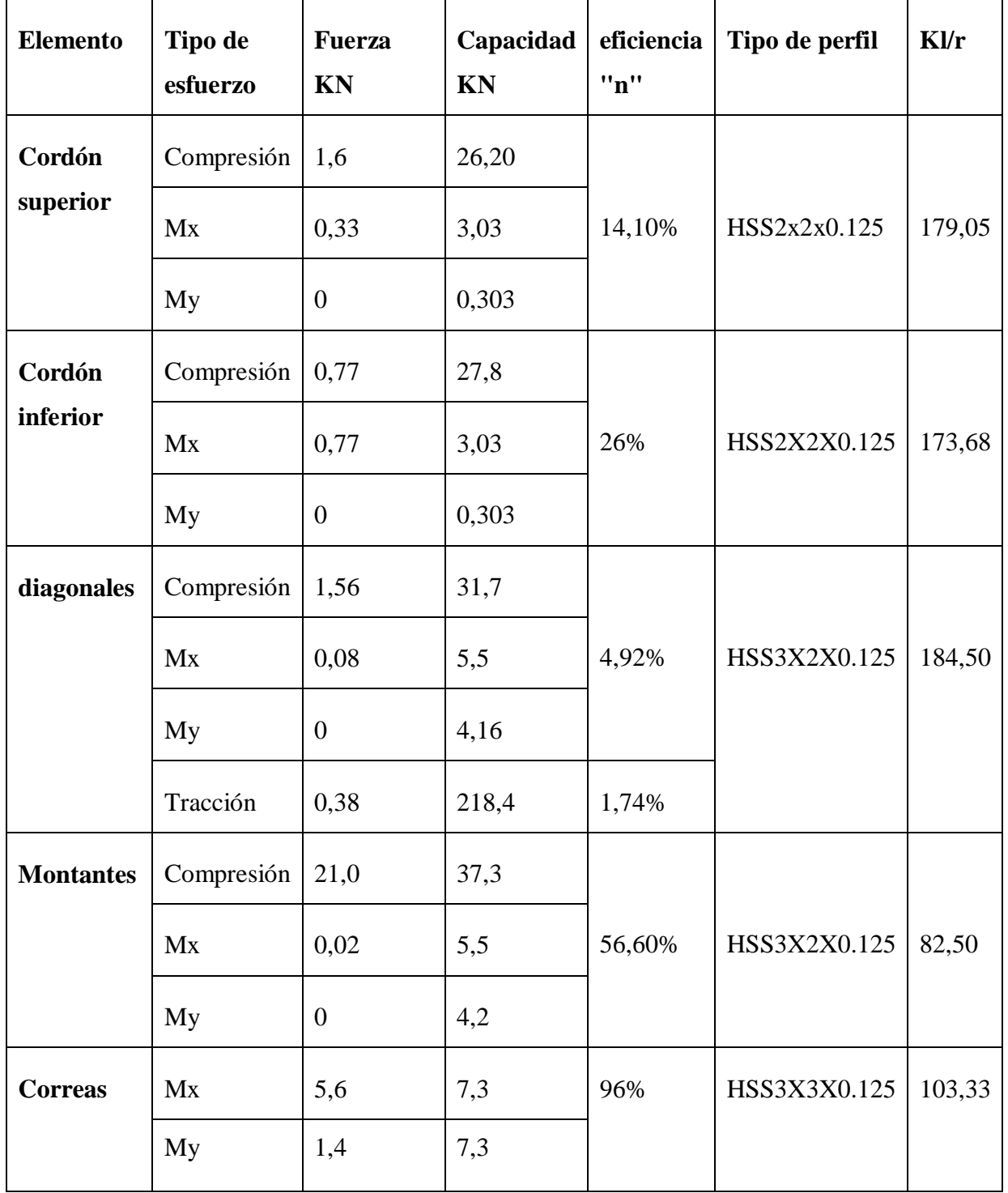

*Fuente: Elaboración propia.*

## **3.6. Desarrollo de la Estrategia para la ejecución del proyecto.**

### **3.6.1. Especificaciones Técnicas.**

El pliego de especificaciones técnicas realizado para cada ítem, comprende los siguientes puntos:

- Definición.
- Materiales.
- Herramientas y equipo.
- Procedimiento y ejecución.
- Forma de medición.
- Forma de pago.

## **3.6.2. Precios unitarios.**

El análisis de precios unitarios se realizó en el programa de PRESCOM, tomando en cuenta los costos directos e indirectos. Los Formularios B-2 se muestran en el ANEXO.

## **3.6.3. Cómputos Métricos.**

Se obtuvieron los volúmenes del proyecto tomando en cuenta todos los elementos estructurales diseñados.

## **3.6.4. Presupuesto.**

El presupuesto total de la obra se realizó considerando una serie de gastos, determinados a partir del análisis de precios unitarios para todas las actividades del proyecto. Una vez definidas las cantidades y volúmenes de obras se presenta en forma de listado, el presupuesto de cada ítem considerando la unidad de cada actividad, precio unitario y el precio total.

## **3.6.5. Planeamiento y cronograma.**

El Cronograma de ejecución del Proyecto ha sido representado por el Diagrama de Gantt utilizando el programa Excel 2013.

**4. APORTE ACADÉMICO.**

### **4. APORTE ACADEMICO**

### **4.1. Generalidades.**

### **Diseño sísmico de cancha polifuncional.**

La localización, secuencia y recurrencia de eventos sísmicos históricos permite deducir que en varias zonas de Bolivia se podrían repetir sismos importantes, posiblemente con mayor intensidad.

El objetivo primordial de este análisis es que en caso de la ocurrencia de un sismo es:

- Se reduzca a un mínimo la posible pérdida de vidas humanas.
- El daño esté limitado.
- Las estructuras importantes para protección civil continúen operativas.

### **4.2. Marco teórico.**

Se debe diseñar un sistema estructural de acuerdo con el sitio de emplazamiento y nivel de amenaza sísmica correspondiente, al tipo de terreno y al nivel de importancia de la estructura, de manera tal que garantice un buen comportamiento sismo resistente.

A continuación se citan las consideraciones más importantes que se deben de tener en cuenta al momento de realizar el diseño sismo resistente de cualquier edificación.

## **4.2.1. Parámetros de cálculo.**

## **4.2.1.1. Aceleración máxima del suelo "So".**

Se debe de obtener el valor de la aceleración del suelo en la zona de estudio de acuerdo a la gráfica realizada por la guía Bolivia de diseño sísmico (GBDS\_2020), que se la determinada en función de las acciones sísmicas históricas, un periodo estructural, una probabilidad de excedencia de 10%, y un periodo de retorno de 475 años.

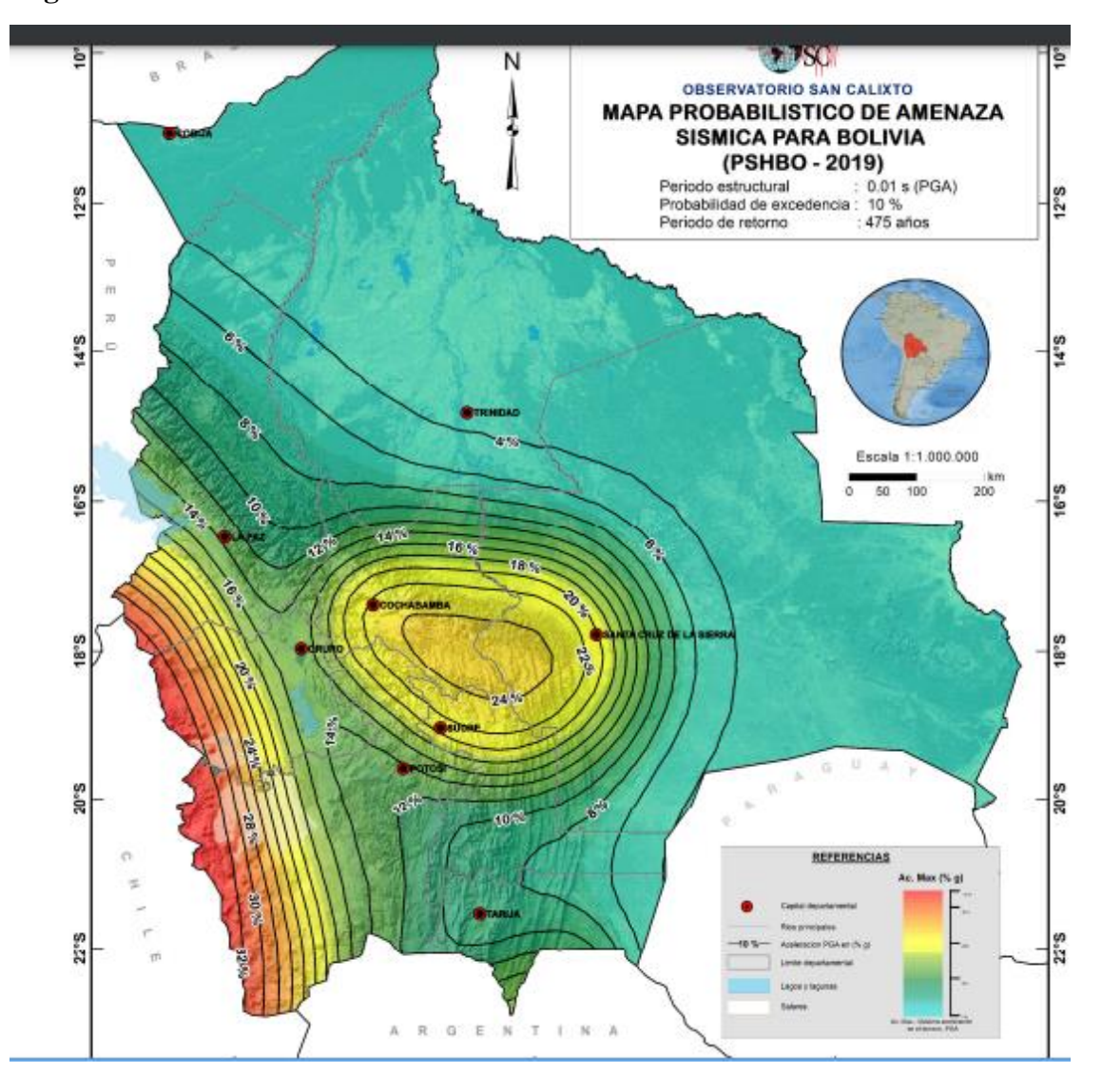

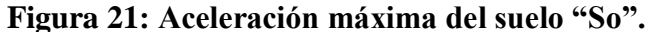

*Fuente: GBDS. (2020).*

## **4.2.1.2. Identificar el tipo de suelo.**

Para tomar en cuenta los efectos del terreno de fundación en la respuesta sísmica de la estructura, los tipos de suelo se definen en la **Tabla 37**, clasificados mediante la velocidad promedio de onda cortante Vs30. Alternativamente para suelos granulares se pueden considerar los resultados de ensayos de penetración estándar N60.

# **Tabla 37: Descripción del suelo.**

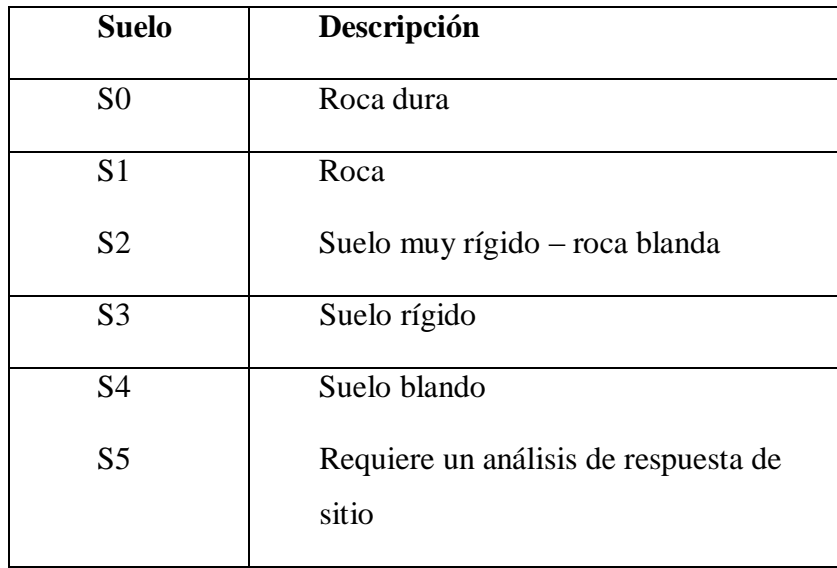

*Fuente: GBDS. (2020).*

# **Tabla 38: Clasificación de suelo**

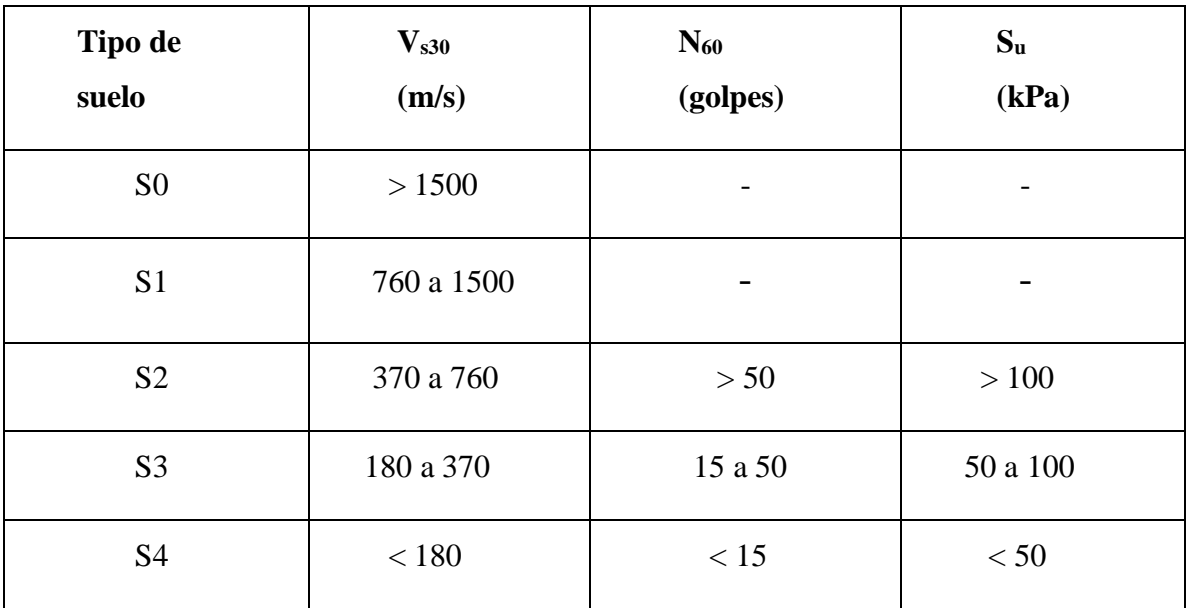

*Fuente: GBDS. (2020).*

#### **4.2.1.3. Identificar el factor de importancia.**

En función del nivel de seguridad estructural que deben tener las edificaciones, cuatro tipos son definidos: I, II, III y IV, asignándose un factor de importancia *Ie* especificado en la **figura 24.**

El factor de importancia que corresponde a nuestra edificación es la siguiente; ya que la nave industrial corresponde a una estructura dentro de una unidad educativa.

**Figura 22: Factor de importancia ante el sismo.**

| Tipo | Ie       |  |  |
|------|----------|--|--|
| IV   | 1.5      |  |  |
| Ш    | 1.3      |  |  |
| П    | 1.0      |  |  |
|      | $_{0.0}$ |  |  |

*Fuente: GBDS. (2020).*

### **4.2.1.4. Identificar el factor de irregularidad de altura y planta.**

Los factores de irregularidad en altura *Ia* y en planta *Ip* consideran la menor capacidad de disipación de energía que tienen las estructuras que no son regulares.

Para estructuras que no presentan las irregularidades, los factores *Ia* e *Ip* son iguales a 1.

### **4.2.1.5. Calcular el factor de modificación de respuesta.**

Para calcular el factor de modificación de respuesta, lo primero que se debe de realizar, es clasificar a la estructura, como se trata de un pórtico de estructura metálica en más del 70%, tenemos la siguiente clasificación: **"Estructuras de acero"**

 *Pórticos especiales resistentes a momentos* – Pórticos con significativa capacidad de deformación inelástica en las vigas. Las columnas tienen mayor resistencia que las vigas, inclusive cuando las vigas entran en la zona de endurecimiento por deformación.

- *Pórticos intermedios resistentes a momentos*  Pórticos con limitada capacidad de deformación inelástica.
- *Pórticos ordinarios resistentes a momentos* Pórticos con mínima capacidad dedeformación inelástica.
- *Pórticos especiales concéntricamente arriostrados*  Pórticos arriostrados que tienen significativa capacidad de deformación inelástica, que se presenta en la etapa pos crítica de pandeo de los elementos comprimidos y debido a la fluencia de los elementos traccionados.
- *Pórticos ordinarios concéntricamente arriostrados*  Pórticos con limitada capacidad de deformación inelástica.
- *Pórticos excéntricamente arriostrados* Pórticos con significativa capacidad de deformación inelástica por flexión y corte en los elementos de arriostramiento.

El factor de modificación de respuesta *R* se obtiene como el producto del factor de modificación de respuesta básico *R0,* y los factores *Ia* e *Ip*.

 $R = R_0 \cdot I_a \cdot I_v$ 

### **4.2.1.6. Factor de escala.**

Debe realizarse una corrección incrementando las fuerzas mediante el siguiente factor de escala:

Factor de escala =  $\frac{I_e}{I}$  $\frac{e}{R} * g$ 

## **4.2.1.7. Masa participativa.**

Para el cálculo de la masa sísmica se debe considerar la totalidad de las cargas permanentes más un porcentaje de la sobrecarga de uso, que no podrá ser inferior al 25% en construcciones destinadas al uso privado y no menos del 50% para usos públicos.
#### **4.2.2. Cálculo del espectro de respuesta.**

Por lo que es el espectro de respuesta, denominado en esta Guía como *espectro elástico* queda definido de la siguiente manera:

#### **Obtener el coeficiente de sitio de periodo corto "Fa".**

Se lo determina en función de la aceleración del suelo y el tipo de suelo.

## **Figura 23: coeficiente de sitio de periodo corto.**

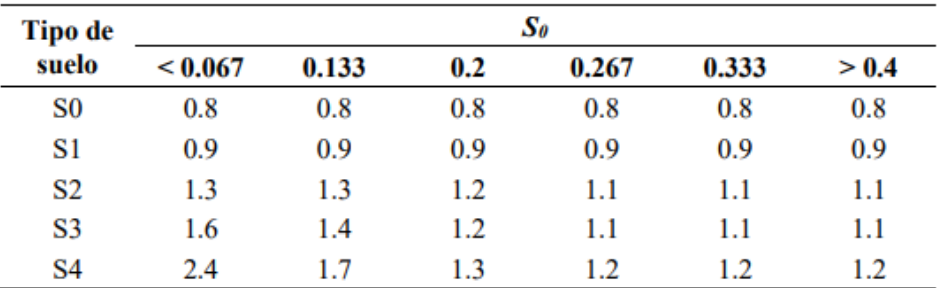

*Fuente: GBDS. (2020).*

#### **Coeficiente de periodo largo "Fv".**

Se lo determina en función de la aceleración del suelo y el tipo de suelo.

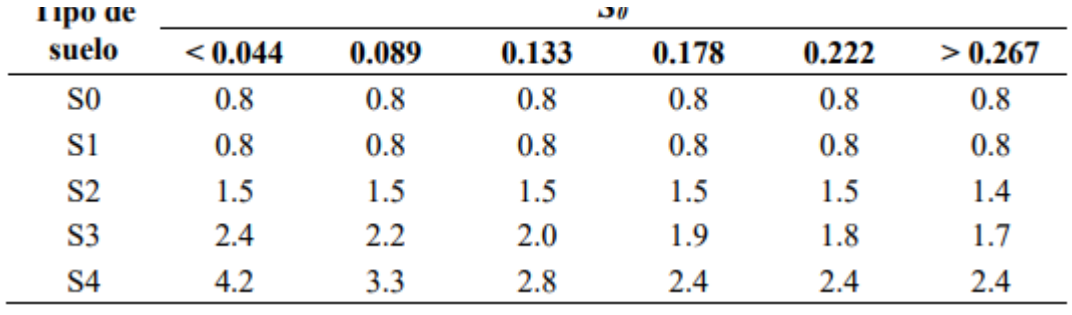

## **Figura 24: Coeficiente de periodo largo**

*Fuente: GBDS. (2020).*

**Estructura de la gráfica del espectro de respuesta.**

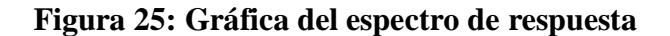

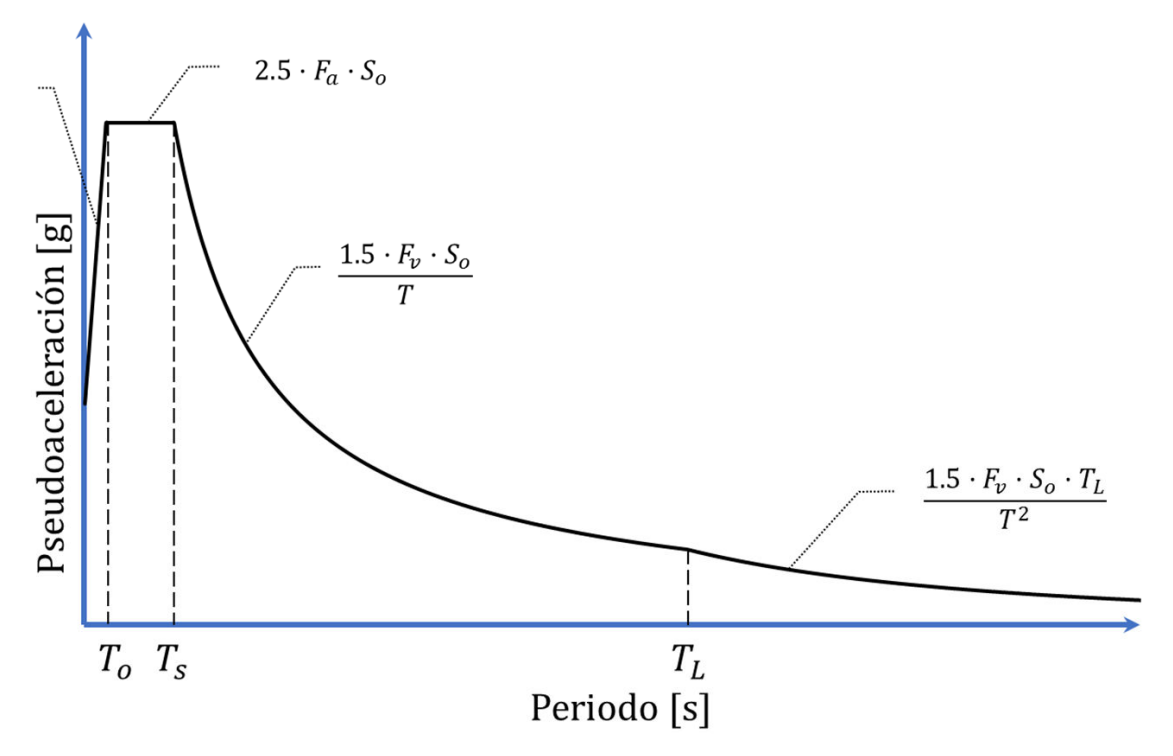

*Fuente: GBDS. (2020).*

**Figura 26: Ecuaciones de pseudoaceleración.**

| Rama                  | Pseudoaceleración (S <sub>ae</sub> )                           |
|-----------------------|----------------------------------------------------------------|
| $T < T_0$             | $F_a \cdot S_0 \cdot \left(1 + 1.5 \cdot \frac{T}{T_a}\right)$ |
| $T_0 \leq T \leq T_s$ | $2.5 \cdot F_a \cdot S_0$                                      |
| $T_s \leq T \leq T_L$ | $1.5 \cdot F_v \cdot S_0$                                      |
| $T_L < T$             | $1.5 \cdot F_v \cdot S_0 \cdot T_L$                            |

*Fuente: GBDS. (2020).*

#### **Figura 27: Periodos de límite inicial**

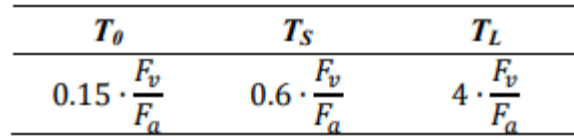

*Fuente: GBDS. (2020).*

## **4.2.3. Método de análisis.**

El valor de cada parámetro de interés calculado para los distintos modos(modo de vibración), deberá ser combinado utilizando el método de la Raíz Cuadrada de la Suma de Cuadrados (SRSS), el método de Combinación Cuadrática Completa (CQC), el método de Combinación Cuadrática Completa modificado por el (ASCE 4, 1998) (CQC-4), o cualquier procedimiento equivalente justificado.

## **4.3. Diseño de la cancha poli funcional.**

La disposición de los elementos que comprenden la estructura, fue proporcionada por la entidad (Obras públicas del gobierno autónomo de la ciudad de Yacuiba).

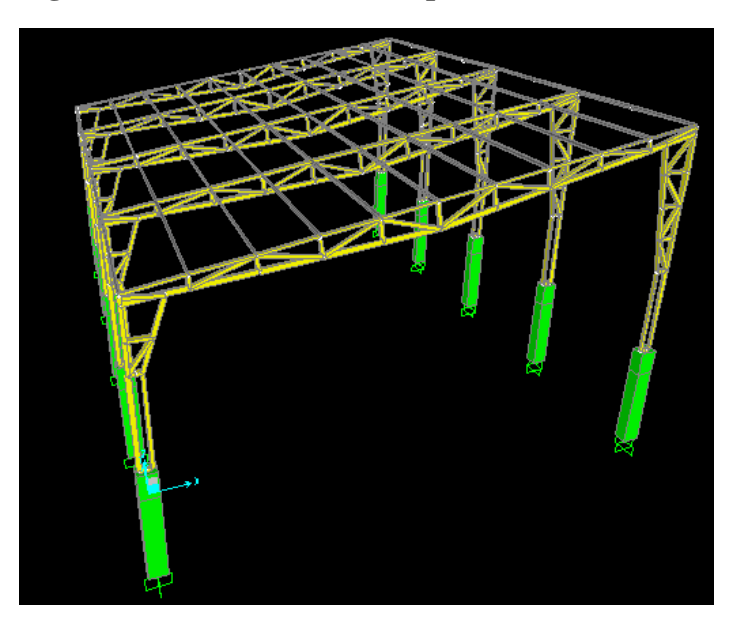

## **Figura 28: Modelo de cancha polifuncional**

*Fuente: Elaboración propia.*

**4.3.1. Bases de cálculo.**

**Aceleración del suelo para un una probabilidad de excedencia de 10%, y un periodo de retorno de 475 años.**

Por medio de la figura **N°23,** Para la ciudad de Yacuiba la aceleración del suelo es de: S0=12%.

**Identificación del tipo de suelo.**

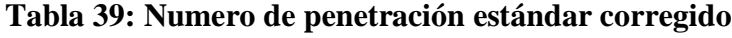

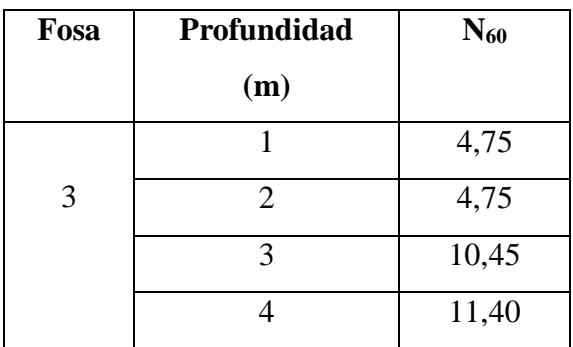

*Fuente: Elaboración propia.*

## **Figura 29: Clasificación de suelo**

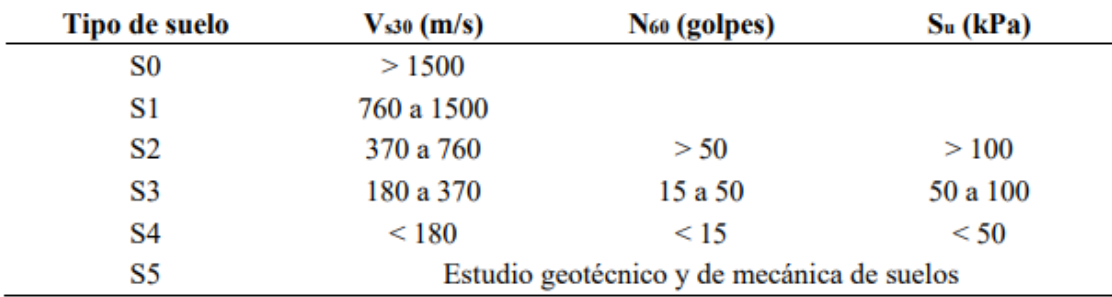

*Fuente: GBDS. (2020).*

**Suelos blando (S4):** con velocidades de propagación de onda de corte menores que 180 m/s. Suelosgranulares con resultados del ensayo de penetración estándar  $N_{60}$ menores a 15 golpes y sueloscohesivos con resistencia al corte en condición no drenada S<sup>u</sup> menor a 50 kPa.

#### **Identificar el factor de importancia de la estructura.**

En la categoría tipo III (GBDS), se contemplan edificios donde frecuentemente existe aglomeración de personas o cuyo contenido es de gran valor para la sociedad (bibliotecas, museos, templos, etc.), esta categoría es aplicable para la cancha poli funcional, por lo que:

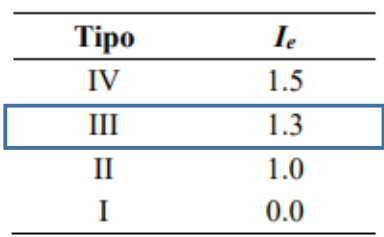

 $Ie=1,30$ 

#### **Determinar el factor de irregularidad de altura y planta.**

Al no existir irregularidades de altura y planta, los factores de irregularidad de altura y de planta, son los siguientes:

 $Ia=1$ 

 $Ip=1$ 

## **Clasificación de la estructura.**

Lo primero que se debe realizar es la clasificación de la estructura. Cómo más del 70% de la estructura es de acero, entonces tenemos: "Estructura de acero". Y la clasificación del pórtico corresponde a:

 *Pórticos especiales resistentes a momentos –* Pórticos con significativa capacidad de deformación inelástica en las vigas. Las columnas tienen mayor resistencia que las vigas, inclusive cuando las vigas entran en la zona de endurecimiento por deformación.

**Criterio=** Al diseñar una estructura, las columnas deben resistir mayor carga que las vigas, y por ende estas deben ser de mayor resistencia.

**Cálculo del factor de modificación de respuesta básico "R0".**

**Figura 30: Factor de modificación de respuesta básico "R0**

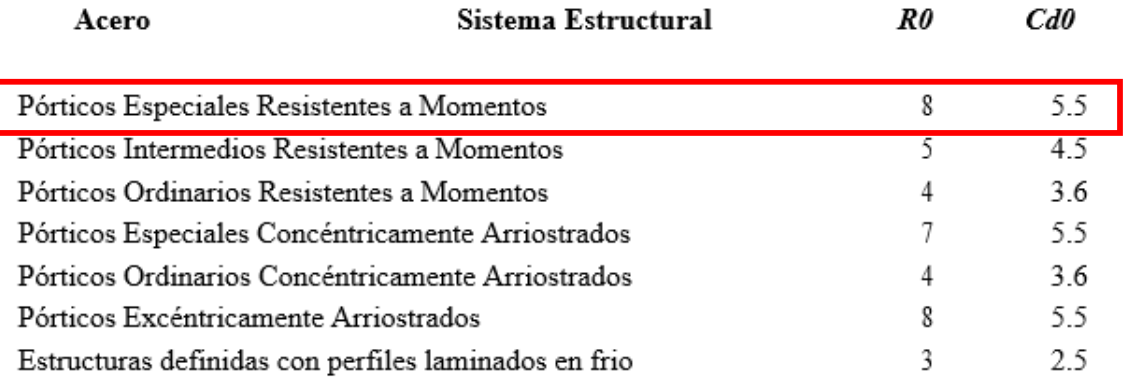

*Fuente: GBDS. (2020).*

 $R0=8.$ 

## **Cálculo del factor de modificación de respuesta "R"**

El factor de modificación de respuesta *R* se obtiene como el producto del factor de modificación de respuesta básico *R0* determinado anteriormente, y los factores.

$$
R = R_0 \cdot I_a \cdot I_p
$$
  
R0= 8.  
Ia= 1.  
Ip= 1.  

$$
R = 8x1x1
$$
  

$$
R = 8
$$

## **Cálculo del factor de escala.**

El valor de cada parámetro de diseño de interés, incluyendo derivas de piso, reacciones en apoyos y fuerzas en elementos individuales para cada modo de respuesta, serán calculados usando las propiedades de cada modo y el espectro de respuesta definido, multiplicado por un factor de escala de Ie*/R*.

Factor de escala =  $\frac{I_e}{I}$  $\frac{e}{R} * g$  $Ie= 1,30$  $R= 8$ Factor de escala = 1,30  $\frac{1}{8}$  \* 9,81

Factor de escala  $= 1,60$ 

#### **Masa participativa.**

Se considerará el 100% de la masa del peso propio y de la carga muerta de la estructura, así también un 50% de la masa participativa de la carga viva, esto debido a que la estructura es destinada al uso público.

## **Cálculo del coeficiente de sitio de periodo corto "Fa".**

Tipo de suelo: S4 (Determinado anteriormente).

Aceleración del suelo "S0" = 0,12 (Determinado anteriormente).

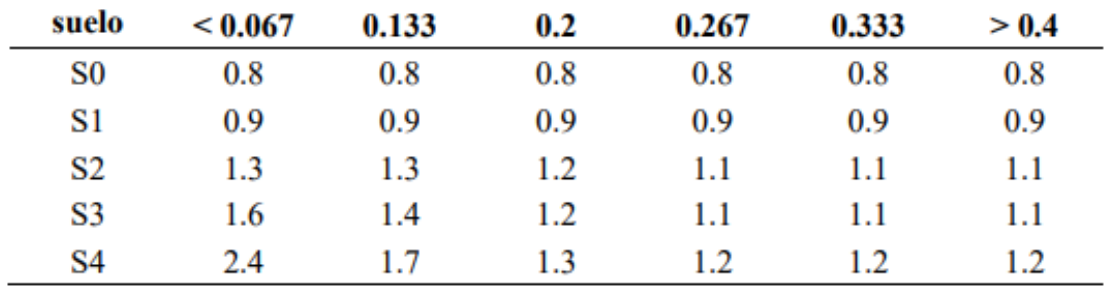

## **Figura 31: Coeficiente de sitio de periodo corto.**

*Fuente: GBDS. (2020).*

#### **Tabla 40: Coeficiente de sitio corto**

Interpolando:

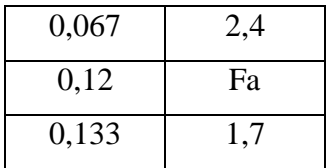

*Fuente: Elaboración Propia.*

Fa= 1,838

#### **Coeficiente de periodo largo "Fv".**

Se lo determina en función de la aceleración del suelo y el tipo de suelo.

Tipo de suelo: S4 (Determinado anteriormente).

Aceleración del suelo "S0"= 0,10 (Determinado anteriormente).

#### **Figura 32: Coeficiente de sitio de periodo largo.**

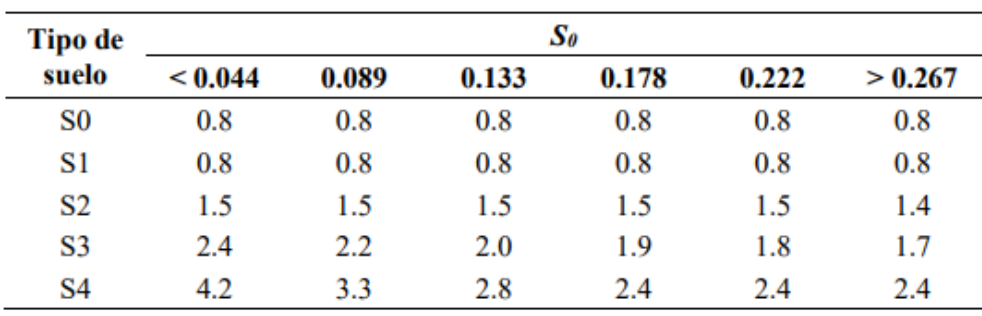

*Fuente: GBDS. (2020).*

## **Tabla 41: Coeficiente de sitio largo**

| 0,089 | 3,3 |
|-------|-----|
| 0,12  | Fv  |
| 0,133 | 2,8 |

*Fuente*: *Elaboración propia.*

Fv= 2,948

# **Figura 33: Modelo de pseudoaceleracion.**

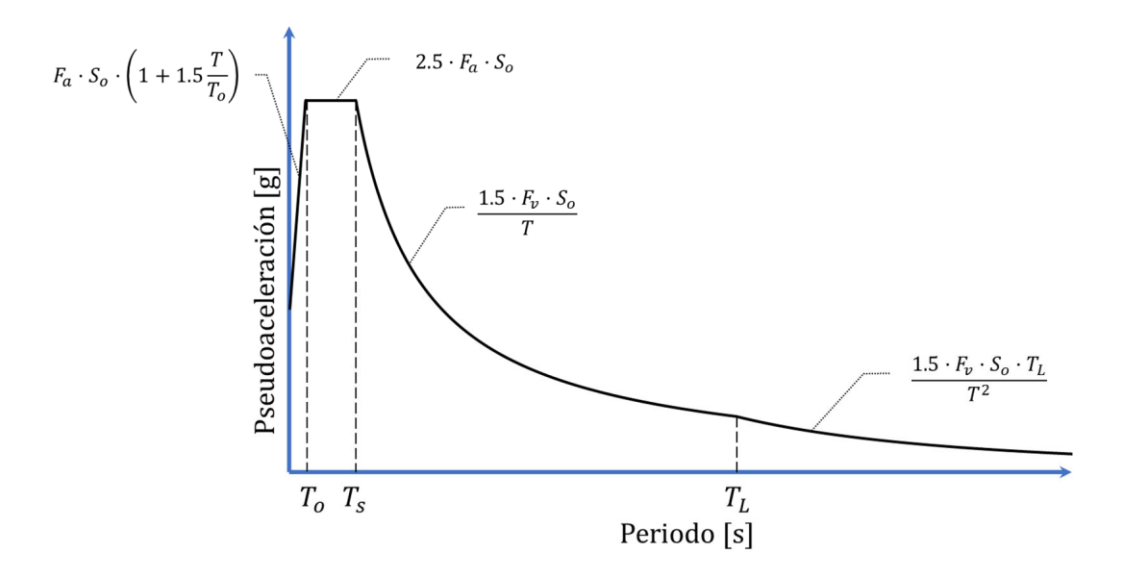

*Fuente: GBDS. (2020).*

## **Cálculo del espectro de respuesta.**

So= 12% (Aceleración del suelo en Yacuiba).

Fa= 1,838 (Coeficiente de periodo corto).

Fv= 2,948 (Coeficiente de periodo largo).

$$
T_0 = 0, 15. \frac{F_v}{F_a}
$$
  
\n
$$
T_0 = 0, 15. \frac{2,948}{1,838}
$$
  
\n
$$
T_0 = 0, 241
$$
  
\n
$$
T_s = 0, 6. \frac{F_v}{F_a}
$$
  
\n
$$
T_s = 0, 6. \frac{2,948}{1,838}
$$

$$
T_S = 0.962
$$
  

$$
T_L = 4 \cdot \frac{F_v}{F_a}
$$
  

$$
T_L = 4 \cdot \frac{2.948}{1.838}
$$
  

$$
T_L = 6.416
$$
  
Gráficos:

| Rama         | Pseudoaceleración (S <sub>ae</sub> )                         |
|--------------|--------------------------------------------------------------|
| $T \leq T_0$ | $F_a \cdot S_0 \cdot \left(1 + 1.5 \cdot \frac{I}{T}\right)$ |

**Tabla 42: Periodo intervalo 1**

| $T$ (seg) | Acelera. (g) |
|-----------|--------------|
| 0         | 0,205        |
| 0,05      | 0,271        |
| 0,1       | 0,337        |
| 0,15      | 0,404        |
| 0,2       | 0,470        |
| 0,232     | 0,513        |

*Fuente: Elaboración propia.*

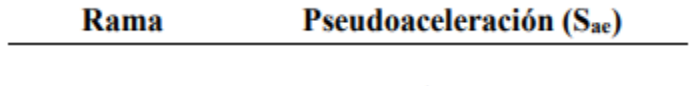

 $T_0 \leq T \leq T_s$  $2.5\cdot F_a\cdot S_0$ 

# **Tabla 43: Periodo intervalo 2**

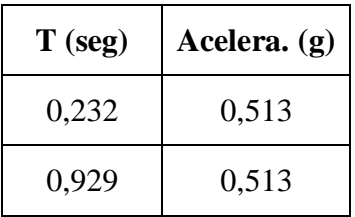

*Fuente: Elaboración propia.*

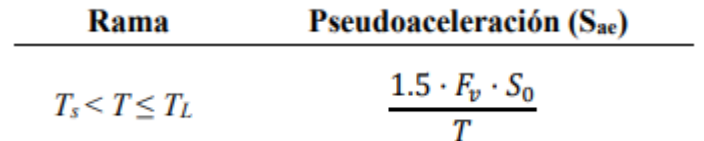

# **Tabla 44: Periodo intervalo 3**

| $T$ (seg) | Acelera. (g) |
|-----------|--------------|
| 0,929     | 0,513        |
|           | 0,476        |
| 2         | 0,238        |
| 3         | 0,159        |
| 4         | 0,119        |
| 5         | 0,095        |
| 6         | 0,079        |
| 6,195     | 0,077        |

 *Fuente: Elaboración propia.*

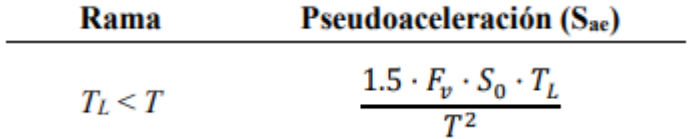

 **Tabla 45: Periodo intervalo 4**

| $T$ (seg) | Acelera. (g) |
|-----------|--------------|
| 6,195     | 0,076875     |
| 7         | 0,06021279   |
| 8         | 0,04610042   |
| 9         | 0,03642502   |
| 10        | 0,02950427   |
| 11        | 0,02438369   |
| 12        | 0,02048908   |

*Fuente: Elaboración propia.*

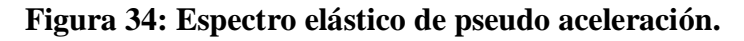

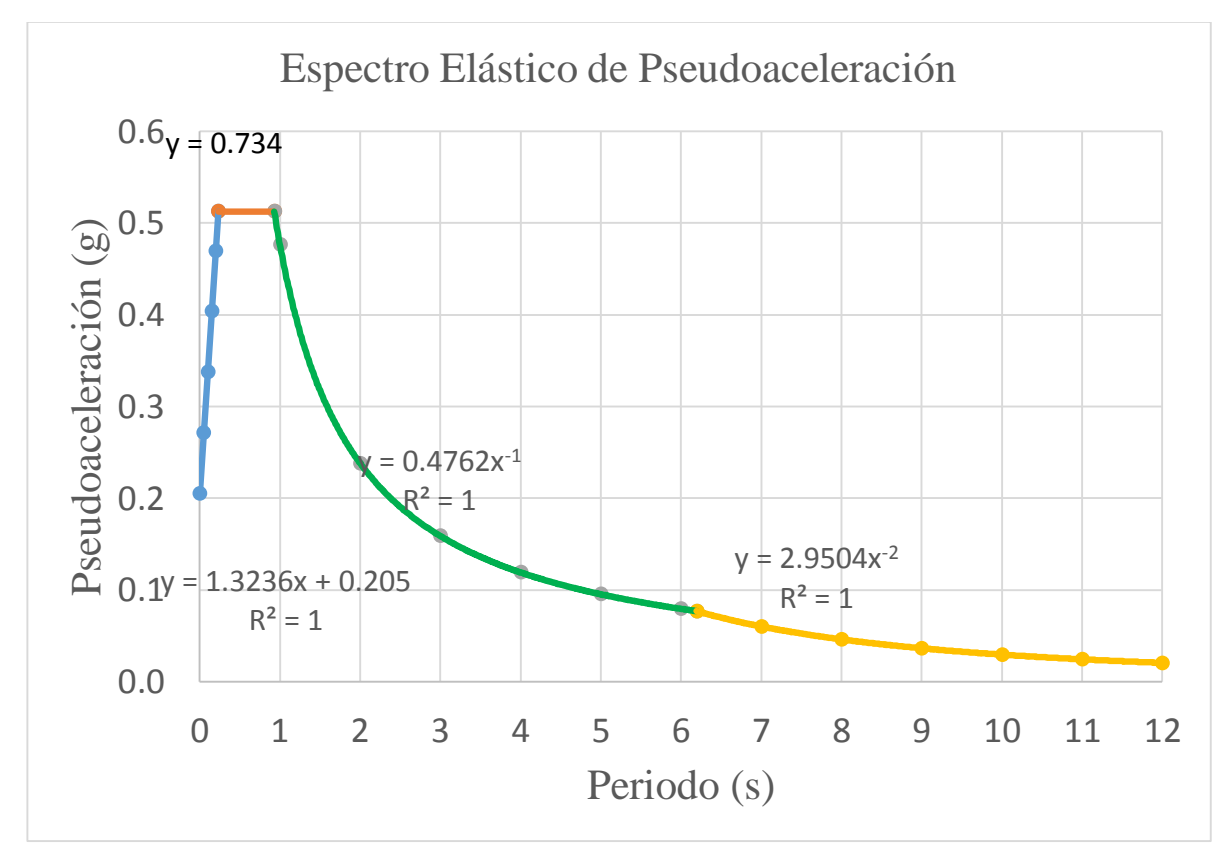

*Fuente: Elaboración propia,*

#### **4.3.2. Combinaciones de carga consideradas.**

La Especificación AISC proporciona dos métodos aceptables para diseñar miembros de acero estructural y sus conectores. Éstos son el Diseño con factores de carga y resistencia (LRFD: Load and Resistance Factor Design).

1. U 1.4D

2. U  $1.2D + 1.6L + 0.5$  (L o S o R)

3. U  $1.2D + 1.6(L \circ S \circ R) + (L * \circ 0.5W)$ 

- 4. U  $1.2D + 1.0W + L^* + 0.5(L \circ S \circ R)$
- 5. U  $1.2D + 1.0E + L^* + 0.2S$
- 6. U  $0.9D + 1.0W$
- 7. U  $0.9D + 1.0E$

Para estas combinaciones de cargas, se usan las siguientes abreviaturas:

U= carga factorizada o de diseño.

D= carga muerta.

L= carga viva debida a la ocupación.

Lr= carga viva del techo.

S= carga de nieve.

R= carga nominal debida a la precipitación pluvial o el hielo iniciales.

W = carga de viento.

 $E=$  carga de sismo.

#### **4.3.3. Propiedades de los perfiles utilizados.**

Las propiedades de los perfiles laminados en caliente son:

Límite de fluencia mínimo:  $f_y = 344.737,90 \text{ KN/m}^2 (50 \text{ Klb/plg}^2)$ .

Límite de rotura mínimo:  $f_y = 448.159,30 \text{ KN/m}^2$  (65 Klb/plg<sup>2</sup>).

Módulo de elasticidad:  $E = 200\,000 \text{ MPa} (29\,000 \text{ klb/plg}^2)$ .

Peso específico  $V = 78,50 \text{ KN/m}^3$ .

Coeficiente de Poissón en periodo elástico  $\mu = 0.3$ .

#### **4.3.4. Cargas consideradas.**

**Peso propio (Pp).-** La carga de peso propio se la determinará en función del área de la sección de perfil y del peso específico del acero.

Peso específico del acero:  $V = 78.50$  KN/m<sup>3</sup>.

**Carga permanente de chapa (Cp1).**- Para la carga permanente, se eligió una chapa acanalada de aluminio de 8 mm de espesor.

**Cm**= 3 Kg/m<sup>2</sup> (Norma Boliviana de cargas NB 1225002-1).

- **Carga permanente de impermeabilizante (Cp2).-** Se eligió un impermeabilizante de cartón asfáltico, que consta de la siguiente carga superficial:

Cp2= 10 Kg/m2 (Norma Boliviana de cargas NB 1225002-1).

- **Carga viva cubierta (Lr).-** Esta carga se la calculó con la Norma Boliviana de cargas (NB 1225002-2). Dónde esta carga está limitada entre: 0,58 KN/m<sup>2</sup>  $y 0,96$  KN/m<sup>2</sup>.

La carga está en función de la pendiente de la cubierta y el área tributaria, por lo que se tiene que:

Lr(Cubierta de estructura metálica) =  $0,68$  KN/m<sup>2</sup>.

- **Carga de granizo (Qg).-** La carga de granizo se la determina en función del peso específico del granizo, el espesor de acumulación esperado, y la pendiente de la cubierta.

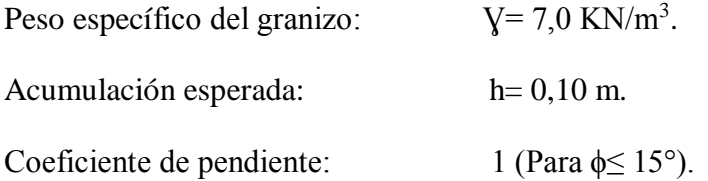

Qg(Cubierta de estructura metálica) =  $700*0, 10*1 = 0, 70$  KN/m<sup>2</sup>.

- **Carga de cielo falso de yeso. (Qy)-** Se la determinará en función del peso específico del yeso y el espesor de las plaquetas.

Peso específico del yeso:  $V = 12,50$  KN/m<sup>3</sup>.

Espesor de las placas: e= 7 mm.

 $Qy= 1250*0,07=0,0875$  KN/m<sup>2</sup>.

## - **Resumen de cargas:**

A continuación, se muestra en resumen las cargas consideradas para la primera cercha:

## **Tabla 46: Resumen de cargas.**

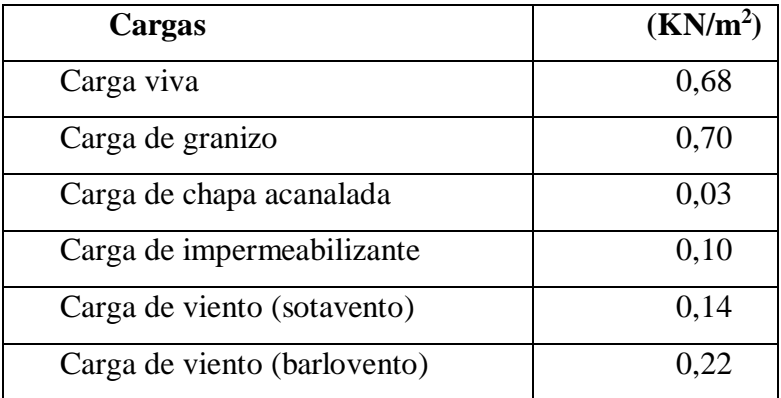

*Fuente: Elaboración propia.*

#### **4.3.1. Diseño de la estructura metálica.**

## **4.3.1.1. Cordones superiores**

**Figura 35: Cordones superiores "Cancha polifuncional".**

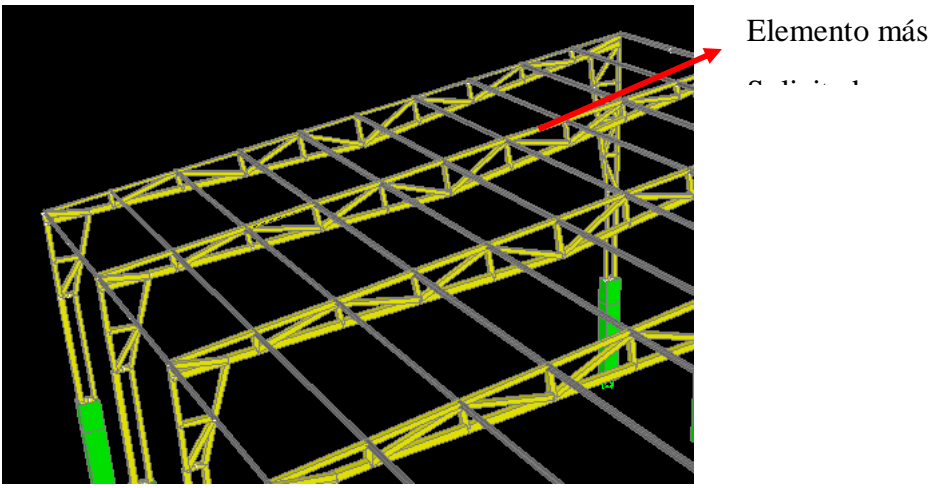

*Fuente: Elaboración propia.*

## - **Diseño a Flexo compresión**

Datos de entrada:

Fy= 351.534,81 KN/m<sup>2</sup>. (50 Klb/plg<sup>2</sup>).  $E = 203.890.191,58$  KN/m<sup>2</sup>. (29000 Klb/plg<sup>2</sup>). ϕc= 0,9 (Factor de reducción reducción).

Sección escogida:

## **HSS4x3x1/8.**

Ag=  $9,935$  cm<sup>2</sup>. rx= 3,84 cm. ry= 3,084 cm.  $K=1$  $L= 1,215$  m.

## Verificación a compresión.

Pu= 132,505 KN (Sin considerar el sismo).

Pu= 123,238 KN (Considerando el sismo).

Relación de esbeltez.

$$
\frac{K.L}{r_y} = \frac{1 \times 1,215}{0,03084}
$$

$$
\frac{K.L}{r_y} = 39,397
$$

Esfuerzo de pandeo de Euler.

$$
F_e = \frac{\pi^2.E}{(\frac{K.L}{r_y})^2}
$$

$$
F_e = \frac{\pi^2 x 203.890.191,58}{(39,397)^2}
$$

$$
F_e = 1296491,80 \text{ KN/m2}
$$

Esfuerzo de pandeo por flexión.

 $\overline{\phantom{0}}$ 

$$
Si \frac{KL}{r} \le 4.71 \sqrt{\frac{E}{Fy}} \qquad si \text{ cumple: } F_{cr} = \left[ 0.658^{\frac{F_y}{F_e}} \right]. F_y
$$

Si no cumple:  $F_{cr} = 0.877 F_e$ 

$$
59,47 \le 4,71 \sqrt{\frac{203.890.191,58}{351.534,81}}
$$

39,397 < 113,43

$$
F_{cr} = 0.658^{\frac{351.534,81}{1296491,80}} \times 351.534,81
$$

$$
F_{cr} = 313.820,669 \text{ KN/m2}
$$

Esfuerzo de diseño

 $\varphi$ .  $F_{cr} = 0.9x313.820,669$  $\phi$ .  $F_{cr} = 282.438,603$  KN/m2 Fuerza de diseño  $\emptyset. P_n = \emptyset. F_{cr}. A_g$  $\emptyset. P_n = 282.438,603x$ 9,935 100<sup>2</sup>  $\emptyset. P_n = 280,603$  KN Verificación.

 $\emptyset$ .  $P_n \geq P_u$ 

280,603 KN ≥132,505 Ok (Sin considerar el sismo). 280,603 KN ≥123,238Ok (Considerando el sismo).

Verificación a flexión.

ϕc= 0,9 (Factor de reducción reducción).

MUx=1,794 KN.m (Sin considerar el sismo)

MUy=0,066 KN.m (Sin considerar el sismo).

MUx=0,748 KN.m (Considerando el sismo) MUy= 0,269 KN.m (Considerando el sismo).

Propiedades de la sección:

#### **HSS4x3x1/8.**

$$
Ag=9,935 \text{ cm}^2.
$$
  
Zx= 34,577 cm<sup>3</sup>.  
Zy= 28,35 cm<sup>3</sup>.

Cálculo de la resistencia a flexión:

$$
M_{cx} = \emptyset_b. F_y. Z_x
$$

$$
M_{cx} = 0.9x351.534.81 x \frac{34.577}{100^3}
$$
  
\n
$$
M_{cx} = 10.939 \text{ KN. m}
$$
  
\n
$$
M_{cy} = \phi_b. F_y. Z_y
$$
  
\n
$$
M_{cy} = 0.9x351.534.81x \frac{28.35}{100^3}
$$
  
\n
$$
M_{cy} = 8.959 \text{ KN. m}
$$

- Verificación a flexo compresión sin considerar el sismo.

$$
\frac{P_U}{\phi P_n} + \frac{M_{UX}}{M_{CX}} + \frac{M_{UY}}{M_{CY}} \le 1
$$
  

$$
\frac{132,505}{280,603} + \frac{1,793}{10,939} + \frac{0,066}{8,959} \le 1
$$

 $0,644 < 1$ 

- Verificación a flexo compresión considerando el sismo.

$$
\frac{123,238}{280,603} + \frac{0,748}{10,939} + \frac{0,269}{8,959} \le 1
$$

 $0, 540 < 1$ 

**4.3.1.2. Cordones inferiores.**

**Figura 36: Elemento a flexo compresión "Cancha polifuncional"**

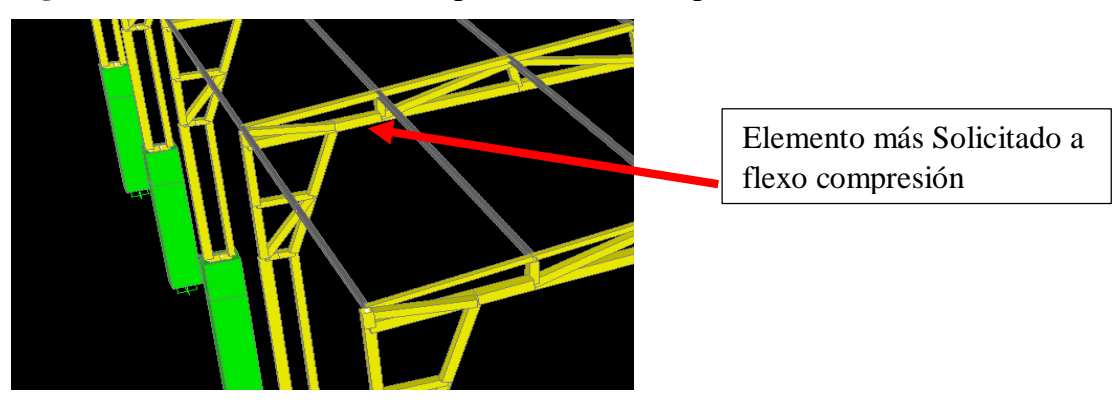

*Fuente: Elaboración propia.*

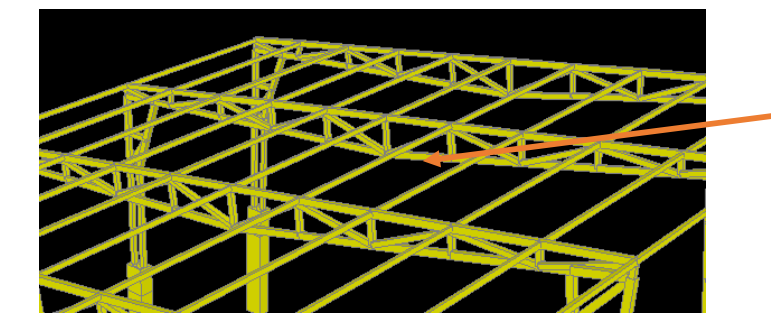

**Figura 37: Elemento a flexo tracción "Cancha polifuncional.**

Elemento más solicitado a flexo tracción

*Fuente: Elaboración propia.*

## **Diseño a Flexo compresión.**

Datos de entrada:

Fy= 351.534,81307 KN/m<sup>2</sup>. (50 Klb/plg<sup>2</sup>).  $E = 203.890.191,58$  KN/m<sup>2</sup>. (29000 Klb/plg<sup>2</sup>). ϕc= 0,9 (Factor de reducción reducción).

Sección escogida**:**

## **HSS4x4x1/8.**

Ag=  $11,419$  cm<sup>2</sup>.

$$
rx = 4,005 \, \text{cm}
$$
.

ry= 4,005 cm.

 $K=1$ 

 $L= 0,411$  m.

Comprobación a compresión**:** 

Pu= 36,624 KN. (Sin considerar el sismo).

Pu= 35,898 KN. (Considerando el sismo).

Relación de esbeltez.

$$
\frac{K.L}{r_y} = \frac{1x0,411}{0,04005}
$$

$$
\frac{K.L}{r_y} = 10,262
$$

Esfuerzo de pandeo de Euler.

$$
F_e = \frac{\pi^2.E}{(\frac{K.L}{r_y})^2}
$$

$$
F_e = \frac{\pi^2 \times 203.890.191,58}{(10,262)^2}
$$

 $F_e = 19,108,098,72$  KN/m2

Esfuerzo de pandeo por flexión.

$$
Si \frac{KL}{r} \le 4,71 \sqrt{\frac{E}{Fy}}
$$
  
\n
$$
F_{cr} = \left[ 0,658^{\frac{F_y}{F_e}} \right]. F_y
$$
  
\n
$$
10,262 \le 4,71 \sqrt{\frac{203.890.191,58}{351.534,813}}
$$
  
\n
$$
10,262 \le 41,182 \quad Ok
$$
  
\n
$$
F_{cr} = \left[ 0,658^{\frac{351.534,813}{191.08.098,72}} \right] x351.534,813
$$
  
\n
$$
F_{cr} = 348.838,341 \text{ KN/m2}
$$
  
\nEsfuerzo de diseño  
\n
$$
\emptyset. F_{cr} = 0,9x348.838,341
$$
  
\n
$$
\emptyset. F_{cr} = 313.954,507 \text{ KN/m2}
$$

Fuerza de diseño

$$
\emptyset. P_n = \emptyset. F_{cr}. A_g
$$

$$
\emptyset. P_n = 313.954,507 \times \frac{11,419}{100^2}
$$
\n
$$
\emptyset. P_n = 358,505 \text{ KN}
$$
\nVerification.  
\n
$$
\emptyset. P_n \ge P_u
$$
\n
$$
358,505 \ge 36,624 \text{ Ok}
$$
\nComprobación a flexión:  
\nZx = 41,951 cm<sup>3</sup>.  
\nZy = 41,951 cm<sup>3</sup>.  
\nAg = 11,419 cm<sup>2</sup>.  
\nMUx = 9,682 KN.m (Sin considerar el sismo).  
\nMUy = 0,0452 KN.m (Sin considerar el sismo).  
\nMUx = 9,494 KN.m (Considerando el sismo).  
\nMUy = 0,348 KN.m (Considerando el sismo).  
\n
$$
M_{cx} = \emptyset_b. F_y. Z_x
$$
\n
$$
M_{cx} = 0,9x351.534,813x \frac{41,951}{100^3}
$$
\n
$$
M_{cx} = 13,273 \text{ KN.m}
$$
\n
$$
M_{cy} = \emptyset_b. F_y. Z_y
$$
\n
$$
A1.951
$$

$$
M_{cy} = 0.9x351.534.813x \frac{41.951}{100^3}
$$

$$
M_{cy} = 13,273
$$
 KN. m

Verificación a flexo compresión sin considerar el sismo.

$$
\frac{P_U}{\emptyset P_n} + \frac{M_{UX}}{M_{CX}} + \frac{M_{UY}}{M_{CY}} \le 1
$$

$$
\frac{36,624}{358,505} + \frac{9,682}{13,273} + \frac{0,045}{13,273} \le 1
$$

# $0,835 < 1$

Verificación a flexo compresión considerando el sismo.

$$
\frac{P_U}{\emptyset P_n} + \frac{M_{UX}}{M_{CX}} + \frac{M_{UY}}{M_{CY}} \le 1
$$
  

$$
\frac{35,898}{358,505} + \frac{9,494}{13,273} + \frac{0,348}{13,273} \le 1
$$

 $0,842 < 1$ 

## **Diseño a Flexo tracción.**

Datos de entrada

Fy= 351.534,813 KN/m<sup>2</sup>. (50 Klb/pl<sup>2</sup>). Fu=  $421.841,748$  KN/m<sup>2</sup>. (60 Klb/m<sup>2</sup>). ϕc= 0,9 (Factor de reducción reducción).  $Zx=41,951$  cm<sup>3</sup>  $Zy=41,951$  cm<sup>3</sup> Ag=  $11,419$  cm<sup>2</sup>.

Comprobación a fluencia.

Pu= 133,714 KN (Sin considerar el sismo). Pu= 130, 350 KN (Considerando el sismo).

$$
P_n = A_g x F_y
$$
  
\n
$$
P_n = \frac{11,419}{100^2} x 351.534,813
$$
  
\n
$$
P_n = 401,417 \text{ KN}
$$
  
\n
$$
\emptyset. P_n = 401,417x0,90
$$
  
\n
$$
\emptyset. P_n = 361,276 \text{ KN}
$$

 $\emptyset. P_n > P_U$ 

361,276 > 133,714 (Sin considerar el sismo). 361,276 > 130,350 (Considerando el sismo).

## Comprobación a flexión:

$$
Zx = 41,951 \text{ cm}^3.
$$
  

$$
Zy = 41,951 \text{ cm}^3.
$$

Ag=  $11,419$  cm<sup>2</sup>.

MUx=1,166 KN.m (Sin considerar el sismo). MUy=0,03046 KN.m (Sin considerar el sismo). MUx=1,188KN.m (Considerando el sismo).

MUy=0,346 KN.m (Considerando el sismo).

$$
M_{cx} = \emptyset_b. F_y. Z_x
$$

$$
M_{cx} = 0.9x351.534.813x \frac{41.951}{100^3}
$$

$$
M_{cx} = 13,273
$$
 KN. m

$$
M_{cy} = \emptyset_b. F_y. Z_y
$$

$$
M_{cy} = 0.9x351.534.813x \frac{41.951}{100^3}
$$

$$
M_{cy} = 13,272
$$
 KN. m

Verificación a flexo tracción sin considerar el sismo.

$$
\frac{P_U}{\phi P_n} + \frac{M_{UX}}{M_{CX}} + \frac{M_{UY}}{M_{CY}} \le 1
$$
  

$$
\frac{133,714}{361,276} + \frac{1,166}{13,273} + \frac{0,0305}{13,273} \le 1
$$

 $0,460 < 1$ 

Verificación a flexo tracción considerando el sismo.

$$
\frac{P_U}{\phi P_n} + \frac{M_{UX}}{M_{CX}} + \frac{M_{UY}}{M_{CY}} \le 1
$$
  

$$
\frac{130,350}{361,276} + \frac{1,188}{13,273} + \frac{0,346}{13,273} \le 1
$$

 $0,476 < 1$ 

**4.3.1.3. Diagonales.**

**Figura 38: Diagonal más solicitada "Cancha polifuncional".**

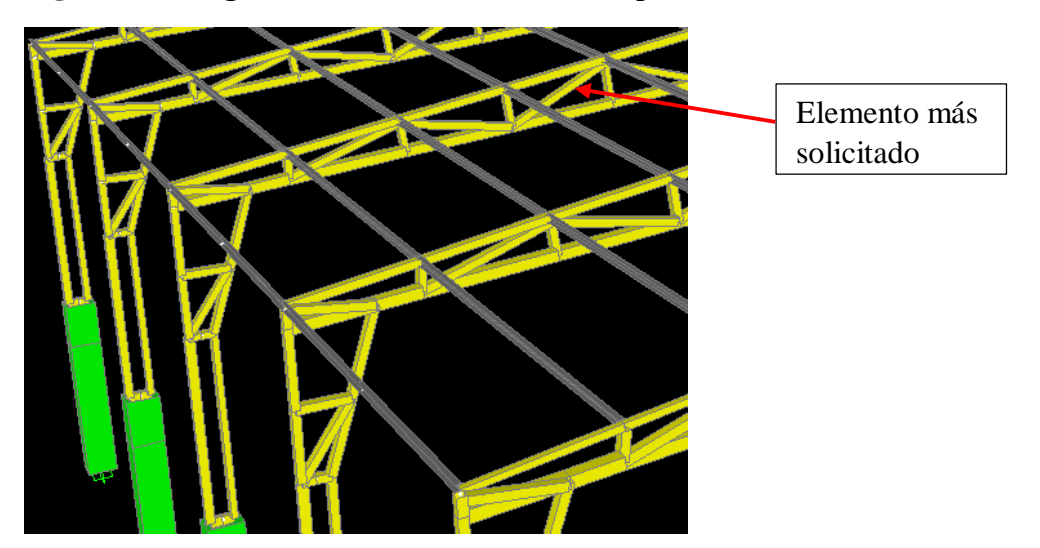

*Fuente: Elaboración propia.*

## **Diseño a flexo compresión.**

Fy= 351.534,81307 KN/m<sup>2</sup>. (50 Klb/plg<sup>2</sup>).  $E = 203.890.191,58$  KN/m<sup>2</sup>. (29000 Klb/plg<sup>2</sup>). ϕc= 0,9 (Factor de reducción reducción). Pu= 21,094 KN. (Sin considerar el sismo). Pu= 20,688 KN. (Considerando el sismo). Sección escogida:

**HSS3x3x1/8.**

$$
Ag = 8,387 \text{ cm}^2.
$$
  
rx = 2,972 cm.  
ry = 2,972 cm.  
K= 1

 $L= 0,229$  m.

Comprobación a compresión:

Relación de esbeltez.

$$
\frac{K.L}{r_y} = \frac{1x0,229}{0,02972}
$$

$$
\frac{K.L}{r_y} = 7,705
$$

Esfuerzo de pandeo de Euler.

$$
F_e = \frac{\pi^2.E}{(\frac{K.L}{r_y})^2}
$$

$$
F_e = \frac{\pi^2 x 203.890.191,58}{(\frac{1x0,229}{0,02972})^2}
$$

 $F_e = 33.893.992,173$  KN/m2

Esfuerzo de pandeo por flexión.

$$
Si \frac{KL}{r} \le 4,71 \sqrt{\frac{E}{Fy}}
$$
  
\n
$$
F_{cr} = \left[ 0,658^{\frac{F_y}{F_e}} \right].F_y
$$
  
\n
$$
7,705 \le 4,71 \sqrt{\frac{203.890.191,58}{351.534,813}}
$$
  
\n
$$
7,705 \le 41,182 \quad Ok
$$

$$
F_{cr} = \left[0.658^{\frac{351.534,813}{33893992,173}}\right] \times 351.534,813
$$

$$
F_{cr} = 350.012,095
$$
 KN/m2

Esfuerzo de diseño

 $\varphi$ .  $F_{cr} = 0.9x350.012.095$ 

 $\phi$ .  $F_{cr} = 315.010,886$  KN/m2

Fuerza de diseño

$$
\emptyset. P_n = \emptyset. F_{cr}. A_g
$$

 $\emptyset. P_n = 315.010,886x$ 8,387 100<sup>2</sup>

$$
\emptyset. P_n = 264,199 \text{ KN}
$$

Verificación.

$$
\emptyset. P_n \ge P_u
$$

264,199 ≥21,094 (Sin considerar el sismo).

264,199 ≥20,688 (Considerando el sismo).

Comprobación n a flexión**:**

ϕc= 0,9 (Factor de reducción reducción).

MUx=6,0724 KN.m. (Sin considerar el sismo).

MUy=0,131 KN.m. (Sin considerar el sismo).

MUx=5,956 KN.m. (Considerando el sismo).

MUy=0,480 KN.m. (Considerando el sismo).

Propiedades HSS3x3x1/8.

.

$$
Ag = 8,387 \text{ cm}^2.
$$
  
Zx = 22,942 cm<sup>3</sup>

$$
Zy = 22,942 \text{ cm}^3.
$$

Cálculo de la resistencia a flexión:

$$
M_{cx} = \emptyset_b. F_y. Z_x
$$
  
\n
$$
M_{cx} = 0.9x351.534.813x \frac{22.942}{100^3}
$$
  
\n
$$
M_{cx} = 7.258 \text{ KN.m}
$$
  
\n
$$
M_{cy} = \emptyset_b. F_y. Z_y
$$
  
\n
$$
M_{cy} = 0.9x351.534.81307x \frac{22.942}{100^3}
$$
  
\n
$$
M_{cy} = 7.258 \text{ KN.m}
$$

Verificación a flexo compresión sin considerar el sismo.

$$
\frac{P_U}{\phi P_n} + \frac{M_{UX}}{M_{CX}} + \frac{M_{UY}}{M_{CY}} \le 1
$$
  

$$
\frac{21,094}{264,199} + \frac{6,072}{7,258} + \frac{0,131}{7,258} \le 1
$$

# $0,934 < 1$

Verificación a flexo compresión considerando el sismo.

$$
\frac{P_U}{\phi P_n} + \frac{M_{UX}}{M_{CX}} + \frac{M_{UY}}{M_{CY}} \le 1
$$
  

$$
\frac{20,688}{264,199} + \frac{5,956}{7,258} + \frac{0,48}{7,258} \le 1
$$

 $0, 965 < 1$ 

#### **4.3.1.4. Correas.**

## **Figura 39: Correas a flexión "Cancha polifuncional".**

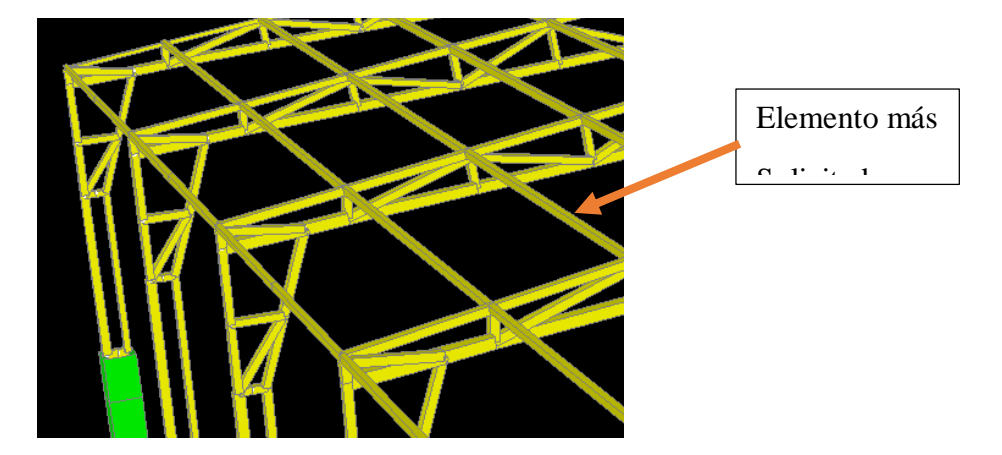

#### *Fuente: Elaboración propia.*

## **Datos de entrada:**

Fy= 351.534,813 KN/cm<sup>2</sup>. (50 Klb/plg<sup>2</sup>).  $E = 203.890.191,58$  KN/m<sup>2</sup>. (29000 Klb/plg<sup>2</sup>). ϕc= 0,9 (Factor de reducción reducción). MUx=2,384 KN.m (Sin considerar el sismo). MUy=0,365 KN.m (Sin considerar el sismo). MUx=2,345 KN.m (Considerando el sismo). MUy=0,355 KN.m (Considerando el sismo).

Sección escogida:

#### **HSS3x2x1/8.**

Ag=  $6,903$  cm<sup>2</sup>.  $Zx = 17,37$  cm<sup>3</sup>.  $Zy=13,159$  cm<sup>3</sup>.

Cálculo de la resistencia a flexión:

$$
M_{cx} = \emptyset_b. F_y. Z_x
$$

$$
M_{cx} = 0.9x351.534.813x \frac{17.37}{100^3}
$$
  
\n
$$
M_{cx} = 5.495 \text{ KN.m}
$$
  
\n
$$
M_{cy} = \emptyset_b. F_y. Z_y
$$
  
\n
$$
M_{cy} = 0.9x351.534.813x \frac{13.159}{100^3}
$$
  
\n
$$
M_{cy} = 4.163 \text{ KN.m}
$$

Verificación a flexión sin considerar el sismo.

$$
\frac{M_{UX}}{M_{CX}} + \frac{M_{UY}}{M_{CY}} \le 1
$$
  

$$
\frac{2,384}{5,495} + \frac{0,365}{4,163} \le 1
$$

 $0, 521 < 1$ 

Verificación a flexión considerando el sismo.

$$
\frac{M_{UX}}{M_{CX}} + \frac{M_{UY}}{M_{CY}} \le 1
$$
  

$$
\frac{2,345}{5,495} + \frac{0,355}{4,163} \le 1
$$

 $0, 512 < 1$ 

#### **4.3.1.5. Columnas interiores.**

# The State of the State of the State of the State of the State of the State of the State of the State of the State of the State of the State of the State of the State of the State of the State of the State of the State of t Columna a flexo compresión

## **Figura 40: Columnas a flexo compresión "Cancha polifuncional"**

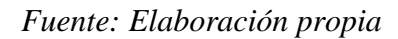

## **Datos de entrada:**

Fy= 351.534,813 KN/m<sup>2</sup>. (50 Klb/plg<sup>2</sup>).  $E = 203.890.191,58$  KN/m<sup>2</sup>. (29000 Klb/plg<sup>2</sup>). ϕc= 0,9 (Factor de reducción reducción).

## **Diseño a flexo compresión.**

Sección escogida:

# **HSS4x4x1/8.**

Ag=  $11,419$  cm<sup>2</sup>. rx= 4,005 cm. ry= 4,005 cm.  $K=1$  $L= 2,125$  m.

# Comprobación a compresión

Pu= 69,341 KN. (Sin considerar la carga de sismo).

Pu= 68,221 KN. (Considerando la carga de sismo).

Relación de esbeltez.

$$
\frac{K.L}{r_y} = \frac{1 \times 2,125}{0,04005}
$$

$$
\frac{K.L}{r_y} = 53,059
$$

Esfuerzo de pandeo de Euler.

$$
F_e = \frac{\pi^2.E}{(\frac{K.L}{r_y})^2}
$$

$$
F_e = \frac{\pi^2 x 203.890.191,58}{(53,059)^2}
$$

$$
F_e = 714.789,160 \text{ KN/m2}
$$

Esfuerzo de pandeo por flexión.

$$
Si \frac{KL}{r} \le 4,71 \sqrt{\frac{E}{Fy}} \qquad si \text{ cumple: } F_{cr} = \left[ 0,658^{\frac{7}{2}} \right].F_y
$$
\n
$$
F_{cr} = \left[ 0,658^{\frac{351.534,813}{714789,160}} \right] x351.534,813
$$
\n
$$
F_{cr} = 286.135,308 \text{ KN/m2}
$$
\n
$$
\text{Estuerzo de diseño}
$$

 $\varnothing$ .  $F_{cr} = 0.9x286135.308$ 

$$
\emptyset. F_{cr} = 257.521,777 \text{ KN/m2}
$$

Fuerza de diseño

$$
\emptyset. P_n = \emptyset. F_{cr}. A_g
$$

$$
\emptyset. P_n = 257.521,777 \, x \frac{11,419}{100^2}
$$

$$
\emptyset. P_n = 294,064 \text{ KN}
$$

Verificación.

 $\emptyset$ .  $P_n \geq P_u$ 

294,064  $\geq$ 69,341 ok (Sin considerar el sismo). 294,064  $\geq$ 68,221 ok (Considerando el sismo).

# Comprobación a flexión

ϕc= 0,9 (Factor de reducción reducción).

MUx= 6,134 KN.m. (Sin considerar el sismo).

MUy= 0,0921 KN.m. (Sin considerar el sismo).

MUx= 4,751 KN.m. (Considerando el sismo).

MUy= 1,439 KN.m. (Considerando el sismo).

Propiedades HSS3x3x1/8.

$$
Ag=11,419 \text{ cm}^2.
$$
  
Zx=41,951 cm<sup>3</sup>.  
Zy=41,951 cm<sup>3</sup>.

Cálculo de la resistencia a flexión:

$$
M_{cx} = \emptyset_b. F_y. Z_x
$$
  
\n
$$
M_{cx} = 0.9x351.534.813x \frac{41.951}{100^3}
$$
  
\n
$$
M_{cx} = 13.272 \text{ KN.m}
$$
  
\n
$$
M_{cy} = \emptyset_b. F_y. Z_y
$$
  
\n
$$
M_{cy} = 0.9x351.534.813x \frac{41.951}{100^3}
$$
  
\n
$$
M_{cy} = 13.272 \text{ KN.m}
$$

Verificación a flexo compresión, sin considerar el sismo.

$$
\frac{P_U}{\phi P_n} + \frac{M_{UX}}{M_{CX}} + \frac{M_{UY}}{M_{CY}} \le 1
$$
  

$$
\frac{69,341}{294,064} + \frac{6,134}{13,272} + \frac{0,092}{13,272} \le 1
$$

 $0,705 < 1$ 

Verificación a flexo compresión, considerando el sismo.

$$
\frac{P_U}{\emptyset P_n} + \frac{M_{UX}}{M_{CX}} + \frac{M_{UY}}{M_{CY}} \le 1
$$
  

$$
\frac{68,221}{294,064} + \frac{4,751}{13,272} + \frac{1,439}{13,272} \le 1
$$
  
0,698 < 1

**4.3.1.5. Columnas exteriores.**

**Figura 41: Columnas a flexo Tracción**

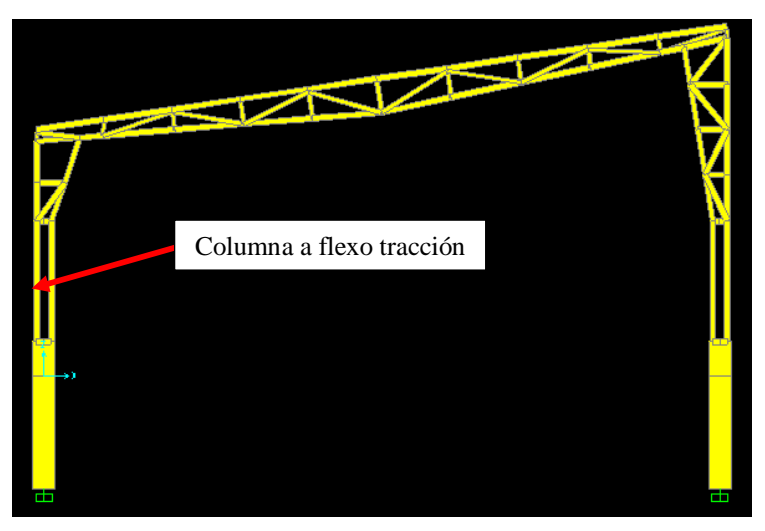

*Fuente: Elaboración propia.*

# **Datos de entrada.**

Fy=  $351.534,813$  KN/m<sup>2</sup>. (50 Klb/pl2). Fu=  $421.841,747$  KN/m<sup>2</sup>. (60 Klb/m2). ϕc= 0,9 (Factor de reducción reducción).

Sección escogida:

#### **HSS4x4x1/8.**

Ag= 11,419 cm2.

Zx= 41,951 cm3

Zy= 41,951 cm3

#### Comprobación a fluencia.

Pu= 25,812 KN. (Sin considerar la carga de sismo).

Pu= 25,314 KN. (Considerando la carga de sismo).

$$
P_n = A_g x F_y
$$

$$
P_n = \frac{11,419}{100^2} \times 351.534,813
$$

$$
P_n = 401,417 \text{ KN}
$$

$$
\emptyset. P_n = 401,417 \, x0,90
$$

$$
\emptyset. P_n = 361,275 \text{ KN}
$$

 $\emptyset. P_n > P_U$ 

361,275 > 25,812 (Sin considerar la carga de sismo). 361,275 > 25,314 (Considerando la carga de sismo).

## Comprobación a flexión**:**

$$
Zx=41,951 \text{ cm}^3.
$$
  
\n
$$
Zy=41,951 \text{ cm}^3.
$$
  
\n
$$
Ag=11,419 \text{ cm}^2.
$$
  
\n
$$
MUx=6,090 \text{ KN.m (Sin considerar el sismo)}.
$$

MUy=0,096 KN.m (Sin considerar el sismo).

MUx=5,973 KN.m (Considerando el sismo).

MUy=0,23 KN.m (Considerando el sismo).

$$
M_{cx} = \emptyset_b. F_y. Z_x
$$
  
\n
$$
M_{cx} = 0.9x35.153.481,307x \frac{41,951}{100^3}
$$
  
\n
$$
M_{cx} = 13,272 \text{ KN. m}
$$
  
\n
$$
M_{cy} = \emptyset_b. F_y. Z_y
$$
  
\n
$$
M_{cy} = 0.9x351.534,813x \frac{41,951}{100^3}
$$
  
\n
$$
M_{cy} = 13,272 \text{ KN. m}
$$

Verificación a flexo tracción, sin considerar el sismo.

$$
\frac{P_U}{\phi P_n} + \frac{M_{UX}}{M_{CX}} + \frac{M_{UY}}{M_{CY}} \le 1
$$
  

$$
\frac{25,812}{361,275} + \frac{6,090}{13,272} + \frac{0,096}{13,272} \le 1
$$

 $0,538 < 1$ 

Verificación a flexo tracción, considerando el sismo.

$$
\frac{P_U}{\phi P_n} + \frac{M_{UX}}{M_{CX}} + \frac{M_{UY}}{M_{CY}} \le 1
$$
  

$$
\frac{25,314}{361,275} + \frac{5,973}{13,272} + \frac{0,230}{13,272} \le 1
$$

 $0,537 < 1$
| <b>Elemento</b>  | Perfil     | Eficiencia sin sismo | Eficiencia con sismo |
|------------------|------------|----------------------|----------------------|
| Cordón superior  | HSS4x3x1/8 | 0,644                | 0,540                |
| Cordón inferior  | HSS4x3x1/8 | 0,46                 | 0,476                |
| Diagonales       | HSS3x3x1/8 | 0,934                | 0,965                |
| Correas          | HSS3x2x1/8 | 0,521                | 0,512                |
| Columna interior | HSS4x4x1/8 | 0,705                | 0,698                |
| Columna exterior | HSS4x4x1/8 | 0,538                | 0,537                |

**Tabla 47: Resumen de diseño de estructura de acero de: "Cancha polifuncional"**

*Fuente: Elaboración propia.*

**Verificación de la deflexión en estado de servicio.**

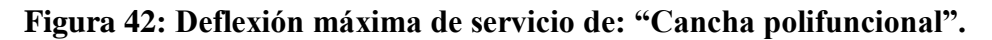

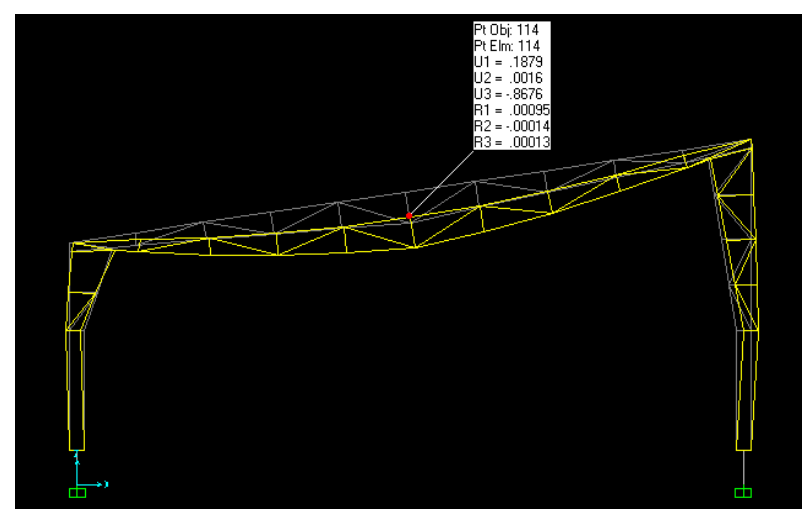

*Fuente: Elaboración propia*.

 $\Delta_{\text{max}}$ = 0,868 mm

$$
\Delta_{\text{limite}} = \frac{L}{360} = \frac{1220}{360} = 3,390 \text{ mm} > 0,868 \text{ mm} \text{ "Cumple".}
$$

**4.3.2. Diseño de la estructura de hormigón.**

#### **4.3.2.1. Columnas.**

**Figura 43: Columna de H°A° a diseñar de "Cancha polifuncional".**

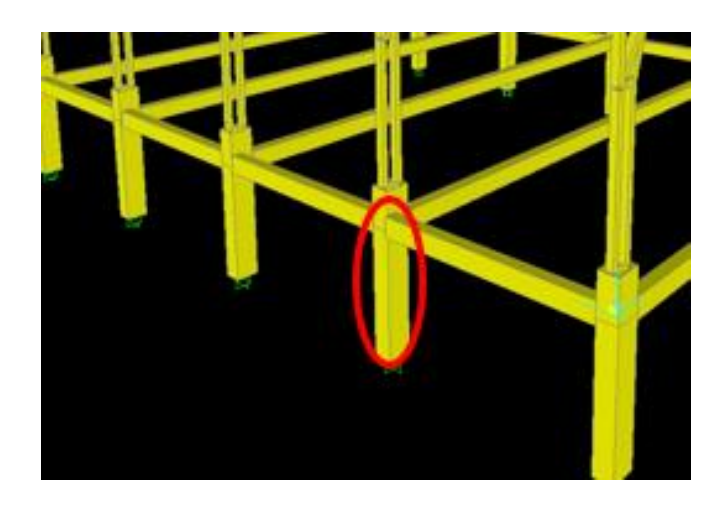

*Fuente: Elaboración propia*

### **Dimensiones de la columna:**

b= 0,25m. (Dimensión mínima. CBH87)

h= 0,30m. (En dirección "X" mayor momento).

### **Traslacionalidad de las columnas.**

El apartado 8.3.1.2 de la norma CBH87, indica que: estructuras trasnacionales aquellas cuyos nudos, bajo solicitaciones de cálculo, presentan desplazamientos transversales cuyos efectos no pueden ser despreciados desde el punto de vista de estabilidad del conjunto.

*Por lo tanto las columnas en cuestión son traslacionales.*

### **4.3.2.1.1. Diseño de columna de H°A°.**

### **Cálculo del momento adimensional en dirección "x".**

Fuerzas internas.

 $M(mayor) = -6$  KN.m

M(menor)= 5,811 KN.m

Nd= -45,221 KN

Cálculo de inercias de las columnas.

$$
li = \frac{b * h^3}{12}
$$
  
b= 0,25 m.

h= 0,30m

 $\text{I}$ i= 0,000562 m<sup>4</sup>.

Cálculo de la longitud de pandeo.

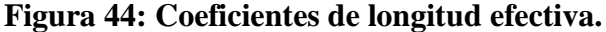

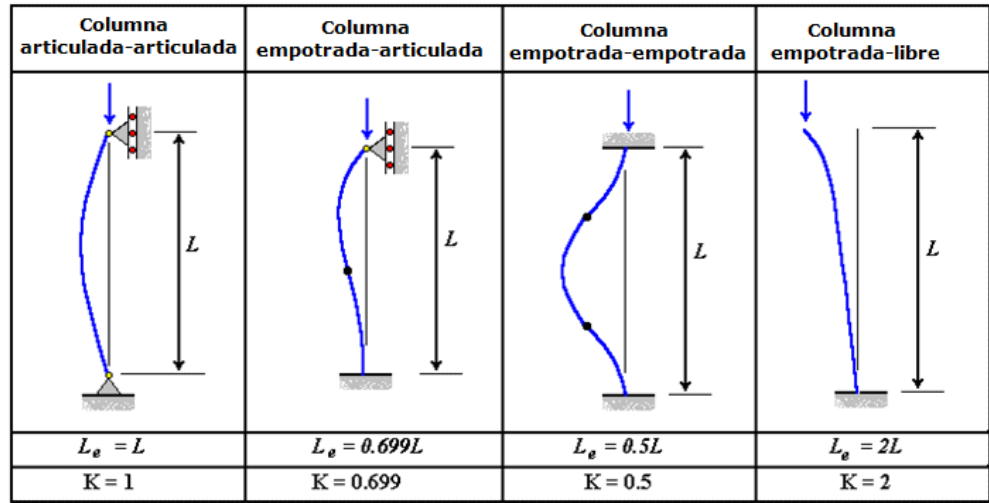

*Fuente: Estructura de acero McCormac.*

Para la columna de diseño, podemos considerarla como columna empotrada-libre.

α= 2

 $l_o = \alpha$ . L

 $l_0 = 2x0,60 = 1,20$ m

Cálculo de la esbeltez mecánica

$$
Ym = \frac{lo}{\sqrt{\frac{Ii}{Ai}}}
$$

Ii=  $0,000562 \text{ m}^4$ 

lo= 1,20 m.

Ai=  $0,25x0,30=0,075$  m<sup>2</sup>.

$$
Y_m = \frac{1,20}{\sqrt{\frac{0,000562}{0,075}}}
$$

 $\Upsilon_m=13{,}863$ 

Cálculo de la esbeltez límite.

$$
\lambda_{lim} = 35 \sqrt{\frac{c}{v} \left[ 1 + \frac{0.24}{e_2}_{h} + 3.4 \left( \frac{e_1}{e_2} - 1 \right)^2 \right]} < 100
$$

Dónde:

v: Axil reducido de cálculo que solicita el soporte.

$$
v = \frac{N_d}{A_c \cdot f_{cd}}
$$

 $M(mayor) = -6$  KN.m

 $M(menor)= 5,811$  KN.m

Nd= -45,221 KN

fcd= 25 Mpa.

C= 0,20 (Armadura igual en las cuatro caras).

h= 0,30 m.

b= 0,25 m.

$$
v = \frac{45,221x10^3}{0,075x\frac{25}{1,5}x10^6} = 0,04
$$

$$
e_2 = Abs\left(\frac{M_{mayor}}{N_d}\right)
$$

$$
e_2 = Abs\left(\frac{6}{45,221}\right) = 0,132 \ m
$$

$$
e_1 = \left(\frac{M_{menor}}{N_d}\right)
$$

$$
e_1 = \left(\frac{5,811}{45,221}\right) = 0,129 \ m
$$

e1/e2=1 Estructuras traslacionales.

Reemplazando valores:

$$
\lambda_{lim} = 35 \left[ \frac{0.2}{0.04} \left[ 1 + \frac{0.24}{0.132} /_{0.30} + 3.4(1 - 1)^2 \right] < 100 \right]
$$

$$
\lambda_{lim}=97,293
$$

Revisar clasificación de la columna.

Caso a).- λm<λlim, la pieza puede considerarse corta, despreciándose los efectos de segundo orden y no siendo necesario efectuar ninguna comprobación de pandeo,

$$
\lambda_m < \lambda_{lim}
$$

 $13,863 < 97,293$  Ok

Cálculo del momento adimensional.

$$
\mu a = \frac{M(Mayor)}{Ac * h * Fcd}
$$

$$
u_a = \frac{6}{0.075 * 0.3 * 16.666.667}
$$

 $u_a = 0,02$ 

#### **Cálculo del momento adimensional en dirección "Y".**

Fuerzas axiales

M(mayor)= 3,405 KN.m

M(menor)= 2,677 KN.m

Nd= -45,221 KN

Cálculo de las inercias de las vigas.

$$
Ij = \frac{b * h^3}{12}
$$
  
b= 0,20 m.

h= 0,30 m.

$$
Ij = 0,00045 \text{ m}^4.
$$

Cálculo de inercias de las columnas.

$$
Ii = \frac{b * h^3}{12}
$$

b= 0,30 m.

h= 0,25m

$$
I = 0,00039 \; \mathrm{m}^4.
$$

Cálculo de la longitud de pandeo.

$$
\alpha = 2
$$
  

$$
l_o = \alpha.L
$$
  

$$
l_o = 2x0.6
$$

$$
l_o=1,20\ m
$$

Cálculo de la esbeltez mecánica.

$$
\varUpsilon m = \frac{lo}{\sqrt{\frac{Ii}{Ai}}}
$$

 $\text{I}$ i= 0,00039 m<sup>4</sup>.

lo= 1,20 m.

$$
Ai = 0,25x0,30 = 0,075 \text{ m}^2.
$$

$$
Y_m = \frac{1,20}{\sqrt{\frac{0,00039}{0,075}}}
$$

$$
\Upsilon_m=16{,}641
$$

Cálculo de la esbeltez límite.

$$
\lambda_{lim} = 35 \sqrt{\frac{c}{v} \left[ 1 + \frac{0.24}{e_2}_{/h} + 3.4 \left( \frac{e_1}{e_2} - 1 \right)^2 \right]} < 100
$$

Dónde:

v: Axil reducido de cálculo que solicita el soporte.

$$
v = \frac{N_d}{A_c \cdot f_{cd}}
$$

M(mayor)= 3,405 KN.m

M(menor)= 2,677 KN.m

$$
Nd = -45,221 \, KN
$$

fcd= 25 Mpa.

C= 0,20 (Armadura igual en las cuatro caras).

h= 0,25 m.

b= 0,30 m.

$$
v = \frac{45,221x10^3}{0,075x\frac{25}{1,5}x10^6} = 0,04
$$
  

$$
e_2 = Abs\left(\frac{M_{mayor}}{N_d}\right)
$$
  

$$
e_2 = Abs\left(\frac{3,405}{45,221}\right) = 0,075 m.
$$

$$
e_1 = \left(\frac{M_{menor}}{N_d}\right)
$$
  
\n
$$
e_1 = \left(\frac{2.677}{45,221}\right) = 0.059 \ m.
$$
  
\n
$$
e_{min} = 0.02 \ m.
$$

Reemplazando valores:

$$
\lambda_{lim} = 35 \left[ \frac{0.2}{0.04} \left[ 1 + \frac{0.24}{0.075} /_{0.25} + 3.4(1 - 1)^2 \right] < 100 \right]
$$

 $\lambda_{lim} = 100$ 

Revisar clasificación de la columna.

Caso a).- λm<λlim, la pieza puede considerarse corta, despreciándose los efectos de segundo orden y no siendo necesario efectuar ninguna comprobación de pandeo,

$$
\lambda_m < \lambda_{lim}
$$
\n
$$
16,641 < 100
$$
\nOk

\nCálculo del momento adimensional.

\n
$$
\mu b = \frac{Mb}{Ac * b * Fcd}
$$
\n
$$
Mdb = 3,405
$$
\n
$$
KN.m
$$
\n
$$
Ac = 0,075
$$
\n
$$
m^2
$$
\n
$$
b = 0,25
$$
\n
$$
m.
$$
\n
$$
fcd = 16,667
$$
\n
$$
N/mm^2.
$$
\n
$$
u_b = \frac{3,405}{0,075 * 0,25 * 16,666.667}
$$
\n
$$
u_b = 0,011
$$

**Cálculo del acero de refuerzo.**

ua= 0,02.  $ub = 0,011.$  $v= 0,04.$ Del ábaco en roseta para flexión esviada, tenemos:  $w = 0,10$  $W = \frac{A_t \cdot f_{yd}}{4 \cdot f}$  $A_c$ .  $f_{cd}$ 

At.fyd=U= Capacidad mecánica.

b= 250 mm.

h= 300 mm.

 $U = w.A_c.f_{cd}$ 16,667

$$
U = 0.10x(300x250)x \frac{1000}{1000}
$$

 $U = 125$  KN

#### **Figura 45: Elección de armadura de columna de la cancha.**

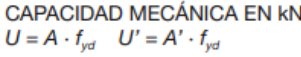

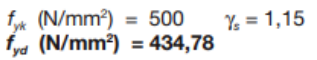

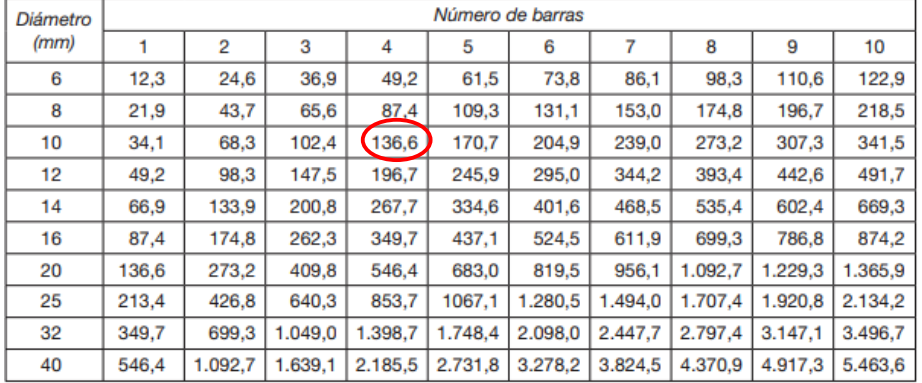

*Fuente: Jiménez Montoya. 15 Ed.*

# **4ϕ10mm**

## **Armadura mínima**

$$
As_{(min)} = 0.04 * h = 0.04 * 25 * 30 = 3 cm2
$$

Numero de barras(∅10mm) = 3  $\frac{1}{0,785} \approx 4010$ mm

### **Cálculo de la armadura transversal.**

$$
\varnothing_{\text{extribo}} \ge \begin{cases} 1/4 \cdot \varnothing_{\text{longitudinal}} \\ \varnothing 6 \text{ mm} \end{cases}
$$

$$
\varnothing_{\text{extribo}} \ge \begin{cases} 1/4 \times 12 = 3 \text{ mm} \\ 6 \text{ mm} \end{cases}
$$

 $\phi_{\text{estribo}} = 6 \text{mm}$ 

Separación de las armaduras.

$$
S \le \begin{cases} \n\text{b} \text{ o } \text{h, el menor} \\ \n30 \text{ cm} \\ \n15 \varnothing_{\text{longitudinal}} \n\end{cases}
$$
\n
$$
S \le \begin{cases} \n25 \text{cm} \\ \n30 \text{ cm} \\ \n15 \text{x}1 = 15 \text{ cm} \n\end{cases}
$$

**Usar ϕ6mm c/15cm.**

**Resumen:**

**4ϕ10mm**

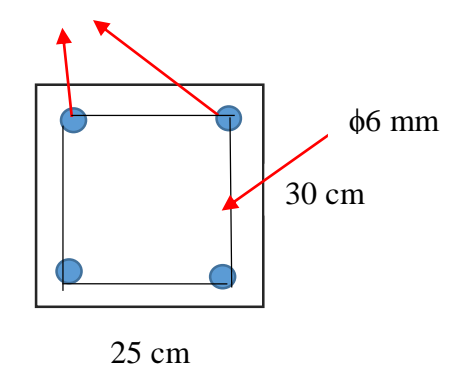

## **4.3.2.2. Diseño de zapatas.**

#### **Cargas de servicio y cargas últimas**

#### **Tabla 48: Fuerzas internas de servicio.**

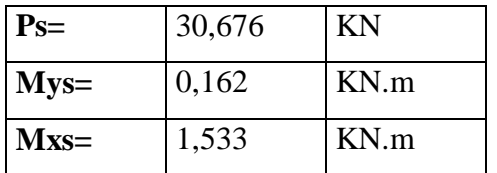

*Fuente: Elaboración propia.*

#### **Tabla 49: Fuerzas internas últimas.**

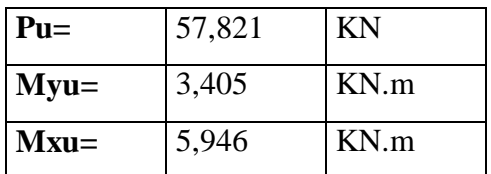

 *Fuente: Elaboración propia.*

#### **Ancho de la zapata "a".**

Se decide trabajar con una zapata cuadrada

$$
A_0 = a_0^2 = \frac{1,25N_s}{\sigma_{adm}}
$$

$$
\mathbf{a} = \sqrt{\frac{1,25*30,676}{122}} = 0,561 \text{m}
$$

 $a \approx 0$ , 80 m "Zapata cuadrada"

#### **Excentricidades**.

$$
e_{L} = \frac{M}{N_s}
$$
  
\n
$$
e_{L} = \frac{1,153}{30,676} \times 100 = 3,759 \text{ cm} \quad < \frac{B}{6} = \frac{80}{6} = 13,333 \text{ cm} \quad \text{"Cumple"}
$$

$$
e_B = \frac{M}{N_s}
$$
  
\n $e_B = \frac{0.162}{30.676} * 100 = 0.528$  cm  $<\frac{B}{6} = \frac{80}{6} = 13.333$  cm "Cumple"

Al verificar las excentricidades, se verifica que estas caen dentro del tercio central de la zapata, con lo que aseguramos que no existen esfuerzos a tracción en el suelo.

#### **Canto de la zapata.**

Para presiones admisibles sobre el terreno bajas ( $\sigma_{\text{adm}}$  < 160 KN/m<sup>2</sup>), Tenemos:

$$
d = \sqrt{\frac{a \cdot b}{2k - 1}}
$$
  
\n
$$
k = \frac{1276}{\sigma_t} \qquad \sigma_t = \frac{N_u}{a \cdot b}
$$
  
\n
$$
\sigma_t = \frac{57,821}{0,8 \times 0,80} = 90,345 \frac{KN}{m^2} \qquad k = \frac{1276}{90,345} = 14,124
$$
  
\n
$$
d = \sqrt{\frac{0,80 \times 0,80}{2 \times 14,124 - 1}} \approx 0,16m
$$
  
\n
$$
h = d + r \quad r = 4 \text{ cm}
$$

## $h = 20cm$   $d = 16cm$   $r = 4cm$

#### **Clasificación de zapata.**

Antes de realizar el cálculo de las armaduras de la zapata. Se debe de clasificar a la zapata como flexible (h<v/2) o rígida (h>v/2).

hc=30cm (Canto de la columna)

bc=25cm (Base de la columna)

d= 16 cm (Canto de la zapata)

$$
V = \frac{80 - 25}{2} = 27,50 \text{ cm} < 2h = 40 \text{ cm} \text{ "Zapata rígida"}
$$

## **Verificación de esfuerzos.**

Se comprobó que las excentricidades caen dentro del tercio central por lo que:

$$
\sigma_{min} > 0 \text{ KN/m}^2
$$
  
\n
$$
\sigma_1 = \sigma_{med}(1 + 6n) \qquad \sigma_{med} = \frac{N + P}{a * a} \qquad n = \frac{e}{a}
$$
  
\n
$$
P = Y \cdot a^2 \cdot h = 25 * 0.80^2 * 0.20 = 3.20 \text{ KN} \text{ "Peso de zapata"}
$$
  
\n
$$
\sigma_{med} = \frac{N_S + P}{a * a} = \frac{30.676 + 3.20}{0.80 * 0.80} = 52.931 \text{ KN/m}^2
$$
  
\n
$$
n = \frac{e}{a} = \frac{0.528}{80} = 0.007
$$
  
\n
$$
\sigma_1 = \sigma_{max} = \sigma_{med}(1 + 6n) = 52.931(1 + 0.007) = 55.028 \frac{\text{KN}}{m^2}
$$
  
\n
$$
\sigma_{max} = 55.028 \frac{\text{KN}}{m^2} < \sigma_{adm} = 122 \frac{\text{KN}}{m^2} \text{ "Cumple"}
$$

### **Armadura de la zapata.**

Para zapatas rígidas. Tenemos mediante el método de bielas y tirantes:

$$
A_s. f_{yd} = \frac{R_{1d}}{0,85d} (x_1 - 0.25 a_0) \quad f_{yd} \le 400 \frac{N}{mm^2}
$$
  
\n
$$
R_{1d} = \frac{N_u}{2} (1 + 3n) = \frac{57,821}{2} (1 + 3 * 0.007) = 29,483 \text{ KN}
$$
  
\n
$$
x_1 = a \frac{1 + 4n}{4 + 12n} = 0,80 \frac{1 + 4 * 0.007}{4 + 12 * 0.007} = 0,201 \text{m}
$$
  
\n
$$
A_s. f_{yd} = \frac{29,483}{0,85 * 0,16} (0,201 - 0,25 * 0,25) = 30.088,872 \text{ N}
$$
  
\n
$$
A_s = \frac{195.673,724}{400} = 75,222 \text{ mm}^2
$$

Armadura mínima

 $A_S = \rho$ . a. d  $\rho_{min} = 1\%$ 

 $A_{s(min)} = 0,001 * 800 * 160 = 115,2mm^2$ 

Número de barras

Si 
$$
\emptyset
$$
10mm NB =  $\frac{115.2}{78.54} \approx 3\emptyset$ 10mm

Separación

$$
S = \frac{B - 2r}{N - 1} = \frac{800 - 2 \cdot 4}{3 - 1} \approx 35 \text{cm}
$$

Resumen:

# Usar 3010mm c/35cm

#### **5. CONCLUSIONES Y RECOMENDACIONES.**

#### **5.1. Conclusiones**.

- Podemos decir que se logró cumplir con el Objetivo General del Proyecto que fue realizar el diseño estructural de la Unidad Educativa "José Mariano Serrano", siguiendo los lineamientos de la Norma Boliviana del Hormigón (CBH- 87) y la Norma NB 1225004-1. para las estructuras metálicas.
- Se observó que los valores de la resistencia de capacidad portante mediante terzaghi son en su mayoría mayores que los determinados mediante el ensayo de SPT.

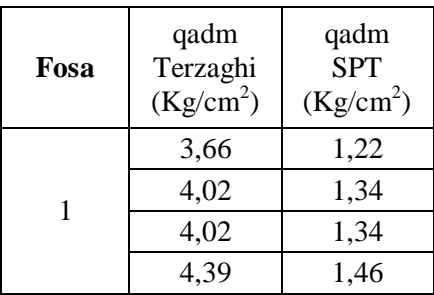

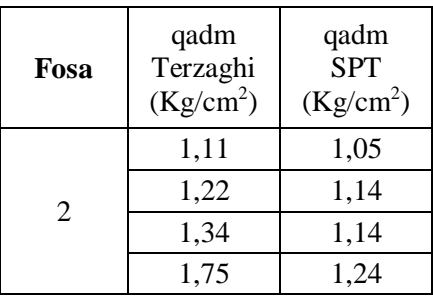

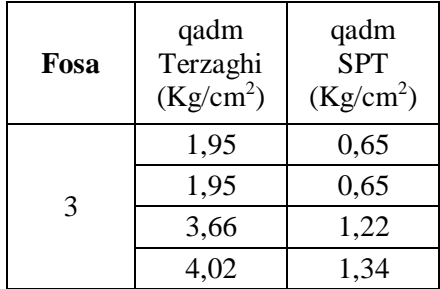

Con el estudio topográfico se obtuvo el siguiente perfil longitudinal del predio.

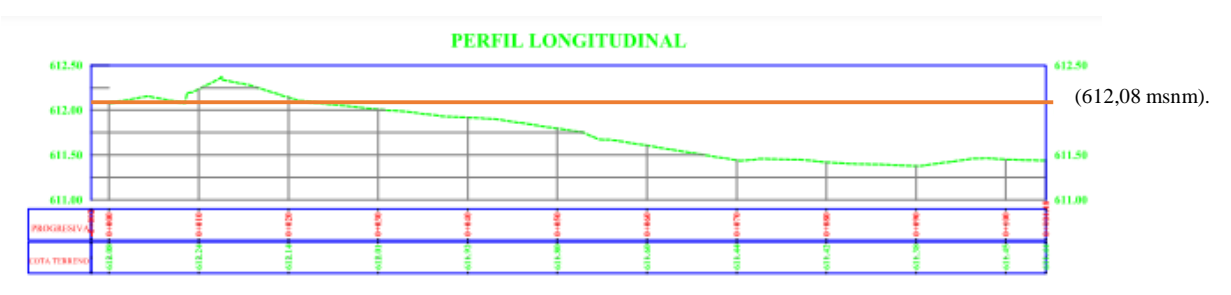

Realizando el análisis se obtuvo:  $45,47 \text{ m}^3$  (Corte) y  $443,51 \text{ m}^3$  (Relleno).

 En el diseño sísmico de la estructura metálica de la cancha polifuncional, se observó que la carga sísmica produce esfuerzos axiales a tracción.

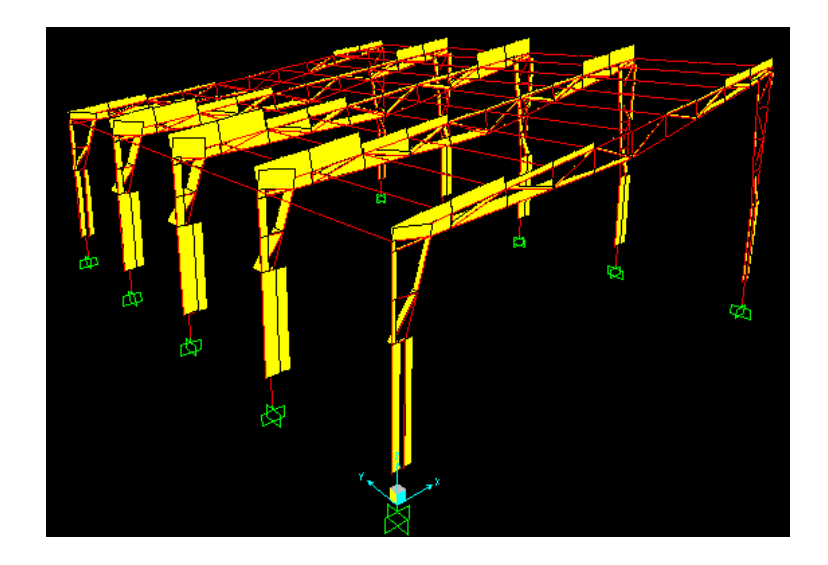

- Las vigas de hormigón armado se diseñaron procurando de que su comportamiento mecánico esté dentro del Dominio N°3, ya que de esta manera se puede aprovechar de forma óptima la pieza, es decir de que el acero solamente cumpla con su función principal, la de absorber los esfuerzos de tracción y el hormigón los esfuerzos de compresión.
- En el diseño de las columnas se observó que es muy importante clasificar a la estructura como traslacional o instraslacional, ya que los resultados de las capacidades mecánicas varían de forma significativa.
- Al realizar el diseño de las zapatas medianeras, inicialmente las excentricidades caían fuera del tercio central, provocando un armado con doble parrilla, por lo que se colocaron vigas centradoras, estas con el fin de absorber los momentos.
- En el diseño de las cerchas de estructura metálica, se puede observar que hay elementos que no están siendo aprovechados con un buen porcentaje de eficiencia, sin embargo, estas están dispuestas con una sección tal que no excedan la relación de esbeltez límite de 300.
- La duración aproximada del proyecto son 419 días hábiles.

El costo de la unidad educativa por unidad de superficie es aproximadamente:

 $Costo =$ 2.993.594,98 (Costo total)  $\frac{62.993.994,96 \text{ (Costo total)}}{614,335 \text{ (Área construida)}} = 4.872,90 \text{ }\text{Bs}}\text{/m}^2$ 

#### **5.2. Recomendaciones.**

- Ante la inexperiencia en proyectos, se recomienda apoyarse en las normas vigentes del país y en los criterios de autores calificados.
- Para evitar las patologías en el hormigón, se recomienda realizar el número suficiente de sondeos.
- Se recomienda realizar el número máximo de combinaciones de carga, para de esta manera poder cubrir todos los escenarios que se puedan presentar.
- En el diseño de las columnas, se recomienda calcular las armaduras con todas las combinaciones de carga consideradas, esto debido a que no siempre se obtiene la mayor área de acero con la combinación con mayor carga axial.
- Se recomienda realizar los ensayos de laboratorio de hormigones, para así de esta manera poder obtener las proporciones más aproximadas.
- Se recomienda emplear materiales con la mayor resistencia posible, esto con el fin de obtener estructuras menos robustas y más estéticas.
- Se recomienda diseñar cualquier estructura a sismo, mucho más si se trata de estructuras con aglomeraciones significativas de personas